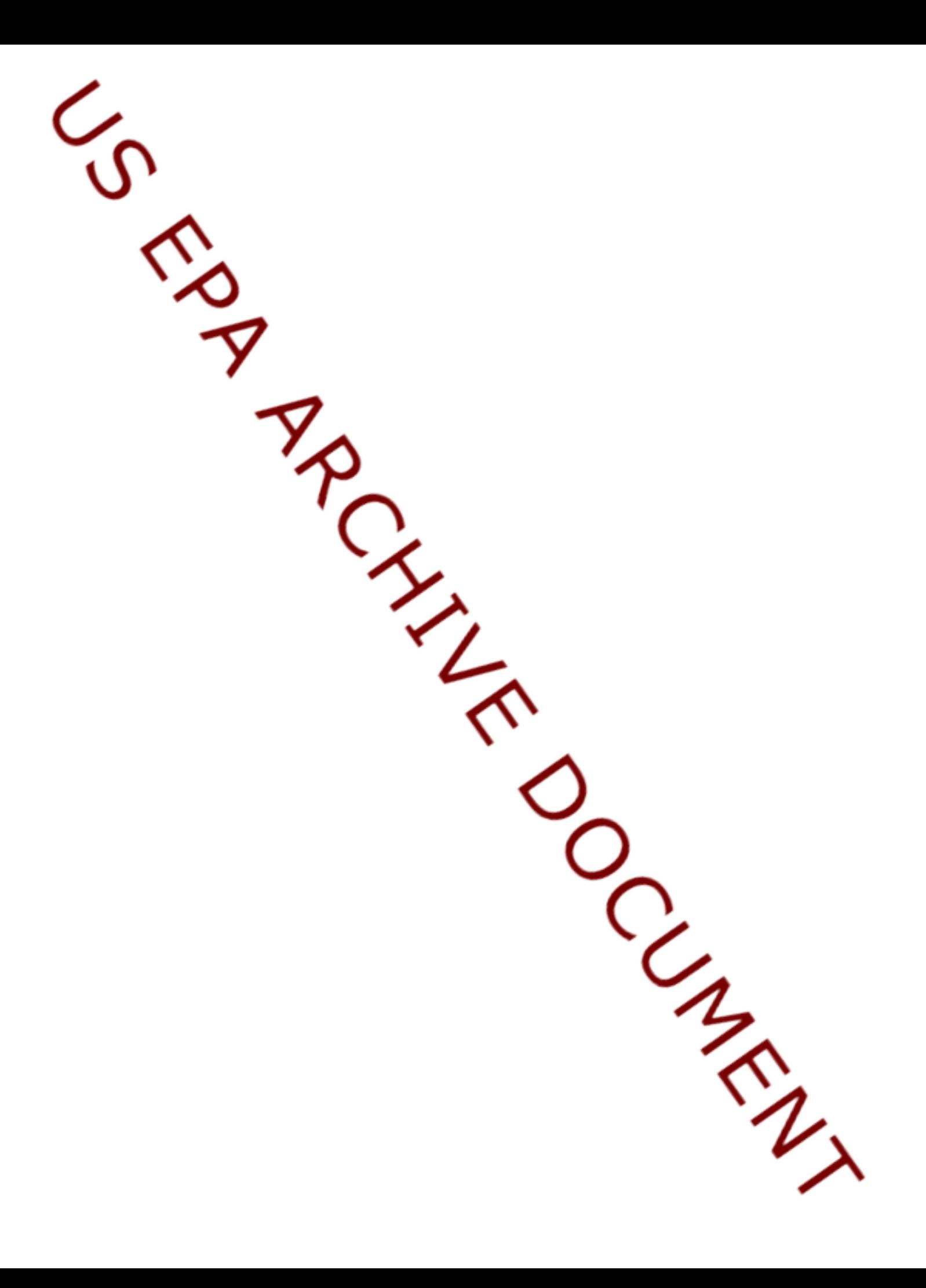

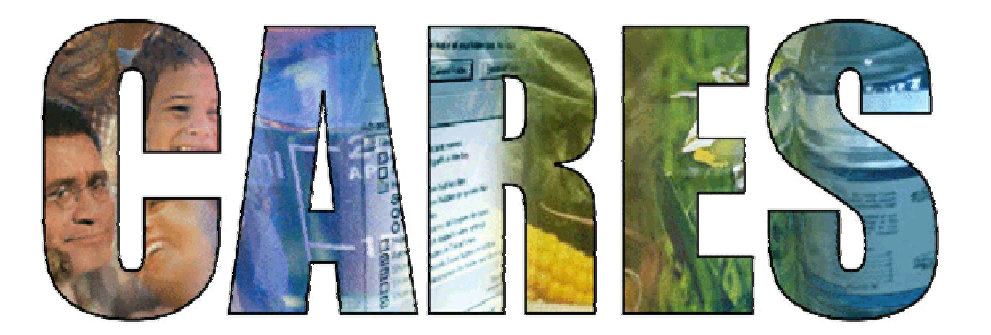

Cumulative and Aggregate Risk Evaluation System

# **Code Manual**

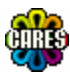

**March 20, 2002 CARES 1.0** 

**CropLife America 1156 Fifteenth Street, N.W., Suite 400 Washington, DC 20005 Phone: 202-296-1585 Web Site: www.CropLifeAmerica.org**

#### **Copyright Notice**

Copyright © 2002 CropLife America

#### **Authors**

Contributing authors for code are:

Muhilan Pandian, Harry Reed, and David Gonzales infoscientific.com 2275 Corporate Circle, Suite 220 Henderson, NV 89074 Email: muhilan@infoscientific.com Web Site: www.infoscientific.com

#### **Design**

Deisgn and layout by:

David S. Farrier, Ph.D. Summit Research Services 68911 Open Field Dr. Montrose, CO 81401 Tel: 970-249-1389 Email: DFarrier@SummitPK.com Web Site: www.SummitPK.com

#### **Trademark Acknowledgements**

Microsoft and Windows are registered trademarks of Microsoft Corporation. Notitia is a registered trademark of infoscientific.com.

#### **Name Change**

CropLife America was formerly known as the American Crop Protection Association

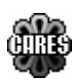

# Table of Contents

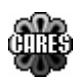

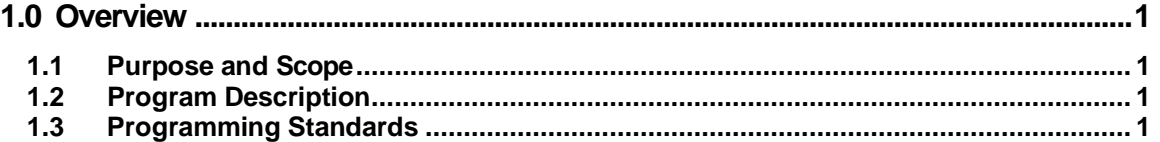

#### **2.0 Code 2**

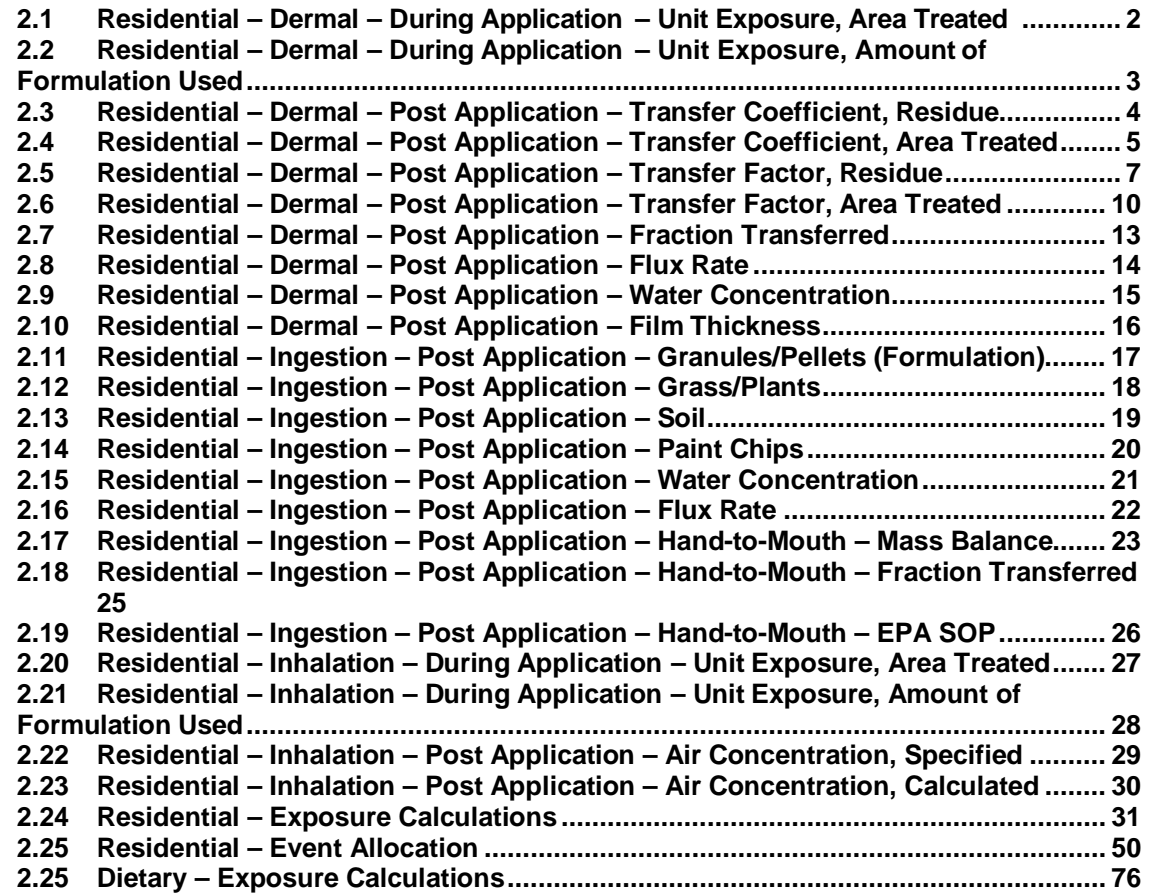

#### **1.1 Purpose and Scope**

The purpose of this manual is to corroborate and illustrate the claim that CARES is available as an "open source" program. Since there are near-term expected enhancements to the program, it is premature to publish the full source description at this time. Therefore, this manual is intended to illustrate the content and organization of the final source code manual.

Ultimately, the main use of the code manual is two -fold. First, it will allow for open inspection of core algorithms underlying internal calculations for quality assurance inspection. Second, it will enable programmers to understand the basic structure in order to augment or enhance certain features and functions or even add and integrate new modular components.

#### **1.2 Program Description**

CARES is an exposure calculation and risk analysis program covering both aggregate (multiple source) and cumulative (multiple chemical) assessment of dietary, residential, and water exposure pathways. The program is written in Visual Basic 6.0 and is designed in a modular fashion using object oriented programming methodology. Furthermore, the program is designed to fit as a subset into the framework of Notitia™, a general data management, integration, analysis, and reporting framework.

### **1.3 Programming Standards**

The programming standards for the CARES project are adopted in most part fro m Practical Standards for Visual Basic (Microsoft Press, 2000). Visual Basic is a Microsoft proprietary programming environment.

## 2.0 Code

'

#### **2.1 Residential – Dermal – During Application – Unit Exposure, Area Treated**

```
' Algorithm - Dermal-101 (F11101) 
' 
Public Function Algorithm(oParam As clsParamBlock) As Double 
    sim = sim + 1 Dim vntUnitExp As Variant 
     Dim vntApplication As Variant 
     Dim vntAreaTreated As Variant 
     Dim vntRefDur As Variant 
     Dim vntBodyWt As Variant 
     Dim rstO1 As ADODB.Recordset 
     Dim rstO2 As ADODB.Recordset 
     Set rstO1 = out1 
    Set rstO2 = out2 ' do calcs 
     vntUnitExp = oParam.oProd.GetDistributionValue("s6") 
     vntApplication = oParam.oProd.GetDistributionValue("s3") 
     vntAreaTreated = Settings.Setting("s3").Value 
     vntRefDur = Settings.Setting("s5").Value 
     vntBodyWt = oParam.rBodyWeight 'Settings.Setting("s6").Value 
     Dim vntExposure As Variant 
     vntExposure = vntUnitExp * vntApplication * vntAreaTreated / vntRefDur 
* vntBodyWt) 
     ' write intermediate results 
     rstO1.AddNew 
     rstO1.Fields.Item("SIM").Value = sim 
     rstO1.Fields.Item("UnitExp").Value = vntUnitExp 
     rstO1.Fields.Item("Applicatio").Value = vntApplication 
     rstO1.Fields.Item("AreaTreate").Value = vntAreaTreated 
     rstO1.Fields.Item("RefDur").Value = vntRefDur 
     rstO1.Fields.Item("BodyWt").Value = vntBodyWt 
     rstO1.Update 
     ' write final results 
     o2.AddNew 
     o2.Fields.Item("Sim") = sim 
     o2.Fields.Item("Exposure") = vntExposure 
     o2.Update 
     Algorithm = Exposure
```

```
End Function
```
#### **2.2 Residential – Dermal – During Application – Unit Exposure, Amount of Formulation Used**

```
' 
' Algorithm – Dermal-102 (F11102) 
' 
Public Function Algorithm(oParam As clsParamBlock) As Double 
    sim = sim + 1 Dim rstO1 As ADODB.Recordset 
     Dim rstO2 As ADODB.Recordset 
     Set rstO1 = out1 
    Set rsto2 = out2 Dim vntUnitExp As Variant 
     Dim vntApplication As Variant 
     Dim vntAmtFrmUsed As Variant 
     Dim vntRefDur As Variant 
     Dim vntBodyWt As Variant 
     ' do calcs 
     vntUnitExp = oParam.oProd.GetDistributionValue("s6") 
     vntApplication = oParam.oProd.GetDistributionValue("s4") 
     vntAmtFrmUsed = oParam.oProd.GetDistributionValue("s2") 
     vntRefDur = Settings.Setting("s5").Value() 
     vntBodyWt = oParam.rBodyWeight 
     Dim vntExposure As Variant 
     vntExposure = vntUnitExp * vntApplication * vntAmtFrmUsed / (vntRefDur 
* vntBodyWt) 
     ' write intermediate results 
     rstO1.AddNew 
     rstO1.Fields.Item("SIM").Value = sim 
     rstO1.Fields.Item("UnitExp").Value = vntUnitExp 
     rstO1.Fields.Item("Applicatio").Value = vntApplication 
     rstO1.Fields.Item("AmtFrmUsed").Value = vntAmtFrmUsed 
     rstO1.Fields.Item("RefDur").Value = vntRefDur 
     rstO1.Fields.Item("BodyWt").Value = vntBodyWt 
     rstO1.Update 
     ' write final results 
     o2.AddNew 
     o2.Fields.Item("Sim") = sim 
     o2.Fields.Item("Exposure") = vntExposure 
     o2.Update 
     DoEvents 
     Algorithm = Exposure 
End Function
```
#### **2.3 Residential – Dermal – Post Application – Transfer Coefficient, Residue**

```
' 
' Algorithm – Dermal-103 (F11103) 
' 
Public Sub Algorithm2(oParam As clsParamBlock) 
    Dim vntTransRes As Variant 
    Dim vntTransCoeff As Variant 
    Dim vntExpDur As Variant 
    Dim vntFracTrans As Variant 
    Dim vntBodyWt As Variant 
    Dim rstO1 As ADODB.Recordset 
    Dim rstO2 As ADODB.Recordset 
    Dim rstO3 As ADODB.Recordset 
    Set \; rst01 = out1Set rstO2 = out2Set rsto3 = out3sim = sim + 1 ' do calcs 
     vntTransRes = oParam.oProd.GetDistributionValue("s8") 
     vntTransCoeff = Settings.Setting("s2").Value() 
    vntFracTrans = Settings.Setting("s4").Value()
     vntExpDur = Settings.Setting("s4").Value() 
     vntBodyWt = oParam.rBodyWeight 
    Dim vntExposure As Variant 
    Dim vntHand As Variant 
     vntExposure = vntTransRes * vntTransCoeff * vntExpDur / vntBodyWt 
     vntHand = vntTransRes * vntTransCoeff * vntFracTrans * vntExpDur 
     ' write intermediate results 
     rstO1.AddNew 
     rstO1.Fields.Item("SIM").Value = sim 
     rstO1.Fields.Item("TransRes").Value = vntTransRes 
    rstO1.Fields.Item("TransCoeff").Value = vntTransCoeff 
     rstO1.Fields.Item("ExpDur").Value = vntExpDur 
     rstO1.Fields.Item("FracTrans").Value = vntFracTrans 
     rstO1.Fields.Item("BodyWt").Value = vntBodyWt 
    rstO1.Update 
     ' write final results 
     rstO2.AddNew 
     rstO2.Fields.Item("Sim") = sim 
     rstO2.Fields.Item("Exposure") = vntExposure 
    rstO2.Update 
     ' write hand results 
    rstO3.AddNew 
     rstO3.Fields.Item("Sim") = sim 
     rstO3.Fields.Item("Hand") = vntHand 
     rstO3.Update 
    DoEvents 
    oParam.rExposure = vntExposure 
    oParam.rHand = vntHand 
End Sub
```
#### **2.4 Residential – Dermal – Post Application – Transfer Coefficient, Area Treated**

```
' 
' Algorithm – Dermal-104 (F11104) 
' 
Public Sub Algorithm2(oParam As clsParamBlock) 
    sim = sim + 1 Dim vntApplication As Variant 
     Dim vntFracAI As Variant 
     Dim vntTransRes As Variant 
     Dim vntTransCoeff As Variant 
     Dim vntDuration As Variant 
     Dim vntBodyWt As Variant 
     Dim vntFracHand As Variant 
     Dim rstO1 As ADODB.Recordset 
     Dim rstO2 As ADODB.Recordset 
     Dim rstO3 As ADODB.Recordset 
     Set rstO1 = out1 
    Set rstO2 = out2 Set rstO3 = out3 
     ' do calcs 
     vntApplication = oParam.oProd.GetDistributionValue("s3") 
     vntFracAI = oParam.oProd.GetDistributionValue("s5") 
     vntTransCoeff = Settings.Setting("s2").Value() 
     vntFracHand = Settings.Setting("s3").Value() 
     vntDuration = Settings.Setting("s4").Value() 
     vntBodyWt = oParam.rBodyWeight 
     vntTransRes = vntApplication * vntFracAI * 100 
     Dim vntExposure As Variant 
     vntExposure = vntTransRes * vntTransCoeff * vntDuration / vntBodyWt 
     Dim vntHand As Variant 
     vntHand = vntTransRes * vntTransCoeff * vntDuration * vntFracHand 
     ' write intermediate results 
     rstO1.AddNew 
     rstO1.Fields.Item("SIM").Value = sim 
     rstO1.Fields.Item("Applicatio").Value = vntApplication 
     rstO1.Fields.Item("FracAI").Value = vntFracAI 
     rstO1.Fields.Item("TransRes").Value = vntTransRes 
     rstO1.Fields.Item("TransCoeff").Value = vntTransCoeff 
     rstO1.Fields.Item("Duration").Value = vntDuration 
     rstO1.Fields.Item("BodyWt").Value = vntBodyWt 
     'O1.Update 
     ' write final results 
     rstO2.AddNew 
     rstO2.Fields.Item("Sim") = sim 
     rstO2.Fields.Item("Exposure") = vntExposure 
     rstO2.Fields.Item("Hand") = vntHand 
     rstO2.Update 
     ' write hand data 
     rstO3.AddNew 
     rstO3.Fields.Item("Sim") = sim
```
 rstO3.Fields.Item("Hand") = vntHand rstO3.Update

DoEvents

 oParam.rExposure = vntExposure oParam.rHand = vntHand End Sub

#### **2.5 Residential – Dermal – Post Application – Transfer Factor, Residue**

'

```
' Algorithm – Dermal-105 (F11105) 
' 
Public Sub Algorithm2(oParam As clsParamBlock) 
    Dim vntTransFactorHU, vntTransFactorHC, vntTransFactorUbU, 
vntTransFactorUbC 
    Dim vntTransFactorLbU, vntTransFactorLbC, vntTransFactorFU, 
vntTransFactorFC 
    Dim vntSurfaceAreaHU, vntSurfaceAreaHC, vntSurfaceAreaUbU, 
vntSurfaceAreaUbC 
     Dim vntSurfaceAreaLbU, vntSurfaceAreaLbC, vntSurfaceAreaFU, 
vntSurfaceAreaFC 
    Dim vntClothFactorU, vntClothFactorC 
     Dim vntTransRes, vntRefDur, vntBodyWt 
     Dim o1 As ADODB.Recordset 
     Dim o2 As ADODB.Recordset 
    Dim O3 As ADODB.Recordset 
    Set ol = out1Set o2 = out2Set 03 = out3 Outputs.Enable True ' enable outputs 
    sim = sim + 1 ' get distribution values 
     vntTransFactorHU = Settings.Setting("s2").Value() 
     vntTransFactorHC = Settings.Setting("s3").Value() 
     vntTransFactorUbU = Settings.Setting("s4").Value() 
     vntTransFactorUbC = Settings.Setting("s5").Value() 
     vntTransFactorLbU = Settings.Setting("s6").Value() 
     vntTransFactorLbC = Settings.Setting("s7").Value() 
     vntTransFactorFU = Settings.Setting("s8").Value() 
     vntTransFactorFC = Settings.Setting("s9").Value() 
    Dim dblHandsU As Double, dblHandsC As Double 
     Dim dblUpperU As Double, dblUpperC As Double 
     Dim dblLowerU As Double, dblLowerC As Double 
     Dim dblFeetU As Double, dblFeetC As Double 
     Call Module1.GetAreas(oParam.oPop, dblHandsU, dblHandsC, dblUpperU, 
dblUpperC, dblLowerU, dblLowerC, dblFeetU, dblFeetC) 
     Dim dblSurfaceArea As Double 
    dblSurfaceArea = Surface A * (oParam.rBodyHeight ^{\wedge} Surface B) *
(oParam.rBodyWeight ^ Surface_C) 
     vntSurfaceAreaHU = dblHandsU * dblSurfaceArea 
     vntSurfaceAreaHC = dblHandsC * dblSurfaceArea 
     vntSurfaceAreaUbU = dblUpperU * dblSurfaceArea 
     vntSurfaceAreaUbC = dblUpperC * dblSurfaceArea 
     vntSurfaceAreaLbU = dblLowerU * dblSurfaceArea 
     vntSurfaceAreaLbC = dblLowerC * dblSurfaceArea 
     vntSurfaceAreaFU = dblFeetU * dblSurfaceArea 
     vntSurfaceAreaFC = dblFeetC * dblSurfaceArea 
     vntClothFactorU = Settings.Setting("s18").Value() 
     vntClothFactorC = Settings.Setting("s19").Value() 
     vntTransRes = oParam.oProd.GetDistributionValue("s8")
```

```
 vntRefDur = Settings.Setting("s22").Value() 
     vntBodyWt = oParam.rBodyWeight 'Settings.Setting("s23").Value() 
     ' do calcs 
    Dim vntSum, vntSumU, vntSumC 
     vntSumU = 0 
    vntSumU = vntSumU + vntTransFactorHU * vntSurfaceAreaHU * 
vntClothFactorU 
     vntSumU = vntSumU + vntTransFactorUbU * vntSurfaceAreaUbU * 
vntClothFactorU 
     vntSumU = vntSumU + vntTransFactorLbU * vntSurfaceAreaLbU * 
vntClothFactorU 
    vntSumU = vntSumU + vntTransFactorFU * vntSurfaceAreaFU * 
vntClothFactorU 
   vntSumC = 0 vntSumC = vntSumC + vntTransFactorHC * vntSurfaceAreaHC * 
vntClothFactorC 
     vntSumC = vntSumC + vntTransFactorUbC * vntSurfaceAreaUbC * 
vntClothFactorC 
    vntSumC = vntSumC + vntTransFactorLbC * vntSurfaceAreaLbC * 
vntClothFactorC 
     vntSumC = vntSumC + vntTransFactorFC * vntSurfaceAreaFC * 
vntClothFactorC 
    vntSum = vntSumU + vntSumC 
    Dim vntExposure 
     vntExposure = vntSum * vntTransRes / (vntRefDur * vntBodyWt) 
     ' calculate hand exposure 
    Dim vntHand, vntHand1, vntHand2 
     vntHand1 = vntTransFactorHC * vntSurfaceAreaHC * vntClothFactorC 
     vntHand2 = vntTransFactorHU * vntSurfaceAreaHU * vntClothFactorU 
     vntHand = (vntHand1 + vntHand2) * vntTransRes 
     ' write intermediate results 
    o1.AddNew 
     o1.Fields.Item("SIM").Value = sim 
     o1.Fields.Item("TranFacHU").Value = vntTransFactorHU 
    o1.Fields.Item("TranFacHC").Value = vntTransFactorHC 
     o1.Fields.Item("TranFacUbU").Value = vntTransFactorUbU 
     o1.Fields.Item("TranFacUbC").Value = vntTransFactorUbC 
     o1.Fields.Item("TranFacLbU").Value = vntTransFactorLbU 
     o1.Fields.Item("TranFacLbC").Value = vntTransFactorLbC 
    o1.Fields.Item("TranFacFU").Value = vntTransFactorFU 
     o1.Fields.Item("TranFacFC").Value = vntTransFactorFC 
     o1.Fields.Item("SurAreaHU").Value = vntSurfaceAreaHU 
     o1.Fields.Item("SurAreaHC").Value = vntSurfaceAreaHC 
     o1.Fields.Item("SurAreaUbU").Value = vntSurfaceAreaUbU 
     o1.Fields.Item("SurAreaUbC").Value = vntSurfaceAreaUbC 
     o1.Fields.Item("SurAreaLbU").Value = vntSurfaceAreaLbU 
     o1.Fields.Item("SurAreaLbC").Value = vntSurfaceAreaLbC 
    o1.Fields.Item("SurAreaFU").Value = vntSurfaceAreaFU 
     o1.Fields.Item("SurAreaFC").Value = vntSurfaceAreaFC 
     o1.Fields.Item("ClothFacU").Value = vntClothFactorU 
     o1.Fields.Item("ClothFacC").Value = vntClothFactorC 
     o1.Fields.Item("TransRes").Value = vntTransRes 
    o1.Fields.Item("RefDur").Value = vntRefDur 
    o1.Fields.Item("BodyWt").Value = vntBodyWt 
     ' write final results 
    o2.AddNew 
     o2.Fields.Item("Sim") = sim 
     o2.Fields.Item("Exposure") = vntExposure 
    o2.Fields.Item("Hand") = vntHand
```

```
 ' write hand data 
 O3.AddNew 
 O3.Fields.Item("Sim") = sim 
 O3.Fields.Item("Hand") = vntHand
```
DoEvents

 oParam.rExposure = vntExposure oParam.rHand = vntHand End Sub

#### **2.6 Residential – Dermal – Post Application – Transfer Factor, Area Treated**

'

```
' Algorithm – Dermal-106 (F11106) 
' 
Public Sub Algorithm2(oParam As clsParamBlock) 
     Dim vntTransFactorHU, vntTransFactorHC, vntTransFactorUbU, 
vntTransFactorUbC 
    Dim vntTransFactorLbU, vntTransFactorLbC, vntTransFactorFU, 
vntTransFactorFC 
    Dim vntSurfaceAreaHU, vntSurfaceAreaHC, vntSurfaceAreaUbU, 
vntSurfaceAreaUbC 
    Dim vntSurfaceAreaLbU, vntSurfaceAreaLbC, vntSurfaceAreaFU, 
vntSurfaceAreaFC 
    Dim vntClothFactorU, vntClothFactorC 
    Dim vntTransRes, vntRefDur, vntBodyWt 
     Dim vntApplication, vntFracDislodged 
     Dim o1 As ADODB.Recordset 
     Dim o2 As ADODB.Recordset 
     Dim O3 As ADODB.Recordset 
    Set ol = out1Set o2 = out2Set 03 = out3sim = sim + 1 ' get distribution values 
     vntApplication = oParam.oProd.GetDistributionValue("s3") 
     vntFracDislodged = oParam.oProd.GetDistributionValue("s5") 
     vntTransFactorHU = Settings.Setting("s3").Value() 
     vntTransFactorHC = Settings.Setting("s4").Value() 
     vntTransFactorUbU = Settings.Setting("s5").Value() 
     vntTransFactorUbC = Settings.Setting("s6").Value() 
     vntTransFactorLbU = Settings.Setting("s7").Value() 
     vntTransFactorLbC = Settings.Setting("s8").Value() 
     vntTransFactorFU = Settings.Setting("s9").Value() 
     vntTransFactorFC = Settings.Setting("s10").Value() 
     Dim dblHandsU As Double, dblHandsC As Double 
     Dim dblUpperU As Double, dblUpperC As Double 
     Dim dblLowerU As Double, dblLowerC As Double 
     Dim dblFeetU As Double, dblFeetC As Double 
     Call Module1.GetAreas(oParam.oPop, dblHandsU, dblHandsC, dblUpperU, 
dblUpperC, dblLowerU, dblLowerC, dblFeetU, dblFeetC) 
     Dim dblSurfaceArea As Double 
    dblSurfaceArea = Surface A * (oParam.rBodyHeight ^{\wedge} Surface B) *
(oParam.rBodyWeight ^ Surface_C) 
     vntSurfaceAreaHU = dblHandsU * dblSurfaceArea 
     vntSurfaceAreaHC = dblHandsC * dblSurfaceArea 
     vntSurfaceAreaUbU = dblUpperU * dblSurfaceArea 
     vntSurfaceAreaUbC = dblUpperC * dblSurfaceArea 
     vntSurfaceAreaLbU = dblLowerU * dblSurfaceArea 
     vntSurfaceAreaLbC = dblLowerC * dblSurfaceArea 
     vntSurfaceAreaFU = dblFeetU * dblSurfaceArea 
     SvnturfaceAreaFC = dblFeetC * dblSurfaceArea 
     vntClothFactorU = Settings.Setting("s19").Value() 
     vntClothFactorC = Settings.Setting("s20").Value() 
     vntRefDur = Settings.Setting("s21").Value()
```

```
 vntBodyWt = oParam.rBodyWeight 
     ' do calcs 
     vntTransRes = Application * FracDislodged * 100# 
    Dim vntSum, vntSumU, vntSumC 
     vntSumU = 0 
    vntSumU = vntSumU + vntTransFactorHU * vntSurfaceAreaHU * 
vntClothFactorU 
     vntSumU = vntSumU + vntTransFactorUbU * vntSurfaceAreaUbU * 
vntClothFactorU 
     vntSumU = vntSumU + vntTransFactorLbU * vntSurfaceAreaLbU * 
vntClothFactorU 
    vntSumU = vntSumU + vntTransFactorFU * vntSurfaceAreaFU * 
vntClothFactorU 
   vntSumC = 0 vntSumC = vntSumC + vntTransFactorHC * vntSurfaceAreaHC * 
vntClothFactorC 
     vntSumC = vntSumC + vntTransFactorUbC * vntSurfaceAreaUbC * 
vntClothFactorC 
    vntSumC = vntSumC + vntTransFactorLbC * vntSurfaceAreaLbC * 
vntClothFactorC 
     vntSumC = vntSumC + vntTransFactorFC * vntSurfaceAreaFC * 
vntClothFactorC 
    vntSum = vntSumU + vntSumC 
    Dim vntExposure 
     vntExposure = vntSum * vntTransRes / (vntRefDur * vntBodyWt) 
     ' calculate hand exposure 
    Dim vntHand, vntHand1, vntHand2 
     vntHand1 = vntTransFactorHC * vntSurfaceAreaHC * vntClothFactorC 
     vntHand2 = vntTransFactorHU * vntSurfaceAreaHU * vntClothFactorU 
     vntHand = (vntHand1 + vntHand2) * vntTransRes 
     ' write intermediate results 
     o1.AddNew 
     o1.Fields.Item("SIM").Value = sim 
     o1.Fields.Item("Applicatio").Value = vntApplication 
    o1.Fields.Item("Dislodged").Value = vntFracDislodged 
    o1.Fields.Item("TransRes").Value = vntTransRes 
     o1.Fields.Item("TranFacHU").Value = vntTransFactorHU 
     o1.Fields.Item("TranFacHC").Value = vntTransFactorHC 
     o1.Fields.Item("TranFacUbU").Value = vntTransFactorUbU 
     o1.Fields.Item("TranFacUbC").Value = vntTransFactorUbC 
    o1.Fields.Item("TranFacLbU").Value = vntTransFactorLbU 
     o1.Fields.Item("TranFacLbC").Value = vntTransFactorLbC 
     o1.Fields.Item("TranFacFU").Value = vntTransFactorFU 
     o1.Fields.Item("TranFacFC").Value = vntTransFactorFC 
     o1.Fields.Item("SurAreaHU").Value = vntSurfaceAreaHU 
     o1.Fields.Item("SurAreaHC").Value = vntSurfaceAreaHC 
    o1.Fields.Item("SurAreaUbU").Value = vntSurfaceAreaUbU 
     o1.Fields.Item("SurAreaUbC").Value = vntSurfaceAreaUbC 
     o1.Fields.Item("SurAreaLbU").Value = vntSurfaceAreaLbU 
     o1.Fields.Item("SurAreaLbC").Value = vntSurfaceAreaLbC 
     o1.Fields.Item("SurAreaFU").Value = vntSurfaceAreaFU 
     o1.Fields.Item("SurAreaFC").Value = vntSurfaceAreaFC 
     o1.Fields.Item("ClothFacU").Value = vntClothFactorU 
     o1.Fields.Item("ClothFacC").Value = vntClothFactorC 
     o1.Fields.Item("RefDur").Value = vntRefDur 
    o1.Fields.Item("BodyWt").Value = vntBodyWt 
     o1.Update
```

```
 ' write final results
```

```
 o2.AddNew 
    o2.Fields.Item("Sim") = sim 
    o2.Fields.Item("Exposure") = vntExposure 
    o2.Fields.Item("Hand") = vntHand 
    o2.Update 
    ' write hand data 
    O3.AddNew 
 O3.Fields.Item("Sim") = sim
```
 O3.Fields.Item("Hand") = vntHand O3.Update

DoEvents

```
 oParam.rExposure = vntExposure 
     oParam.rHand = vntHand 
End Sub
```

```
' 
' Algorithm – Dermal-107 (F11107) 
' 
Public Sub Algorithm2(oParam As clsParamBlock) 
     Dim vntAmtFrmUsed, vntFracAIForm, vntFracDislodged 
     Dim vntFracTrans, vntRefDur, vntBodyWt, vntFracHand 
     Dim o1 As ADODB.Recordset 
     Dim o2 As ADODB.Recordset 
     Dim O3 As ADODB.Recordset 
    Set o1 = out1Set o2 = out2Set 03 = out3sim = sim + 1 ' do calcs 
     vntAmtFrmUsed = oParam.oProd.GetDistributionValue("s9") 
     vntFracAIForm = oParam.oProd.GetDistributionValue("s10") 
     vntFracDislodged = oParam.oProd.GetDistributionValue("s5") 
     vntFracTrans = Settings.Setting("s4").Value() 
     vntFracHand = Settings.Setting("s5").Value() 
     vntRefDur = Settings.Setting("s6").Value() 
     vntBodyWt = oParam.rBodyWeight 
     Dim vntTransRes 
     vntTransRes = vntAmtFrmUsed * vntFracAIForm * vntFracDislodged 
     Dim vntExposure 
     vntExposure = vntTransRes * vntFracTrans / (vntRefDur * vntBodyWt) 
     Dim vntHand 
     vntHand = vntTransRes * vntFracHand / vntRefDur 
     ' write intermediate results 
     o1.AddNew 
     o1.Fields.Item("SIM").Value = sim 
     o1.Fields.Item("AmtFrmUsed").Value = vntAmtFrmUsed 
     o1.Fields.Item("FracAIForm").Value = vntFracAIForm 
     o1.Fields.Item("Dislodged").Value = vntFracDislodged 
     o1.Fields.Item("FracTrans").Value = vntFracTrans 
     o1.Fields.Item("RefDur").Value = vntRefDur 
     o1.Fields.Item("BodyWt").Value = vntBodyWt 
     o1.Fields.Item("FracHand").Value = vntFracHand 
     o1.Update 
     ' write final results 
     o2.AddNew 
     o2.Fields.Item("Sim") = sim 
     o2.Fields.Item("Exposure") = vntExposure 
     o2.Fields.Item("Hand") = vntHand 
     o2.Update 
     ' write hand data 
     O3.AddNew 
     O3.Fields.Item("Sim") = sim 
     O3.Fields.Item("Hand") = vntHand 
     O3.Update 
     DoEvents 
     oParam.rExposure = vntExposure 
     oParam.rHand = vntHand 
End Sub
```

```
' 
' Algorithm - Dermal108 (F11108) 
' 
Public Sub Algorithm2(oParam As clsParamBlock) 
     Dim vntFluxRateAI, vntSurfaceArea, vntExpDur 
     Dim vntBodyWt, vntFracTrans 
     Dim o1 As ADODB.Recordset 
     Dim o2 As ADODB.Recordset 
     Dim O3 As ADODB.Recordset 
    Set ol = out1Set o2 = out2Set 03 = out3sim = sim + 1 ' do calcs 
     vntFluxRateAI = Settings.Setting("s1").Value() 
     vntSurfaceArea = Settings.Setting("s2").Value() 
     vntExpDur = Settings.Setting("s3").Value() 
     vntFracTrans = Settings.Setting("s4").Value() 
     vntBodyWt = oParam.rBodyWeight 
     Dim vntExposure 
     vntExposure = vntFluxRateAI * vntSurfaceArea * vntExpDur / (vntBodyWt 
* 10000 * 24) 
     Dim vntHand 
     vntHand = vntFluxRateAI * vntSurfaceArea * vntFracTrans * vntExpDur / 
(10000 * 24) 
     ' write intermediate results 
     o1.AddNew 
     o1.Fields.Item("SIM").Value = sim 
     o1.Fields.Item("FluxRateAI").Value = vntFluxRateAI 
     o1.Fields.Item("ExpDur").Value = vntExpDur 
     o1.Fields.Item("FracTrans").Value = vntFracTrans 
     o1.Fields.Item("SurfArea").Value = vntSurfaceArea 
     o1.Fields.Item("BodyWt").Value = vntBodyWt 
     o1.Update 
     ' write final results 
     o2.AddNew 
     o2.Fields.Item("Sim") = sim 
     o2.Fields.Item("Exposure") = vntExposure 
     o2.Fields.Item("Hand") = vntHand 
     o2.Update 
     ' write hand data 
     O3.AddNew 
     O3.Fields.Item("Sim") = sim 
     O3.Fields.Item("Hand") = vntHand 
     O3.Update 
     DoEvents 
     oParam.rExposure = vntExposure 
     oParam.rHand = vntHand 
End Sub
```
#### **2.9 Residential – Dermal – Post Application – Water Concentration**

```
'Algorithm – Dermal-109 (F11109) 
' 
Public Function Algorithm(oParam As clsParamBlock) As Double 
    Dim o1 As ADODB.Recordset 
    Dim o2 As ADODB.Recordset 
    Set o1 = out1Set o2 = out2sim = sim + 1 Dim vntConcAIWater, vntPermCoeff, vntSurfArea, vntExpDur, vntBodyWt 
     ' do calcs 
     vntConcAIWater = oParam.oProd.GetDistributionValue("s11") 
     vntPermCoeff = oParam.oProd.GetDistributionValue("s12") 
     vntExpDur = Settings.Setting("s3").Value() 
   SurfArea = Surface A * (oParam.rBodyHeight ^ Surface B) *
(oParam.rBodyWeight ^ Surface_C) 
    vntBodyWt = oParam.rBodyWeight 
    Dim vntExposure 
     vntExposure = vntConcAIWater * vntPermCoeff * vntSurfArea * vntExpDur 
/ (vntBodyWt * 1000000) 
     ' write intermediate results 
    o1.AddNew 
    o1.Fields.Item("SIM").Value = sim 
    o1.Fields.Item("ConcAI").Value = vntConcAIWater 
    o1.Fields.Item("PermCoeff").Value = vntPermCoeff 
    o1.Fields.Item("ExpDur").Value = vntExpDur 
    o1.Fields.Item("SurfArea").Value = vntSurfArea 
    o1.Fields.Item("BodyWt").Value = vntBodyWt 
    o1.Update 
     ' write final results 
     o2.AddNew 
    o2.Fields.Item("Sim") = sim 
    o2.Fields.Item("Exposure") = vntExposure 
    o2.Update 
    DoEvents
```
 Algorithm = vntExposure End Function

'

#### **2.10 Residential – Dermal – Post Application – Film Thickness**

```
' 
' Algorithm – Dermal-110 (F11110) 
' 
Public Sub Algorithm2(oParam As clsParamBlock) 
     Dim o1 As ADODB.Recordset 
     Dim o2 As ADODB.Recordset 
     Dim O3 As ADODB.Recordset 
    Set o1 = out1Set o2 = out2Set 03 = out3sim = sim + 1 Dim vntDensityForm, vntFracAIForm, vntFilmThick, vntSurfArea, 
vntRefDur, vntBodyWt, vntFracHand 
     ' do calcs 
     vntDensityForm = oParam.oProd.GetDistributionValue("s13") 
     vntFracAIForm = oParam.oProd.GetDistributionValue("s10") 
     vntFilmThick = Settings.Setting("s3").Value() 
     vntFracHand = Settings.Setting("s4").Value() 
     vntRefDur = Settings.Setting("s5").Value() 
     vntSurfArea = Settings.Setting("s6").Value() 
     vntBodyWt = oParam.rBodyWeight 
     Dim vntExposure 
     vntExposure = vntDensityForm * vntFracAIForm * vntFilmThick * 
vntSurfArea / (vntRefDur * vntBodyWt) 
     Dim vntHand 
     vntHand = vntDensityForm * vntFracAIForm * vntFilmThick * vntSurfArea 
* vntFracHand / vntRefDur 
     ' write intermediate results 
     o1.AddNew 
     o1.Fields.Item("SIM").Value = sim 
     o1.Fields.Item("DensForm").Value = vntDensityForm 
     o1.Fields.Item("FracAIForm").Value = vntFracAIForm 
     o1.Fields.Item("FilmThick").Value = vntFilmThick 
     o1.Fields.Item("SurfArea").Value = vntSurfArea 
     o1.Fields.Item("RefDur").Value = vntRefDur 
     o1.Fields.Item("BodyWt").Value = vntBodyWt 
     o1.Fields.Item("FracHand").Value = vntFracHand 
     o1.Update 
     ' write final results 
     o2.AddNew 
     o2.Fields.Item("Sim") = sim 
     o2.Fields.Item("Exposure") = vntExposure 
     o2.Fields.Item("Hand") = vntHand 
     o2.Update 
     ' write hand data 
     O3.AddNew 
     O3.Fields.Item("Sim") = sim 
     O3.Fields.Item("Hand") = vntHand 
     O3.Update 
     DoEvents 
     oParam.rExposure = vntExposure 
     oParam.rHand = vntHand 
End Sub
```
#### **2.11 Residential – Ingestion – Post Application – Granules/Pellets (Formulation)**

```
' 
' Algorithm – Ingestion-101 (F12101) 
' 
Public Function Algorithm(oParam As clsParamBlock) As Double 
     Dim o1 As ADODB.Recordset 
     Dim o2 As ADODB.Recordset 
    Set o1 = out1Set o2 = out2 Dim vntFracAIForm, vntIngestionRate, vntBodyWt 
    sim = sim + 1 ' do calcs 
     vntFracAIForm = oParam.oProd.GetDistributionValue("s10") 
     vntIngestionRate = Settings.Setting("s2").Value() 
     vntBodyWt = oParam.rBodyWeight 
     Dim vntExposure 
     vntExposure = vntIngestionRate * vntFracAIForm / vntBodyWt 
     ' write intermediate results 
     o1.AddNew 
     o1.Fields.Item("SIM").Value = sim 
     o1.Fields.Item("FracAIForm").Value = vntFracAIForm 
     o1.Fields.Item("IngestRate").Value = vntIngestionRate 
     o1.Fields.Item("BodyWt").Value = vntBodyWt 
     o1.Update 
     ' write final results 
     o2.AddNew 
     o2.Fields.Item("Sim") = sim 
     o2.Fields.Item("Exposure") = vntExposure 
     o2.Update 
     DoEvents 
     Algorithm = vntExposure
```

```
End Function
```
#### **2.12 Residential – Ingestion – Post Application – Grass/Plants**

```
' 
' Algorithm – Ingestion-102 (F12102) 
' 
Public Function Algorithm(oParam As clsParamBlock) As Double 
     Dim vntApplication, vntGroundCover, vntDislodgeable, vntIngestionRate, 
vntBodyWt 
     Dim o1 As ADODB.Recordset 
     Dim o2 As ADODB.Recordset 
    Set ol = out1Set o2 = out2sim = sim + 1 ' do calcs 
     vntApplication = oParam.oProd.GetDistributionValue("s3") 
     vntGroundCover = Settings.Setting("s2").Value() 
     vntDislodgeable = Settings.Setting("s3").Value() 
     vntIngestionRate = Settings.Setting("s4").Value() 
     vntBodyWt = oParam.rBodyWeight 
     Dim vntResidue 
     vntResidue = vntApplication * vntDislodgeable / vntGroundCover 
     Dim vntExposure 
     vntExposure = vntResidue * vntIngestionRate / vntBodyWt 
     ' write intermediate results 
     o1.AddNew 
     o1.Fields.Item("SIM").Value = sim 
     o1.Fields.Item("ApplicAI").Value = vntApplication 
     o1.Fields.Item("GndCover").Value = vntGroundCover 
     o1.Fields.Item("Dislodge").Value = vntDislodgeable 
     o1.Fields.Item("IngestRate").Value = vntIngestionRate 
     o1.Fields.Item("BodyWt").Value = vntBodyWt 
     o1.Update 
     ' write final results 
     o2.AddNew 
     o2.Fields.Item("Sim") = sim 
     o2.Fields.Item("Exposure") = vntExposure 
     o2.Fields.Item("Residue") = vntResidue 
     o2.Update 
     DoEvents 
     Algorithm = vntExposure
```
US EPA ARCHIVE DOCUMENT

End Function

#### **2.13 Residential – Ingestion – Post Application – Soil**

```
' 
' Algorithm – Ingestion-103 (F12103) 
' 
Public Function Algorithm(oParam As clsParamBlock) As Double 
     Dim o1 As ADODB.Recordset 
     Dim o2 As ADODB.Recordset 
    Set o1 = out1Set o2 = out2 Dim vntApplication, vntSoilDensity, vntSoilThickness, vntDislodgeable 
     Dim vntIngestionRate, vntBodyWt 
     ' do calcs 
    sim = sim + 1 vntApplication = oParam.oProd.GetDistributionValue("s3") 
     vntSoilDensity = Settings.Setting("s2").Value() 
     vntSoilThickness = Settings.Setting("s3").Value() 
     vntDislodgeable = Settings.Setting("s4").Value() 
     vntIngestionRate = Settings.Setting("s5").Value() 
     vntBodyWt = oParam.rBodyWeight 
     Dim vntResidue 
     vntResidue = vntApplication * vntDislodgeable / (vntSoilDensity * 
vntSoilThickness) 
     Dim vntExposure 
     vntExposure = vntResidue * vntIngestionRate / vntBodyWt 
     ' write intermediate results 
     o1.AddNew 
     o1.Fields.Item("SIM").Value = sim 
     o1.Fields.Item("AreaTreat").Value = vntApplication 
     o1.Fields.Item("SoilDens").Value = vntSoilDensity 
     o1.Fields.Item("SoilThick").Value = vntSoilThickness 
     o1.Fields.Item("Dislodge").Value = vntDislodgeable 
     o1.Fields.Item("IngestRate").Value = vntIngestionRate 
     o1.Fields.Item("BodyWt").Value = vntBodyWt 
     o1.Update 
     ' write final results 
     o2.AddNew 
     o2.Fields.Item("Sim") = sim 
     o2.Fields.Item("Exposure") = vntExposure 
     o2.Fields.Item("Residue") = vntResidue 
     o2.Update 
     DoEvents 
     Algorithm = vntExposure 
End Function
```
#### **2.14 Residential – Ingestion – Post Application – Paint Chips**

'

End Function

```
'Algorithm – Ingestion-104 (F12104) 
' 
 Public Function Algorithm(oParam As clsParamBlock) As Double 
     Dim o1 As ADODB.Recordset 
     Dim o2 As ADODB.Recordset 
    Set ol = out1Set o2 = out2 Dim vntFracAIPaint, vntFracAIAvail, vntIngestionRate, vntBodyWt 
    sim = sim + 1 ' do calcs 
     vntFracAIPaint = Settings.Setting("s1").Value() 
     vntFracAIAvail = Settings.Setting("s2").Value() 
     vntIngestionRate = Settings.Setting("s3").Value() 
     vntBodyWt = oParam.rBodyWeight 
     Dim vntExposure 
     vntExposure = vntIngestionRate * vntFracAIPaint * vntFracAIAvail / 
vntBodyWt 
     ' write intermediate results 
     o1.AddNew 
     o1.Fields.Item("SIM").Value = sim 
     o1.Fields.Item("FracPaint").Value = vntFracAIPaint 
     o1.Fields.Item("FracAvail").Value = vntFracAIAvail 
     o1.Fields.Item("IngestRate").Value = vntIngestionRate 
     o1.Fields.Item("BodyWt").Value = vntBodyWt 
     o1.Update 
     ' write final results 
     o2.AddNew 
     o2.Fields.Item("Sim") = sim 
     o2.Fields.Item("Exposure") = vntExposure 
     o2.Update 
     DoEvents 
     Algorithm = vntExposure
```
#### **2.15 Residential – Ingestion – Post Application – Water Concentration**

```
' 
' Algorithm – Ingestion-105 (F12105) 
' 
Public Function Algorithm(oParam As clsParamBlock) As Double 
     Dim o1 As ADODB.Recordset 
     Dim o2 As ADODB.Recordset 
    Set o1 = out1Set o2 = out2 Dim vntWaterConc, vntIngestionRate, vntExpDur, vntBodyWt 
     ' do calcs 
    sim = sim + 1 vntWaterConc = oParam.oProd.GetDistributionValue("s11") 
     vntIngestionRate = Settings.Setting("s2").Value() 
     vntExpDur = Settings.Setting("s3").Value() 
     vntBodyWt = oParam.rBodyWeight 
     Dim vntExposure 
     vntExposure = vntWaterConc * vntIngestionRate * vntExpDur / 
(vntBodyWt) 
     ' write intermediate results 
     o1.AddNew 
     o1.Fields.Item("SIM").Value = sim 
     o1.Fields.Item("WaterConc").Value = vntWaterConc 
     o1.Fields.Item("IngestRate").Value = vntIngestionRate 
     o1.Fields.Item("ExpDur").Value = vntExpDur 
     o1.Fields.Item("BodyWt").Value = vntBodyWt 
     o1.Update 
     ' write final results 
     o2.AddNew 
     o2.Fields.Item("Sim") = sim 
     o2.Fields.Item("Exposure") = vntExposure 
     o2.Update 
     DoEvents
```
 Algorithm = vntExposure End Function

#### **2.16 Residential – Ingestion – Post Application – Flux Rate**

```
' 
' Algorithm – Ingestion-106 (F12106) 
' 
Public Function Algorithm(oParam As clsParamBlock) As Double 
     Dim o1 As ADODB.Recordset 
     Dim o2 As ADODB.Recordset 
    Set ol = out1Set o2 = out2 Dim vntFluxRateAI, vntSurfArea, vntBodyWt 
     ' do calcs 
    sim = sim + 1 vntFluxRateAI = Settings.Setting("s1").Value() 
     vntSurfArea = Settings.Setting("s2").Value() 
     vntBodyWt = oParam.rBodyWeight 
     Dim vntExposure 
     vntExposure = vntFluxRateAI * vntSurfArea / vntBodyWt 
     ' write intermediate results 
     o1.AddNew 
     o1.Fields.Item("SIM").Value = sim 
     o1.Fields.Item("FluxRateAi").Value = vntFluxRateAI 
     o1.Fields.Item("SurfArea").Value = vntSurfArea 
     o1.Fields.Item("BodyWt").Value = vntBodyWt 
     o1.Update 
     ' write final results 
     o2.AddNew 
     o2.Fields.Item("Sim") = sim 
     o2.Fields.Item("Exposure") = vntExposure 
     o2.Update 
     DoEvents
```
 Algorithm = vntExposure End Function

#### **2.17 Residential – Ingestion – Post Application – Hand-to-Mouth – Mass Balance**

```
' 
' Algorithm – Ingestion-107 (F12107) 
' 
 Public Function AlgorithmBW(oParam As clsParamBlock) As Double 
    sim = sim + 1 Dim vntContactFreq, vntTransEff, vntExpDur, vntBodyWt, vntSurfAreaU, 
vntSurfAreaHM 
     Dim o1 As ADODB.Recordset 
    Dim o2 As ADODB.Recordset 
    Set ol = out1Set o2 = out2 ' do calcs 
     vntContactFreq = Settings.Setting("s2").Value() 
     vntTransEff = Settings.Setting("s3").Value() 
     vntExpDur = Settings.Setting("s4").Value() 
     vntSurfAreaHM = Settings.Setting("s6").Value() 
    Dim dblSurfaceArea As Double 
     Dim dblHandsU As Double, dblHandsC As Double 
     Dim dblUpperU As Double, dblUpperC As Double 
     Dim dblLowerU As Double, dblLowerC As Double 
    Dim dblFeetU As Double, dblFeetC As Double 
     Call Module1.GetAreas(oParam.oPop, dblHandsU, dblHandsC, dblUpperU, 
dblUpperC, dblLowerU, dblLowerC, dblFeetU, dblFeetC) 
dblSurfaceArea = Surface A * (oParam.rBodyHeight \hat{ } Surface B) *
(oParam.rBodyWeight ^ Surface_C) 
     vntSurfAreaU = dblHandsU * dblSurfaceArea 
     vntBodyWt = oParam.rBodyWeight 'Settings.Setting("s7").Value() 
    Dim vntTransFac 
    Dim N%, vntSum 
     vntSum = 0 
    For N = 1 To Int (vntContactFreq * vntExpDur)
        vntSum = vntSum + ((1 - vntTransEff) ( N - 1))
    Next N 
     If vntSum = 0 Then 
         vntTransFac = vntTransEff 
     Else 
         vntTransFac = vntTransEff * vntSum 
     End If 
     Dim vntExposure 
    vntExposure = (oParam.rHand * vntTransFac / vntBodyWt) * (vntSurfAreaU
/ vntSurfAreaHM) 
     ' write intermediate results 
    o1.AddNew 
     o1.Fields.Item("SIM").Value = sim 
     o1.Fields.Item("HandExp").Value = oParam.rHand 'Handexp 
     o1.Fields.Item("ContFreq").Value = vntContactFreq 
    o1.Fields.Item("TransEff").Value = TvntransEff 
     o1.Fields.Item("ExpDur").Value = vntExpDur 
     o1.Fields.Item("BodyWt").Value = vntBodyWt 
    o1.Fields.Item("TransFac").Value = vntTransFac 
     o1.Fields.Item("SurfAreaU").Value = vntSurfAreaU 
     o1.Fields.Item("SurfAreaHM").Value = vntSurfAreaHM
```
o1.Update

```
 ' write final results 
    o2.AddNew 
    o2.Fields.Item("Sim") = sim 
 o2.Fields.Item("Exposure") = vntExposure 
 o2.Fields.Item("TransFac") = vntTransFac 
    o2.Update
```
DoEvents

'Set I1 = Nothing ' free up Recordset

```
 AlgorithmBW = vntExposure 
End Function
```
#### **2.18 Residential – Ingestion – Post Application – Hand-to-Mouth – Fraction Transferred**

```
' 
' Algorithm – Ingestion-108 (F12108) 
' 
Public Function AlgorithmBW(oParam As clsParamBlock) As Double 
    sim = sim + 1 Dim o1 As ADODB.Recordset 
    Dim o2 As ADODB.Recordset 
    Set o1 = out1Set o2 = out2 Dim vntFracTrans, vntSurfAreaU, vntSurfAreaHM, vntBodyWt 
     ' do calcs 
     vntFracTrans = Settings.Setting("s2").Value() 
     vntSurfAreaHM = Settings.Setting("s4").Value() 
    Dim dblSurfaceArea As Double 
     Dim dblHandsU As Double, dblHandsC As Double 
    Dim dblUpperU As Double, dblUpperC As Double 
     Dim dblLowerU As Double, dblLowerC As Double 
    Dim dblFeetU As Double, dblFeetC As Double 
    Call Module1.GetAreas(oParam.oPop, dblHandsU, dblHandsC, dblUpperU, 
dblUpperC, dblLowerU, dblLowerC, dblFeetU, dblFeetC) 
 SurfaceArea = Surface_A * (oParam.rBodyHeight ^ Surface_B) * 
(oParam.rBodyWeight ^ Surface_C) 
     vntSurfAreaU = dblHandsU * dblSurfaceArea 
     vntBodyWt = oParam.rBodyWeight 
    Dim vntExposure 
     vntExposure = (oParam.rHand * vntFracTrans / vntBodyWt) * 
(vntSurfAreaU / vntSurfAreaHM) 
     ' write intermediate results 
    o1.AddNew 
     o1.Fields.Item("SIM").Value = sim 
     o1.Fields.Item("HandExp").Value = oParam.rHand 'Handexp 
    o1.Fields.Item("FracTrans").Value = vntFracTrans 
     o1.Fields.Item("SurfAreaU").Value = vntSurfAreaU 
    o1.Fields.Item("SurfAreaHM").Value = vntSurfAreaHM 
     o1.Fields.Item("BodyWt").Value = vntBodyWt 
     o1.Update 
     ' write final results 
     o2.AddNew 
     o2.Fields.Item("Sim") = sim 
     o2.Fields.Item("Exposure") = vntExposure 
    o2.Update 
    DoEvents 
    AlgorithmBW = vntExposure 
End Function
```
#### **2.19 Residential – Ingestion – Post Application – Hand-to-Mouth – EPA SOP**

```
' 
' Algorithm – Ingestion-109 (F12109) 
' 
Public Function Algorithm(oParam As clsParamBlock) As Double 
     Dim o1 As ADODB.Recordset 
     Dim o2 As ADODB.Recordset 
    Set o1 = out1Set o2 = out2 Dim vntApplication, vntDislodgeable, vntContactFreq, vntTransEff, 
vntExpDur, vntSurfArea, vntBodyWt 
     ' do calcs 
    sim = sim + 1 vntApplication = oParam.oProd.GetDistributionValue("s3") 
     vntDislodgeable = oParam.oProd.GetDistributionValue("s5") 
     vntContactFreq = Settings.Setting("s3").Value() 
     vntTransEff = Settings.Setting("s4").Value() 
     vntExpDur = Settings.Setting("s5").Value() 
     vntSurfArea = Settings.Setting("s6").Value() 
     vntBodyWt = oParam.rBodyWeight 
     Dim vntTransRes 
     vntTransRes = vntApplication * vntDislodgeable * 100 
     Dim vntExposure 
     vntExposure = vntTransRes * vntContactFreq * vntSurfArea * vntTransEff 
* vntExpDur / vntBodyWt 
     ' write intermediate results 
     o1.AddNew 
     o1.Fields.Item("SIM").Value = sim 
     o1.Fields.Item("AppArea").Value = vntApplication 
     o1.Fields.Item("Dislodge").Value = vntDislodgeable 
     o1.Fields.Item("ContFreq").Value = vntContactFreq 
     o1.Fields.Item("TransEff").Value = vntTransEff 
     o1.Fields.Item("ExpDur").Value = vntExpDur 
     o1.Fields.Item("SurfArea").Value = vntSurfArea 
     o1.Fields.Item("BodyWt").Value = vntBodyWt 
     o1.Update 
     ' write final results 
     o2.AddNew 
     o2.Fields.Item("Sim") = sim 
     o2.Fields.Item("Exposure") = vntExposure 
     o2.Update 
     DoEvents 
     Algorithm = vntExposure 
End Function
```
#### **2.20 Residential – Inhalation – During Application – Unit Exposure, Area Treated**

```
' 
' Algorithm – Inhalation-101 (F13101) 
' 
Public Function Algorithm(oParam As clsParamBlock) As Double 
     Dim vntApplication, vntAreaTreated, vntUnitExp, vntRefDur, vntBodyWt 
     Dim o1 As ADODB.Recordset 
     Dim o2 As ADODB.Recordset 
    Set ol = out1Set o2 = out2sim = sim + 1 ' do calcs 
     vntApplication = oParam.oProd.GetDistributionValue("s3") 
     vntUnitExp = oParam.oProd.GetDistributionValue("s7") 
     vntAreaTreated = Settings.Setting("s2").Value() 
     vntRefDur = Settings.Setting("s4").Value() 
     vntBodyWt = oParam.rBodyWeight 
     Dim vntExposure 
     vntExposure = vntUnitExp * vntApplication * vntAreaTreated / 
(vntRefDur * vntBodyWt) 
     ' write intermediate results 
     o1.AddNew 
     o1.Fields.Item("SIM").Value = sim 
     o1.Fields.Item("Applic").Value = vntApplication 
     o1.Fields.Item("AreaTreat").Value = vntAreaTreated 
     o1.Fields.Item("UnitExp").Value = vntUnitExp 
     o1.Fields.Item("RefDur").Value = vntRefDur 
     o1.Fields.Item("BodyWt").Value = vntBodyWt 
     o1.Update 
     ' write final results 
     o2.AddNew 
     o2.Fields.Item("Sim") = sim 
     o2.Fields.Item("Exposure") = vntExposure 
     o2.Update 
     DoEvents 
     Algorithm = vntExposure
```
US EPA ARCHIVE DOCUMENT

End Function

#### **2.21 Residential – Inhalation – During Application – Unit Exposure, Amount of Formulation Used**

```
' 
' Algorithm – Inhalation-102 (F13102) 
' 
Public Function Algorithm(oParam As clsParamBlock) As Double 
     Dim vntApplication, vntAmtFormUsed, vntUnitExp, vntRefDur, vntBodyWt 
     Dim o1 As ADODB.Recordset 
     Dim o2 As ADODB.Recordset 
    Set o1 = out1Set o2 = out2sim = sim + 1 ' do calcs 
     vntApplication = oParam.oProd.GetDistributionValue("s4") 
     vntAmtFormUsed = oParam.oProd.GetDistributionValue("s2") 
     vntUnitExp = oParam.oProd.GetDistributionValue("s7") 
     vntRefDur = Settings.Setting("s4").Value() 
     vntBodyWt = oParam.rBodyWeight 
     Dim vntExposure 
     vntExposure = vntUnitExp * vntApplication * vntAmtFormUsed / 
(vntRefDur * vntBodyWt) 
     ' write intermediate results 
     o1.AddNew 
     o1.Fields.Item("SIM").Value = sim 
     o1.Fields.Item("Applic").Value = vntApplication 
     o1.Fields.Item("AmtUsed").Value = vntAmtFormUsed 
     o1.Fields.Item("UnitExp").Value = vntUnitExp 
     o1.Fields.Item("RefDur").Value = vntRefDur 
     o1.Fields.Item("BodyWt").Value = vntBodyWt 
     o1.Update 
     ' write final results 
     o2.AddNew 
     o2.Fields.Item("Sim") = sim 
     o2.Fields.Item("Exposure") = vntExposure 
     o2.Update 
     DoEvents
```
 Algorithm = vntExposure End Function

#### **2.22 Residential – Inhalation – Post Application – Air Concentration, Specified**

```
' 
' Algorithm – Inhalation-103 (F13103) 
' 
Public Function Algorithm(oParam As clsParamBlock) As Double 
     Dim vntAirConcAI, vntExpDur, vntInhalationRate, vntBodyWt 
     Dim o1 As ADODB.Recordset 
     Dim o2 As ADODB.Recordset 
    Set ol = out1Set o2 = out2sim = sim + 1 ' do calcs 
     vntAirConcAI = oParam.oProd.GetDistributionValue("s1") 
     vntExpDur = Settings.Setting("s2").Value() 
     Dim b As Double, C As Double, BMR As Double 
     GetBNF oParam.oPop, b, C 
     BMR = b * oParam.rBodyWeight + C 
     vntInhalationRate = 0.05625 * BMR 
     vntBodyWt = oParam.rBodyWeight 
     Dim vntExposure 
     vntExposure = vntAirConcAI * vntInhalationRate * vntExpDur / vntBodyWt 
     ' write intermediate results 
     o1.AddNew 
     o1.Fields.Item("SIM").Value = sim 
     o1.Fields.Item("AirConcAI").Value = vntAirConcAI 
     o1.Fields.Item("ExpDur").Value = vntExpDur 
     o1.Fields.Item("InhaleRate").Value = vntInhalationRate 
     o1.Fields.Item("BodyWt").Value = vntBodyWt 
     o1.Update 
     ' write final results 
     o2.AddNew 
     o2.Fields.Item("Sim") = sim 
     o2.Fields.Item("Exposure") = vntExposure 
     o2.Update 
     DoEvents
```
 Algorithm = vntExposure End Function

#### **2.23 Residential – Inhalation – Post Application – Air Concentration, Calculated**

'

```
' Algorithm – Inhalation-104 (F13104) 
'
```
Public Function Algorithm(oParam As clsParamBlock) As Double

 Dim vntAmtFormUsed, vntFracAIForm, vntFormDens, vntDilFac, vntVolume, vntExpDur, vntInhalationRate, vntBodyWt

```
 Dim o1 As ADODB.Recordset 
    Dim o2 As ADODB.Recordset 
   Set ol = out1Set o2 = out2sim = sim + 1 ' do calcs 
    vntAmtFormUsed = oParam.oProd.GetDistributionValue("s2") 
     vntFracAIForm = oParam.oProd.GetDistributionValue("s10") 
    vntFormDens = Settings.Setting("s3").Value() 
    vntDilFac = Settings.Setting("s4").Value() 
    vntVolume = Settings.Setting("s5").Value() 
    vntExpDur = Settings.Setting("s6").Value() 
     Dim b As Double, C As Double, BMR As Double 
    GetBNF oParam.oPop, b, C 
    BMR = b * oParam.rBodyWeight + C 
    vntInhalationRate = 0.05625 * BMR 
    vntBodyWt = oParam.rBodyWeight 
    Dim vntAirConc 
    vntAirConc = vntAmtFormUsed * vntFracAIForm * vntFormDens * vntDilFac 
/ vntVolume 
    Dim vntExposure 
    vntExposure = vntAirConc * vntInhalationRate * vntExpDur / vntBodyWt 
     ' write intermediate results 
    o1.AddNew 
    o1.Fields.Item("SIM").Value = sim 
    o1.Fields.Item("AmtUsed").Value = vntAmtFormUsed 
    o1.Fields.Item("FracAIForm").Value = vntFracAIForm 
    o1.Fields.Item("FormDens").Value = vntFormDens 
    o1.Fields.Item("DilFac").Value = vntDilFac 
    o1.Fields.Item("Volume").Value = vntVolume 
    o1.Fields.Item("ExpDur").Value = vntExpDur 
    o1.Fields.Item("InhaleRate").Value = vntInhalationRate 
    o1.Fields.Item("BodyWt").Value = vntBodyWt 
    o1.Fields.Item("AirConc").Value = vntAirConc 
    o1.Update 
     ' write final results 
    o2.AddNew 
     o2.Fields.Item("Sim") = sim 
    o2.Fields.Item("Exposure") = vntExposure 
    o2.Update 
    DoEvents 
    Algorithm = vntExposure
```

```
End Function
```
#### **2.24 Residential – Exposure Calculations**

```
' 
' Support code for REx residential functions 
' 
Option Explicit 
' for Body surface area determinations 
Public Const Surface_A As Double = 0.0235 
Public Const Surface_B As Double = 0.4225 
Public Const Surface_C As Double = 0.5145 
Public Const cRouteDermal As Integer = 1 
Public Const cRouteIngFood As Integer = 2 
Public Const cRouteIngHTM As Integer = 3 
Public Const cRouteIngWater As Integer = 4 
Public Const cRouteInhale As Integer = 5 
Public Enum eDuringPost 
     eDuring = 1 
    ePost = 2End Enum 
Public Enum eProfCons 
     eProf = 1 ' professional product 
    eCons = 2 ' consumer product 
End Enum 
Public Enum eSex 
     eMale = 0 
     eFemale = 1 
End Enum 
' get population list 
Public Function GetPop() As Dictionary 
     Dim dPop As Dictionary 
     '1st see if population has been specified in a SharedVariable(...) 
    Dim vRefPop As Variant 
    Dim vGid As Variant 
     If SharedVariableExists("InputPop", "Group") = False Then 
         MsgBox "Please select a population file?", vbExclamation, "No 
population group found!" 
         Exit Function 
     Else 
         vGid = GetSharedVariable("InputPop", "Group") ' open population 
group 
    End If 
     Set dPop = New Dictionary 
    Dim ids As iDataset 
     Set ids = GetSystemLibrary.OpenDataset(CStr(vGid)) 
    Dim r As adodb.Recordset 
    Dim id As iData 
     ' we need to go through the catalog for the dataset and find 
     ' a table of type t16101, This will be the table we want to use 
     ' we'll assume (for now) that there is only 1 pop table per file 
    Dim sTableName As String 
    Dim dCat As Dictionary 
    Set dCat = ids.GetCatalog
```
```
US EPA ARCHIVE DOCUMENT
```

```
 Dim vItem 
     For Each vItem In dCat.Keys 
         Dim dItem As Dictionary 
         Set dItem = dCat.Item(vItem) 
         If LCase(dItem.Item("tabletype")) = "t16101" Then 
             sTableName = CStr(vItem) 
             Exit For 
         End If 
     Next vItem 
     If sTableName = "" Then 
         Err.Raise 42, , "No pop table!!!!!" 
     End If 
     Set id = ids.OpenTable(sTableName) 
     If id Is Nothing Then 
         MsgBox Err.Description, vbCritical, "EventAllocator(GetPopulation 
- INTERNAL ERROR)" 
         Exit Function 
     End If 
    Set r = id<u>Recordset</u>() Do While Not r.EOF 
         Dim Cares_id As String 
        Cares id = r.Fields.Item("1").Value()
         Dim vWeights As Variant 
        vWeights = GetWeights(r) Dim vHeights As Variant 
         vHeights = GetHeights(r) 
         Dim oPopInfo As clsPopInfo 
         Set oPopInfo = New clsPopInfo 
         oPopInfo.vWeights = vWeights 
         oPopInfo.vHeights = vHeights 
         oPopInfo.nAge = r.Fields.Item("82").Value() 
         oPopInfo.sID = Cares_id 
         If Not dPop.Exists(Cares_id) Then 
             dPop.Add Cares_id, oPopInfo 
         Else 
            MsgBox "Cares id=" & Cares id & " already exists in
collection", vbCritical, "REx-1(GetPop() - INTERNAL ERROR)" 
         End If 
         r.MoveNext 
         DoEvents 
     Loop 
     r.Close 
     Set id = Nothing 
     Set ids = Nothing 
     Set GetPop = dPop 
End Function 
Public Function GetChem() As Dictionary 
     Dim dSel As Dictionary 
     If SharedVariableExists("InputChem", "all") = False Then 
         MsgBox "Please select desired Chemical/CAS#'s", vbExclamation, "No 
Chemical/CAS# selection founc!" 
         Exit Function 
     Else 
         Set dSel = GetSharedVariable("InputChem", "all") ' get selected 
chemicals 
     End If
```

```
 Dim dChem As Dictionary 
     Set dChem = New Dictionary 
    Dim n As Long 
   n = 0 Dim vCas As Variant 
     For Each vCas In dSel.Keys 
         If vCas <> "*" Then 
             n = n + 1 
            dChem.Add vCas, dSel.Item(vCas) ' CAS, Chemical name
         End If 
    Next vCas 
     Set GetChem = dSel 
End Function 
Public Function GetProductInfo2(dChem As Dictionary, vScenario As Variant) 
As Dictionary 
    Dim dProd As Dictionary 
     Dim vA As Variant 
     If SharedVariableExists("InputRes", "Products") = False Then 
        MsgBox "Please select a product file?", vbExclamation, "No product 
filefound!" 
         Exit Function 
    Else 
         vA = GetSharedVariable("InputRes", "Products") ' open population 
group 
    End If 
    Dim vGid As Variant 
    Dim vName As Variant 
     vGid = vA(0) ' file refid 
    vName = vA(1) ' table name
     Dim ids As iDataset 
     Set ids = GetSystemLibrary.OpenDataset(CStr(vGid)) 
     Dim r As adodb.Recordset 
    Dim id As iData 
     Set id = ids.OpenTable(CStr(vName)) 
     If id Is Nothing Then 
        MsgBox Err.Description, vbCritical, "REx-1(GetProduct - INTERNAL 
ERROR)" 
         Exit Function 
    End If 
     Set dProd = New Dictionary 
    Set r = id. Recordset ()
     Do While Not r.EOF 
         Dim ProductId, Name, CAS, Form, WtFrac, Scenario, ProfCons, Market 
         Scenario = r.Fields.Item("Scenario").Value 
         If vScenario = Scenario Then 
             Dim oProdInfo As clsProdInfo 
             Set oProdInfo = New clsProdInfo 
             oProdInfo.ProductId = r.Fields.Item("ProductID").Value 
             oProdInfo.Name = r.Fields.Item("Name").Value 
             oProdInfo.CAS = r.Fields.Item("CAS").Value 
             oProdInfo.Form = r.Fields.Item("Form").Value 
             oProdInfo.WtFrac = r.Fields.Item("Wt Frac").Value 
             oProdInfo.Scenario = r.Fields.Item("Scenario").Value 
             oProdInfo.ProfCons = r.Fields.Item("Prof/Cons").Value 
             oProdInfo.Market = r.Fields.Item("Market").Value
```

```
 ProductId = oProdInfo.ProductId 
              CAS = oProdInfo.CAS 
              If dProd.Exists(ProductId) Then 
                  Err.Raise 42, , "Duplicate Product ID!!!!!" 
             End If 
              ' only add if chemical has been selected .. and if appropriate 
scenario 
              If dChem.Exists(CAS) Then 
                  dProd.Add ProductId, oProdInfo 
              End If 
             ' set up distributions 
             Dim vSet As Variant 
              For Each vSet In oProdInfo.ProdSettings.Settings.Keys 
                  oProdInfo.InitializeDistribution CStr(vSet), "Type", 1 
                  oProdInfo.InitializeDistribution CStr(vSet), "Single", 
0.01 
             Next vSet 
             InitProdDist r, oProdInfo 
         End If 
         r.MoveNext 
     Loop 
     r.Close 
     Set id = Nothing 
     Set ids = Nothing 
     Set GetProductInfo2 = dProd 
End Function 
Public Function Decay(n As Long, Optional f As Double = 0.1) As Double Decay = (1 - f) n
    Decay = (1 - f)End Function 
Public Function GetEventDays2(rEvents As adodb.Recordset, sCaresId As 
String, vScenario As Variant) As Dictionary 
     Set GetEventDays2 = Nothing 
     Dim sScenario As String 
     Dim dScenarios As Dictionary 
     If SharedVariableExists("InputRes", "scenarios") = True Then 
         Set dScenarios = GetSharedVariable("InputRes", "scenarios") 
         sScenario = dScenarios(CLng(vScenario)) 
     Else 
         MsgBox "No scenario dictionary found?", vbExclamation, 
"REx1(Module1:GetEventDays)" 
         Exit Function 
     End If 
     ' is Current scenario in the list of events? 
     Dim bInEvents As Boolean 
     bInEvents = False 
     Dim fld As adodb.Field 
     For Each fld In rEvents.Fields 
         If LCase(fld.Name) = LCase(sScenario) Then 
             bInEvents = True 
             Exit For 
         End If 
     Next fld 
     If bInEvents = False Then Exit Function 
     ' get all potential events for this person
```

```
 rEvents.Filter = "" 
     rEvents.MoveFirst 
    Dim sFilter As String 
    sFilter = "[CARES ID] = " " & sCaresId & """ rEvents.Filter = sFilter 
     If rEvents.RecordCount = 0 Then 
         rEvents.Filter = "" 
         Exit Function 
     End If 
    Dim C As Dictionary 
     Set C = New Dictionary 
     Do While Not rEvents.EOF 
         Dim sProd As String 
         sProd = rEvents.Fields.Item(sScenario).Value 
         If sProd <> "?" And sProd <> "-1" Then 
             ' entry consists of "Day => ProductID" 
             C.Add rEvents.Fields.Item("Day").Value, sProd 
         End If 
         rEvents.MoveNext 
     Loop 
     Set GetEventDays2 = C 
     rEvents.Filter = "" 
    rEvents.MoveFirst 
End Function 
' !!! TODO: Fold into ExpCalcs 
Public Function HToMExpCalcsBW(clsme As Object, irs As adodb.Recordset, 
ors As adodb.Recordset, vScenario As Variant, vRoute As Variant, 
vDuringPost As Variant) As Variant 
     Dim oParam As New clsParamBlock 
     irs.Filter = "Hand <> 0" 
    Dim f1 As New frmWait ' wait form 
    Dim dPop As Dictionary 
    Set dPop = GetPop() \qquad ' get selected population
     If dPop Is Nothing Then 
         HToMExpCalcsBW = "010:F1xxxx:Couldn't get Population input" 
         Exit Function 
     End If 
     ' if we get here we need to allocate a result array for each 
day,person,chemical 
     f1.Caption = "Calculating H-To-M exposure values - Please Wait" 
     f1.Label1.Caption = "CARES ID" 
     f1.Label3.Caption = "Event Day" 
     f1.Show 
    Dim bReInit As Boolean ' true when new group has been found 
    bReInit = True 
 Dim aResults(1 To 365) As Single 
 Dim dpDays As New Dictionary 
 Dim bDoOutput As Boolean ' true when output is necessary 
    Dim vPopLast, vChemLast 
    vPopLast = " vChemLast = "" 
     ' loop is ineffecient. ReOrganize - later 
    Do While Not irs.EOF
```

```
 Dim vPop, vChem, vDay 
         vPop = irs.Fields.Item("Cares id").Value 
         vChem = irs.Fields.Item("CAS").Value 
         vDay = irs.Fields.Item("Day").Value 
         oParam.vChem = vChem 
         oParam.vDay = vDay 
         Dim vWeights As Variant 
         Dim vHeights As Variant 
         Dim oPopInfo As clsPopInfo 
         Set oPopInfo = dPop.Item(vPop) 
         Set oParam.oPop = oPopInfo 
         vWeights = oPopInfo.vWeights ' get body weight array 
         vHeights = oPopInfo.vHeights ' get body height array 
         Dim nAge As Integer 
         nAge = oPopInfo.nAge ' get persons age 
         oParam.nAge = nAge 
         f1.Label2.Caption = vPop 
         Dim meNf As NotitiaFunction 
         Set meNf = clsme 
         Dim bRunMe As Boolean 
         bRunMe = False 
         bDoOutput = False 
         Select Case meNf.FunctionName 
              ' no output for ingestion 107,8,9 if Age > 3 
             Case "F12107", "F12108", "F12109" 
                 If nAge <= 3 Then 
                     NotitiaLog.WriteLine meNf.FunctionName & ": No output 
for CARES ID: " & vPop & " (Age=" & nAge & ")" 
                      bRunMe = True 
                  End If 
             Case Else 
                 bRunMe = True 
         End Select 
         ' clear out results array. a ReDim may be faster 
         Dim n% 
         If bReInit = True Then 
             For n = 1 To 365 
                 aResults(n) = 0 
             Next n 
             dpDays.RemoveAll ' for day/event/product info 
             bReInit = False ' has been reinitialized 
         End If 
         f1.Label4.Caption = vDay 
         If bRunMe = True Then 
             oParam.rBodyWeight = vWeights(GetMonth(vDay)) 
             oParam.rBodyHeight = vHeights(GetMonth(vDay)) 
             oParam.rHand = irs.Fields.Item("Hand").Value 
             oParam.rExposure = clsme.AlgorithmBW(oParam) 
              ' now do decay calcs 
             bDoOutput = True 
             If vDuringPost = eDuring Then
```
aResults(vDay) = aResults(vDay) + oParam.rExposure

```
US EPA ARCHIVE DOCUMENT
```

```
 Else 
                  Dim nDecay As Long 
                  For nDecay = vDay To 365 
                     aResults(nDecay) = aResults(nDecay) + 
(oParam.rExposure * Decay(nDecay - vDay)) 
                  Next nDecay 
              End If 
              'record product use day 
              dpDays.Add CLng(vDay), irs.Fields.Item("Product").Value 
         End If 
         If f1.bCancelled = True Then 
              f1.Hide 
              HToMExpCalcsBW = "014:F1xxxx:User Cancelled" 
              Exit Function 
         End If 
         vPopLast = vPop 
         vChemLast = vChem 
         irs.MoveNext 
         If Not irs.EOF Then 
              vPop = irs.Fields.Item("Cares id").Value 
              vChem = irs.Fields.Item("CAS").Value 
              vDay = irs.Fields.Item("Day").Value 
              If (vPop <> vPopLast And vPopLast <> "") Or _ 
                  (vChem <> vChemLast And vChemLast <> "") Then 
                  bReInit = True ' group has changed write output etc 
                  If bDoOutput = True And bRunMe = True Then 
                      CARESOutputHand ors, aResults, vPop, vChem, dpDays, 
vScenario, vRoute, vDuringPost 
                 End If<br>bDoOutput = False
                                     ' output has been done
              End If 
         Else 
             bDoOutput = True 
         End If 
         DoEvents 
     Loop 
     If bDoOutput = True And bRunMe = True Then 
         CARESOutputHand ors, aResults, vPop, vChem, dpDays, vScenario, 
vRoute, vDuringPost 
     End If 
     f1.Hide 
     irs.Filter = "" 
     If irs.RecordCount > 0 Then 
         irs.MoveFirst 
     End If 
     HToMExpCalcsBW = 0 
End Function 
Public Function ExpCalcs(clsme As Object, ors As adodb.Recordset, 
vScenario As Variant, vRoute As Variant, vDuringPost As Variant) As 
Variant 
     Dim dPop As New Dictionary 
     Dim dChem As New Dictionary 
     Dim dProd As New Dictionary 
     Dim n As Integer
```

```
US EPA ARCHIVE DOCUMENT
```

```
 Dim NF As NotitiaFunction 
     Set NF = clsme 
     Dim f1 As New frmWait ' wait form 
    Set dPop = GetPop() \qquad ' get selected population
     If dPop Is Nothing Then 
         ExpCalcs = "010:F1xxxx:Couldn't get Population input" 
         Exit Function 
     End If 
    Set dChem = GetChem() \qquad ' get selected chemicals
     If dChem Is Nothing Then 
         ExpCalcs = "011:F1xxxx:Couldn't get Chemical input" 
         Exit Function 
     End If 
     Set dProd = GetProductInfo2(dChem, vScenario) ' get product info 
     If dProd Is Nothing Then 
         NotitiaLog.WriteLine "No products found for scenario " & vScenario 
         ExpCalcs = 0 
         Exit Function 
     End If 
     ' get event allocator input 
     If SharedVariableExists("Events", "DayUse") = False Then 
         ExpCalcs = "013:F1xxx:Couldn't get Event Allocation data" 
         Exit Function 
     End If 
     Dim r1 As adodb.Recordset 
     Set r1 = GetSharedVariable("Events", "DayUse") 
     r1.Filter = "" 
     If r1.RecordCount <= 0 Then 
         ExpCalcs = "014:F1xxxx:No records in Event Allocation data" 
         Exit Function 
     End If 
     r1.MoveFirst 
     ' if we get here we need to allocate a result array for each 
day,person,chemical 
     f1.Caption = "Calculating exposure values - Please Wait" 
     f1.Label1.Caption = "CARES ID" 
     f1.Label3.Caption = "Event Day" 
     f1.Show 
     Dim aResults As Variant 
     Dim vPop, vChem, vDay 
     Dim dpDays As New Dictionary 
     Dim oParam As clsParamBlock 
     For Each vPop In dPop.Keys 
         f1.Label2.Caption = vPop 
         f1.Label2.Refresh 
         f1.Label4.Caption = "" 
         f1.Label4.Refresh 
         Dim oPopInfo As clsPopInfo 
         Set oPopInfo = dPop.Item(vPop) 
         Dim vWeights As Variant 
         Dim vHeights As Variant 
         vWeights = oPopInfo.vWeights ' get body weight array 
        vHeights = oPopInfo.vHeights
```

```
 Dim dEvents As Dictionary 
        Set dEvents = GetEventDays2(r1, CStr(vPop), CStr(vScenario))
         If Not dEvents Is Nothing Then 
             dpDays.RemoveAll ' for day/event/product info 
              ' 1st get products used for person for entire year 
             For Each vDay In dEvents.Keys 
                  f1.Label4.Caption = vDay 
                  f1.Label4.Refresh 
                  ' get productid that person used for this day/scenario 
                  Dim sProdId As String 
                  sProdId = dEvents.Item(vDay) 
                  ' get prodinfo for product 
                  Dim oProd As clsProdInfo 
                  If dProd.Exists(sProdId) Then 
                      Set oProd = dProd.Item(sProdId) 
                  End If 
                  If Not oProd Is Nothing Then 
                      ' determine if we should run Algorithm 
                      If RunOK(NF, oPopInfo, oProd, vScenario, vRoute, 
vDuringPost) = True Then 
                           ' build a new Parameter block for the algorithm 
                          Set oParam = New clsParamBlock 
                          Set oParam.oPop = oPopInfo 
                          Set oParam.oProd = oProd 
                          oParam.vScenario = vScenario 
                          oParam.vDuringPost = vDuringPost 
                          oParam.vRoute = vRoute 
                          oParam.nAge = oPopInfo.nAge 
                          oParam.vDay = vDay 
                          oParam.rBodyWeight = vWeights(GetMonth(vDay)) ' 
get body weight for this day 
                          oParam.rBodyHeight = vHeights(GetMonth(vDay)) ' 
get body height for this day 
                          dpDays.Add CLng(vDay), oParam 
                      End If 
                  End If 
             Next vDay ' onto next event day 
              ' 2nd now do exposure calcs ... 
             Dim dResults As New Dictionary 
              ' get parameter block for each event 
             For Each vDay In dpDays.Keys 
                  f1.Label4.Caption = vDay 
                  f1.Label4.Refresh 
                  Set oParam = dpDays.Item(vDay) 
                  ' get results array for products' CAS 
                  If Not dResults.Exists(oParam.oProd.CAS) Then 
                      ReDim aResults(1 To 365) As Single 
                      For n = 1 To 365 
                         aResults(n) = 0 Next n 
                      dResults.Item(oParam.oProd.CAS) = Empty 
                  Else 
                      aResults = dResults.Item(oParam.oProd.CAS) 
                  End If
```

```
... 
                  ' ... already contains exposure values for the CAS 
                  ' do exposure calculation 
                  oParam.rExposure = clsme.Algorithm(oParam) 
                  ' now do decay calcs 
                  If vDuringPost = eDuring Then 
                      aResults(vDay) = aResults(vDay) + oParam.rExposure 
                  Else 
                      Dim nDecay As Long 
                      For nDecay = vDay To 365 
                          aResults(nDecay) = aResults(nDecay) + 
(oParam.rExposure * Decay(nDecay - vDay)) 
                      Next nDecay 
                  End If 
                  ' save CAS exposure back into CAS dictionary 
                  dResults.Item(oParam.oProd.CAS) = aResults 
              Next vDay 
              ' now for each CAS that person was exposed to write output 
              For Each vChem In dResults 
                  aResults = dResults.Item(vChem) 
                  CARESOutputNew ors, aResults, vPop, vChem, dpDays, 
vScenario, vRoute, vDuringPost 
              Next vChem 
              dResults.RemoveAll 
        End If \qquad ' if NO events for person
         DoEvents 
         If f1.bCancelled = True Then 
              f1.Hide 
              ExpCalcs = "014:F1xxxx:User Cancelled" 
              Exit Function 
         End If 
NextvPop: 
     Next vPop 
     f1.Hide 
     ExpCalcs = 0 
End Function 
'!!! TODO: Fold into ExpCalcs 
Public Function ExpCalcs2(clsme As Object, ors As adodb.Recordset, 
vScenario As Variant, vRoute As Variant, vDuringPost As Variant) As 
Variant 
     Dim dPop As New Dictionary 
     Dim dChem As New Dictionary 
     Dim dProd As New Dictionary 
     Dim n As Integer 
     Dim NF As NotitiaFunction 
     Set NF = clsme 
     Dim f1 As New frmWait ' wait form 
    Set dPop = GetPop() \qquad ' get selected population
     If dPop Is Nothing Then 
         ExpCalcs2 = "010:F1xxxx:Couldn't get Population input" 
         Exit Function 
     End If
```
' at this point aResults either is a new enpty array or

```
Set dChem = GetChem() \qquad ' get selected chemicals
     If dChem Is Nothing Then 
         ExpCalcs2 = "011:F1xxxx:Couldn't get Chemical input" 
         Exit Function 
    End If 
     Set dProd = GetProductInfo2(dChem, vScenario) ' get product info 
     If dProd Is Nothing Then 
         ExpCalcs2 = 0 
         Exit Function 
     End If 
     ' get event allocator input 
     If SharedVariableExists("Events", "DayUse") = False Then 
         ExpCalcs2 = "013:F1xxxx:Couldn't get Event Allocation data" 
         Exit Function 
     End If 
     Dim r1 As adodb.Recordset 
     Set r1 = GetSharedVariable("Events", "DayUse") 
     r1.Filter = "" 
     If r1.RecordCount <= 0 Then 
         ExpCalcs2 = "014:F1xxxx:No records in Event Allocation data" 
         Exit Function 
     End If 
     r1.MoveFirst 
     ' if we get here we need to allocate a result array for each 
day,person,chemical 
     f1.Caption = "Calculating exposure values - Please Wait" 
     f1.Label1.Caption = "CARES ID" 
     f1.Label3.Caption = "Event Day" 
     f1.Show 
    Dim aResults As Variant ' exposure output 
   Dim aHResults As Variant
    Dim vPop, vChem, vDay 
    Dim dpDays As New Dictionary 
    Dim oParam As clsParamBlock 
     For Each vPop In dPop.Keys 
         f1.Label2.Caption = vPop 
         f1.Label2.Refresh 
         f1.Label4.Caption = "" 
         f1.Label4.Refresh 
         Dim vWeights As Variant 
         Dim vHeights As Variant 
         Dim oPopInfo As clsPopInfo 
         Set oPopInfo = dPop.Item(vPop) 
         vWeights = oPopInfo.vWeights ' get body weight array 
         vHeights = oPopInfo.vHeights ' get body height array 
         ' get events for this person/scenario 
         Dim dEvents As Dictionary 
        Set dEvents = GetEventDays2(r1, CStr(vPop), CStr(vScenario))
         If Not dEvents Is Nothing Then 
             dpDays.RemoveAll ' for day/event/product info 
             For Each vDay In dEvents.Keys 
                  f1.Label4.Caption = vDay 
                 f1.Label4.Refresh
```

```
 Dim sProdId As String 
                  sProdId = dEvents.Item(vDay) 
                  Dim oProd As clsProdInfo 
                  If dProd.Exists(sProdId) Then 
                      Set oProd = dProd.Item(sProdId) 
                  End If 
                  If Not oProd Is Nothing Then 
                      If RunOK(NF, oPopInfo, oProd, vScenario, vRoute, 
vDuringPost) = True Then 
                           ' build a new Parameter block for the algorithm 
                           Set oParam = New clsParamBlock 
                           Set oParam.oPop = oPopInfo 
                           Set oParam.oProd = oProd 
                           oParam.vScenario = vScenario 
                           oParam.vDuringPost = vDuringPost 
                           oParam.vRoute = vRoute 
                           oParam.nAge = oPopInfo.nAge 
                           oParam.vDay = vDay 
                           oParam.rBodyWeight = vWeights(GetMonth(vDay)) ' 
get body weight for this day 
                           oParam.rBodyHeight = vHeights(GetMonth(vDay)) ' 
get body height for this day 
                           'record product use day 
                           dpDays.Add CLng(vDay), oParam 
                      End If 
                  End If 
                  DoEvents 
                  If f1.bCancelled = True Then 
                      f1.Hide 
                      ExpCalcs2 = "014:F1xxxx:User Cancelled" 
                      Exit Function 
                  End If 
             Next vDay 
             Dim dResults As New Dictionary 
              ' 2nd now do exposure calcs ... 
              ' get parameter block for each event 
              For Each vDay In dpDays.Keys 
                  f1.Label4.Caption = vDay 
                  f1.Label4.Refresh 
                  Set oParam = dpDays.Item(vDay) ' get parameter block for 
event 
                  ' get results array for products' CAS 
                  If Not dResults.Exists(oParam.oProd.CAS) Then 
                      ReDim aResults(1 To 365) As Single 
                      ReDim aHResults(1 To 365) As Single 
                      For n = 1 To 365 
                          aResults(n) = 0 
                         aHResults(n) = 0 Next n 
                      dResults.Item(oParam.oProd.CAS) = Empty 
                  Else 
                      Dim vArray As Variant 
                      vArray = dResults.Item(oParam.oProd.CAS) 
                     aResults = vArray(0) aHResults = vArray(1) 
                  End If
```

```
US EPA ARCHIVE DOCUMENT
```

```
 ' do exposure calculation 
                  Call clsme.Algorithm2(oParam) ' execure algorithm 
                  ' now do decay calcs 
                  If vDuringPost = eDuring Then 
                      aResults(vDay) = aResults(vDay) + oParam.rExposure 
                  Else 
                      Dim nDecay As Long 
                      For nDecay = vDay To 365 
                          aResults(nDecay) = aResults(nDecay) + 
(oParam.rExposure * Decay(nDecay - vDay)) 
                      Next nDecay 
                  End If 
                  aHResults(vDay) = oParam.rHand 
                  dResults.Item(oParam.oProd.CAS) = Array(aResults, 
aHResults) 
             Next vDay 
             For Each vChem In dResults 
                  vArray = dResults.Item(oParam.oProd.CAS) 
                 aResults = vArray(0) aHResults = vArray(1) 
                  CARESOutput2New ors, aResults, aHResults, vPop, vChem, 
dpDays, vScenario, vRoute, vDuringPost 
             Next vChem 
             dResults.RemoveAll 
        End If \qquad ' if No events for this person
         DoEvents 
         If f1.bCancelled = True Then 
             f1.Hide 
             ExpCalcs2 = "014:F1xxxx:User Cancelled" 
             Exit Function 
         End If 
     Next vPop ' go onto the next person 
     f1.Hide 
    ExpCalcs2 = 0End Function 
Private Function CARESOutputHand(ors As adodb.Recordset, aResults() As 
Single, vPop As Variant, vChem As Variant, dpDays As Dictionary, vScenario 
As Variant, vRoute As Variant, vDuringPost As Variant) As Boolean 
     Dim nDay As Long 
    For nDay = 1 To 365
         Dim rExposure As Single 
         rExposure = aResults(nDay) 
         If rExposure <> 0 Then 
             Dim O4 As adodb.Recordset 
             Set O4 = ors 
             O4.AddNew 
             O4.Fields.Item("Cares ID").Value = vPop 
             O4.Fields.Item("Day").Value = nDay 
             O4.Fields.Item("CAS").Value = vChem 
             O4.Fields.Item("Scenario").Value = vScenario 
             If dpDays.Exists(nDay) Then 
                  O4.Fields.Item("Product").Value = dpDays.Item(nDay) 
             Else 
                 O4.Fields.Item("Product").Value = "" 
             End If 
             O4.Fields.Item("Route").Value = vRoute 
             O4.Fields.Item("DuringPost").Value = vDuringPost ' post 
             O4.Fields.Item("Exposure").Value = rExposure
```

```
 O4.Update
```

```
 DoEvents
```

```
 End If 
     Next nDay 
     CARESOutputHand = True 
End Function 
Private Function CARESOutputNew(ors As adodb.Recordset, aResults As 
Variant, vPop As Variant, vChem As Variant, dpDays As Dictionary, 
vScenario As Variant, vRoute As Variant, vDuringPost As Variant) As 
Boolean 
     Dim nDay As Long 
    For nDay = 1 To 365 Dim rExposure As Single 
         rExposure = aResults(nDay) 
         If rExposure <> 0 Then 
             Set O4 = ors 
             O4.AddNew
```

```
 Dim O4 As adodb.Recordset 
             O4.Fields.Item("Cares ID").Value = vPop 
             O4.Fields.Item("Day").Value = nDay 
             O4.Fields.Item("CAS").Value = vChem 
             O4.Fields.Item("Scenario").Value = vScenario 
             If dpDays.Exists(nDay) Then 
                  Dim oParam As clsParamBlock 
                  Set oParam = dpDays.Item(nDay) 
                  O4.Fields.Item("Product").Value = oParam.oProd.Name 
'dpDays.Item(nDay) 
             Else 
                  O4.Fields.Item("Product").Value = "" 
             End If 
             O4.Fields.Item("Route").Value = vRoute 
             O4.Fields.Item("DuringPost").Value = vDuringPost ' post 
             O4.Fields.Item("Exposure").Value = rExposure 
             O4.Update 
             DoEvents 
         End If 
     Next nDay 
     CARESOutputNew = True 
End Function 
Private Function CARESOutput2New(ors As adodb.Recordset, aResults As 
Variant, aHResults As Variant, vPop As Variant, vChem As Variant, dpDays 
As Dictionary, vScenario As Variant, vRoute As Variant, vDuringPost As 
Variant) As Boolean 
     Dim nDay As Long 
    For nDay = 1 To 365
         Dim rExposure As Single 
         rExposure = aResults(nDay) 
         If rExposure <> 0 Then 
             Dim O4 As adodb.Recordset 
             Set O4 = ors 
             O4.AddNew 
             O4.Fields.Item("Cares ID").Value = vPop 
             O4.Fields.Item("Day").Value = nDay 
             O4.Fields.Item("CAS").Value = vChem
```
O4.Fields.Item("Scenario").Value = vScenario

O4.Fields.Item("Product").Value = oParam.oProd.Name

If dpDays.Exists(nDay) Then

 Dim oParam As clsParamBlock Set oParam = dpDays.Item(nDay)

US EPA ARCHIVE DOCUMENT

```
 Else 
                 O4.Fields.Item("Product").Value = "" 
             End If 
             O4.Fields.Item("Route").Value = vRoute 
             O4.Fields.Item("DuringPost").Value = vDuringPost ' post 
             O4.Fields.Item("Exposure").Value = rExposure 
             If aHResults(nDay) <> 0 Then 
                  O4.Fields.Item("Hand").Value = aHResults(nDay) 
             End If 
             O4.Update 
             DoEvents 
         End If 
     Next nDay 
     CARESOutput2New = True 
End Function 
Public Function GetRunDescription(BaseDesc As String) As String 
     If Not SharedVariableExists("RunSpec", "all") Then 
         GetRunDescription = BaseDesc & " (" & CStr(Now) & ")" 
     Else 
         Dim d As Dictionary 
         Set d = GetSharedVariable("RunSpec", "all") 
         If Not d.Exists("RunSpec(Short)") Then 
             GetRunDescription = BaseDesc & " (" & CStr(Now) & ")" 
         Else 
             Dim RunDesc As String 
             RunDesc = d.Item("RunSpec(Short)") 
             GetRunDescription = RunDesc & " (" & CStr(Now) & ")" 
         End If 
     End If 
End Function 
Private Function GetWeights(r As adodb.Recordset) As Variant 
     Dim vWeight As Variant 
     ReDim vWeight(1 To 12) 
     Dim n As Integer 
    For n = 1 To 12 ' for fields Weight_1 to Weight_12
         Dim sFld As String 
         sFld = "Weight_" & n 
        vWeight(n) = r.Fields.Item(sFld).Value
     Next n 
     GetWeights = vWeight 
End Function 
Private Function GetHeights(r As adodb.Recordset) As Variant 
     Dim vHeight As Variant 
     ReDim vHeight(1 To 12) 
     Dim n As Integer 
    For n = 1 To 12 <sup>'</sup> for fields Height 1 to Height 12
         Dim sFld As String 
         sFld = "Height_" & n 
        vHeight(n) = r. Fields.Item(sF1d).Value Next n 
     GetHeights = vHeight 
End Function 
Private Function GetMonth(vDay As Variant) 
     Dim dEpoch As Date 
     dEpoch = CDate("Jan 1, 1990") ' the EPOCH ... 
     Dim dDay As Date 
     dDay = DateAdd("d", vDay, dEpoch) ' ... add vDays to epoch ...
```

```
GetMonth = Month(dDay) \cdots and get the month (1-12)
End Function 
Private Function InitProdDist(r As adodb.Recordset, oProd As clsProdInfo) 
As Boolean 
     ' since the parameters in data table are not what the ... 
     ' ... nDistribution wants we have to map 'em to appropriate names 
     Dim vBase As Variant 
    For Each vBase In Array(
       Array("Air Conc AI", \overline{r}s1"), _
       Array("Amt Form Vol", "s2"),
       Array("App AI Area Treat", "s\overline{3}"),
        Array("App Amt AI Used", "s4"); Array("Frac AI Dislodge", "s5"), _ 
 Array("Unit Exp Dermal", "s6"), _ 
        Array("Unit Exp Inhalation", "s7^{\overline{n}}), _
        Array("Trans Res", "s8")) 
         ' get distrubution type 
        Dim vType As Variant 
         vType = r.Fields.Item(vBase(0) & " T").Value 
         If Not IsNull(vType) And IsNumeric(vType) Then 
             ' set distribution type 
             oProd.InitializeDistribution CStr(vBase(1)), "Type", vType 
             Dim vExt As Variant 
            For Each vExt In Array( _
                 Array("P1", "P1"), _ 
                 Array("P2", "P2"), _ 
 Array("P3", "P3"), _ 
 Array("P4", "P4")) 
                 ' element 0 is the tail end of the ADO field name of the 
parameter 
                 ' element 1 is a pseudo parameter used by the mapping 
routine 
                 Dim sFld As String 
                sFld = vBase(0) & " " & vExt(0) Dim vValue As Variant 
                 vValue = r.Fields.Item(sFld).Value 
                 If Not IsNull(vValue) And IsNumeric(vValue) Then 
                     Dim sParamName As String 
                     sParamName = GetDistParamName(CInt(vType), 
CStr(vExt(1))) 
                     oProd.InitializeDistribution CStr(vBase(1)), 
sParamName, vValue 
                 End If 
             Next vExt 
         End If 
     Next vBase 
End Function 
' this function maps pseudo parameter names to something that 
nDistribution likes 
Private Function GetDistParamName(nType As Integer, sPseudoParam As 
String) 
    Dim sRes As String 
    Select Case nType
```

```
US EPA ARCHIVE DOCUMENT
```

```
 Case 0 
              Select Case sPseudoParam 
                  Case "P1" 
                      sRes = "Default" 
                  Case Else 
                       MsgBox "Distribution type 0 takes only 1 parameter" 
                      sRes = " End Select 
        Case 1 
              Select Case sPseudoParam 
                  Case "P1" 
                       sRes = "Single" 
                  Case Else 
                       MsgBox "Distribution type 1 takes only 1 parameter" 
                      sRes = "" End Select 
          Case 2 
              Select Case sPseudoParam 
                  Case "P1" 
                      sRes = "Param1" '"Mu" 
                  Case "P2" 
                     sRes = "Param2" '"Sigma" 
                  Case "P3" 
                      sRes = "Min" 
                  Case "P4" 
                      sRes = "Max" 
              End Select 
          Case 3 
              Select Case sPseudoParam 
                  Case "P1" 
                      sRes = "Param1" '"Zeta" 
                  Case "P2" 
                      sRes = "Param2" '"Sigma" 
                  Case "P3" 
                      sRes = "Min" 
                  Case "P4" 
                      sRes = "Max" 
              End Select 
          Case 4 
              Select Case sPseudoParam 
                  Case "P1" 
                      sRes = "Param1" '"Min" 
                  Case "P2" 
                      sRes = "Param2" '"Likely" 
                  Case "P3" 
                      sRes = "Param3" '"Max" 
                   Case Else 
                       MsgBox "Distribution type 4 takes only 3 parameters" 
                      sRes = " End Select 
          Case 5 
              Select Case sPseudoParam 
                  Case "P1" 
                      sRes = "Param1" '"Min" 
                  Case "P2" 
                       sRes = "Param2" '"Max" 
                  Case Else 
                       MsgBox "Distribution type 5 takes only 2 parameters" 
                      sRes = " End Select 
          Case Else 
     End Select 
     GetDistParamName = sRes 
End Function 
Public Sub GetBNF(oPop As clsPopInfo, ByRef B As Double, ByRef C As 
Double) 
     Dim nSex As eSex 
     nSex = oPop.nSex
```

```
US EPA ARCHIVE DOCUMENT
```

```
 Select Case oPop.nAge 
         Case 0 To 2 
             If nSex = eMale Then 
                B = 0.249C = -0.127 Else 
                B = 0.244C = -0.13 End If 
         Case 3 To 9 
             If nSex = eMale Then 
                B = 0.095C = 2.11 Else 
                B = 0.085C = 2.033 End If 
         Case 10 To 17 
             If nSex = eMale Then 
                B = 0.074C = 2.754 Else 
                B = 0.056C = 2.898 End If 
         Case 18 To 29 
             If nSex = eMale Then 
                B = 0.063C = 2.896 Else 
                B = 0.062C = 2.036 End If 
         Case 30 To 59 
             If nSex = eMale Then 
                B = 0.048C = 3.653 Else 
                B = 0.034C = 3.538 End If 
         Case Is > 60 
             If nSex = eMale Then 
                B = 0.049C = 2.459 Else 
                B = 0.038C = 2.755 End If 
     End Select 
End Sub 
' determine if calcs should be run for this algorithm/person/product 
Private Function RunOK(n As NotitiaFunction, oPop As clsPopInfo, oProd As 
clsProdInfo, vScenario, vRoute, vDuringPost) As Boolean 
     Select Case LCase(n.FunctionName) 
         Case "f11101", "f11102", "f13101", "f13102" ' for Der 101/102, Inh 
101/102 
             If oPop.nAge < 18 Then 
                  RunOK = False 
                  Exit Function 
             End If 
             If oProd.ProfCons = eProf Then 
                 RunOK = False 
                  Exit Function 
             End If 
         Case "f12107", "f12108", "f12109" ' for Ing 107/108/109
```

```
 If oPop.nAge < 1 Or oPop.nAge > 5 Then 
                 RunOK = False 
                 Exit Function 
             End If 
         Case Else 
     End Select 
     RunOK = True 
End Function 
' 
' Get body area coefficients for surface area determination 
Public Sub GetAreas(oPop As clsPopInfo, HandsU As Double, HandsC As 
Double, UpperU As Double, UpperC As Double, LowerU As Double, LowerC As 
Double, FeetU As Double, FeetC As Double) 
     Dim nSex As eSex 
     nSex = oPop.nSex 
     Select Case nSex 
         Case eMale 
            HandsU = 5.2HandsC = 0UpperU = 13.7UpperC = 43.1LowerU = 12.7LowerC = 18.3FeetU = 7FectC = 0 Case eFemale 
            HandsU = 5.1HandsC = 0UpperU = 13.4UpperC = 42.7LowerU = 12.8LowerC = 19.5FeetU = 6.5FeetC = 0 Case Else 
            NotitiaLog.MessageBox "Unknown sex <" & nSex & "> for ID <" & 
oPop.sID & ">", "REx1(module1:GetAreas)", vbExclamation 
     End Select 
End Sub
```
## **2.25 Residential – Event Allocation**

'

```
' Event Allocator (F15101) 
       ' Original Author: Muhilan Pandian 
' 
Option Explicit 
Private g dChem As Dictionary ' for chemical selection
Private g_dScenarioProd As Dictionary ' for scenario product info
' Public 
   Days, NumberScenarios
    ' Cooccur(NumberScenarios,NumberScenarios), DayUse(Days, 
NumberScenarios), 
     ' DayWeek(NumberScenarios,7), Season(NumberScenarios,12), 
UseNo(NumberScenarios) 
' Private 
   ' CountDayOfWeek, DayMinus, DayPlus, FlagDone, MaxUseNo, RandomCompare, 
RandomValue, UseDay 
    ' CorProd(NumberScenario,NumberScenarios), DayMod(7,NumberScenarios), 
      ' ProbUse(Days,NumberScenarios), SeasMod(Days,NumberScenarios) 
' Temporary 
   ' TotalTemp(NumberScenarios), Total 
' Counters 
   CountDay, CountDayNorm, CountEffDay, CountProd, CountProdCon,
CountUse, Scenario, 
      Scenario1, Scenario2
Public Sub EventsAllocate(days As Long,
                             NumberScenarios As Long, _ 
                            CoOccur() As Variant, _
                            DayWeek() As Variant, _
                            Season() As Variant, _
                            DayUse() As Variant, _
                            UseNo() As Variant,
                             EffDaysUse() As Variant) 
   Dim SeasMod() As Single 
  Dim DayMod() As Single 
   Dim CorProd() As Single 
   Dim ProbUse() As Single 'Probability of product use 
   Dim TotalTemp() As Single 
   ReDim SeasMod(days, NumberScenarios) 
   ReDim DayMod(7, NumberScenarios) 
   ReDim CorProd(NumberScenarios, NumberScenarios) 
   ReDim ProbUse(days, NumberScenarios) 
  ReDim TotalTemp(NumberScenarios) 
   ' Initialize SeasMod, DayMod, ProbUse, DayUse 
   Dim Scenario As Variant 
   For Scenario = 1 To NumberScenarios 
   Dim CountDay As Variant 
     For CountDay = 1 To days 
       If (CountDay < 31) Then 
         SeasMod(CountDay, Scenario) = Season(Scenario, 1) / 31 
       ElseIf (CountDay < 59) Then 
         SeasMod(CountDay, Scenario) = Season(Scenario, 2) / 28 
       ElseIf (CountDay < 90) Then 
         SeasMod(CountDay, Scenario) = Season(Scenario, 3) / 31 
       ElseIf (CountDay < 120) Then 
         SeasMod(CountDay, Scenario) = Season(Scenario, 4) / 30 
       ElseIf (CountDay < 151) Then 
         SeasMod(CountDay, Scenario) = Season(Scenario, 5) / 31 
       ElseIf (CountDay < 181) Then 
         SeasMod(CountDay, Scenario) = Season(Scenario, 6) / 30
```

```
 ElseIf (CountDay < 212) Then 
         SeasMod(CountDay, Scenario) = Season(Scenario, 7) / 31 
       ElseIf (CountDay < 243) Then 
         SeasMod(CountDay, Scenario) = Season(Scenario, 8) / 31 
       ElseIf (CountDay < 273) Then 
         SeasMod(CountDay, Scenario) = Season(Scenario, 9) / 30 
       ElseIf (CountDay < 304) Then 
         SeasMod(CountDay, Scenario) = Season(Scenario, 10) / 31 
       ElseIf (CountDay < 334) Then 
         SeasMod(CountDay, Scenario) = Season(Scenario, 11) / 30 
       ElseIf (CountDay < 365) Then 
         SeasMod(CountDay, Scenario) = Season(Scenario, 12) / 31 
       End If 
       If (CountDay < 8) Then DayMod(CountDay, Scenario) = 
DayWeek(Scenario, CountDay) 
       ProbUse(CountDay, Scenario) = 1# / days 
       DayUse(CountDay, Scenario) = -1 
     Next CountDay 
   Next Scenario 
   ' Initialize CorProd 
   Dim Scenario1 As Variant 
   For Scenario1 = 1 To NumberScenarios 
    Dim Scenario2 As Variant 
     For Scenario2 = 1 To NumberScenarios 
       CorProd(Scenario1, Scenario2) = CoOccur(Scenario1, Scenario2) 
     Next Scenario2 
   Next Scenario1 
 ' EventsAllocate--------------------------------------- 
   Randomize 
   'Apply modifiers: Season and Day of week 
   'StartDay = Day of week value for Jan 1 
   Dim StartDay As Variant 
 StartDay = Int((7# * Rnd) + 1) Dim CountProd As Variant 
   For CountProd = 1 To NumberScenarios 
       For CountDay = 1 To days 
           ProbUse(CountDay, CountProd) = ProbUse(CountDay, CountProd) * 
SeasMod(CountDay, CountProd) 
           Dim CountDayOfWeek As Variant 
           If (CountDay = 1) Then 
               CountDayOfWeek = StartDay 
           Else 
               CountDayOfWeek = CountDayOfWeek + 1 
           End If 
           If (CountDayOfWeek = 8) Then CountDayOfWeek = 1 
           ProbUse(CountDay, CountProd) = ProbUse(CountDay, CountProd) * 
DayMod(CountDayOfWeek, CountProd) 
       Next CountDay 
   Next CountProd 
   'Renormalize use probability 
   'Determine maximum value for no of uses across products (=MaxUseNo) 
   Dim MaxUseNo As Variant 
   MaxUseNo = 0 
   For CountProd = 1 To NumberScenarios 
       If (UseNo(CountProd) > MaxUseNo) Then MaxUseNo = UseNo(CountProd) 
       TotalTemp(CountProd) = 0# 
       For CountDay = 1 To days 
           TotalTemp(CountProd) = TotalTemp(CountProd) + ProbUse(CountDay, 
CountProd) 
      Next CountDay 
   Next CountProd 
   For CountProd = 1 To NumberScenarios 
       For CountDay = 1 To days
```

```
 ProbUse(CountDay, CountProd) = ProbUse(CountDay, CountProd) / 
TotalTemp(CountProd) 
      Next CountDay 
   Next CountProd 
   'Loop on MaxUseNo 
   Dim CountUse As Variant 
   For CountUse = 1 To MaxUseNo 
       For CountProd = 1 To NumberScenarios 
            'Check for no of product use value not = 0 
           If (UseNo(CountProd) <> 0) Then 
                'Determine Day of use for product CountProd and other 
products 
                'Once Day of use is set, subtract 1 from UseNo 
                'RandomCompare = Accummulator for checking against random 
value 
                'FlagDone = Flag to check if Day of use assigned (0=No, 
1 = Yes)
                'UseDay = For tracking assigned Day of use for concurrent 
uses 
                Dim RandomValue, RandomCompare, FlagDone 
                RandomValue = Rnd 
                RandomCompare = 0# 
                FlagDone = 0 
                'Determine Day of Use for product CountProd 
                For CountDay = 1 To days 
                    RandomCompare = RandomCompare + ProbUse(CountDay, 
CountProd) 
                    If (RandomValue <= RandomCompare And FlagDone = 0) Then 
                        DayUse(CountDay, CountProd) = 0 
                        UseNo(CountProd) = UseNo(CountProd) - 1 
                        Dim UseDay As Variant 
                        UseDay = CountDay 
                        FlagDone = 1 
                        'Renormalize use probability (ProbUse) for product 
CountProd 
                        Dim CountEffDay As Variant 
                        For CountEffDay = 0 To EffDaysUse(CountProd) 
                             Dim DayPlus, DayMinus 
                             DayPlus = UseDay + CountEffDay 
                             If (DayPlus <= days) Then 
                                 ProbUse(DayPlus, CountProd) = 
ProbUse(DayPlus, CountProd) * CountEffDay / EffDaysUse(CountProd) 
                             End If 
                             DayMinus = UseDay - CountEffDay 
                             If (DayMinus > 0) Then 
                                 ProbUse(DayMinus, CountProd) = 
ProbUse(DayMinus, CountProd) * CountEffDay / EffDaysUse(CountProd)
                             End If 
                        Next CountEffDay 
                        Dim Total 
                       Total = 0#
                        Dim CountDayNorm As Variant 
                        For CountDayNorm = 1 To days 
                             Total = Total + ProbUse(CountDayNorm, CountProd) 
                        Next CountDayNorm 
                        For CountDayNorm = 1 To days 
                             ProbUse(CountDayNorm, CountProd) = 
ProbUse(CountDayNorm, CountProd) / Total 
                        Next CountDayNorm 
                    End If 
                Next CountDay 
                'Determine concurrent uses for other products with product j 
                Dim CountProdCon As Variant 
                For CountProdCon = 1 To NumberScenarios 'CountProdCon = 
Counter for concurrent product
```

```
US EPA ARCHIVE DOCUMENT
```

```
 If (CountProdCon <> CountProd And _ 
                         UseNo(CountProdCon) <> 0 And _ 
                        ProbUse(UseDay, CountProdCon) > 0# And
                        Rnd <= CorProd(CountProdCon, CountProd)) Then
                         DayUse(UseDay, CountProdCon) = 0 
                         UseNo(CountProdCon) = UseNo(CountProdCon) - 1 
                         'Renormalize use probability (ProbUse) for product 
CountProdCon 
                         For CountEffDay = 0 To EffDaysUse(CountProdCon) 
                              DayPlus = UseDay + CountEffDay 
                              If (DayPlus <= days) Then 
                                  ProbUse(DayPlus, CountProdCon) = 
ProbUse(DayPlus, CountProdCon) * CountEffDay / EffDaysUse(CountProdCon) 
                              End If 
                              DayMinus = UseDay - CountEffDay 
                              If (DayMinus > 0) Then 
                                  ProbUse(DayMinus, CountProdCon) = 
{\tt ProbUse}\left(\texttt{DayMinus}, \texttt{CountProdCon}\right) \ \ {\texttt{\char'134}!} \ \ {\texttt{CountEffDay}} \ /\ \ {\texttt{EffDaySUse}}\left(\texttt{CountProdCon}\right) End If 
                         Next CountEffDay 
                        Total = 0#
                         For CountDayNorm = 1 To days 
                             Total = Total + ProbUse(CountDayNorm, 
CountProdCon) 
                         Next CountDayNorm 
                         For CountDayNorm = 1 To days 
                              ProbUse(CountDayNorm, CountProdCon) = 
ProbUse(CountDayNorm, CountProdCon) / Total 
                         Next CountDayNorm 
                    End If 
                Next CountProdCon 
            End If 
       Next CountProd 
   Next CountUse 
End Sub 
' Support Routines ----------------------------------------------------- 
Public Function InitializeOutputs(rst1 As ADODB.Recordset, rst3 As 
ADODB.Recordset, Scenarios As Dictionary) As Boolean 
     ' make a template RST for output 
     Set rst1 = Nothing 
     Set rst1 = New ADODB.Recordset 
     rst1.Fields.Append "Cares Id", adVarWChar, 50 
     rst1.Fields.Append "Day", adInteger 
     Dim vKey As Variant 
     For Each vKey In Scenarios.Keys ' 'Key' = Scenario # 
         If vKey <> "*" Then 
              Dim fld_name As String 
             fld name = Scenarios.Item(vKey) rst1.Fields.Append fld_name, adVarWChar, 50 
         End If 
     Next vKey 
     rst1.Open ' open rst for output... 
     ' prepare for product generation 
    Set g_dChem = GetChem() \qquad ' get selected chemicals
    If g_dChem Is Nothing Then
         NotitiaLog.MessageBox "No Chemical information available!", 
"REx2(Module1:InitializeOutputs)", vbExclamation 
         InitializeOutputs = False 
         Exit Function 
     End If 
     Set g_dScenarioProd = Nothing 
     Set g_dScenarioProd = New Dictionary 
     For Each vKey In Scenarios.Keys ' 'Key' = Scenario # 
         If vKey <> "*" Then
```

```
 Dim dProd As Dictionary 
            Set dProd = GetProductInfo(g dChem, Key) ' get product info
             If dProd Is Nothing Then 
                 NotitiaLog.MessageBox "No Product information available 
for scenario <" & Scenarios.Item(Key) & ">!", 
"REx2(Module1:InitializeOutputs)", vbExclamation 
             Else 
                 g_dScenarioProd.Add Key, dProd 
             End If 
         End If 
     Next Key 
     InitializeOutputs = True 
End Function 
Public Function InitializeConstantArrays(dScenarios As Dictionary, _
                                          ids As iDataset, _ 
                                          Settings As nSettings, _ 
                                          NumberScenarios As Long, _ 
                                          days As Long, _ 
                                          CoOccur() As Variant, _ 
                                         DayWeek() As Variant, _
                                         Season() As Variant, _
                                          UseNo() As Variant, _ 
                                          EffDaysUse() As Variant, _ 
                                          Optional Force As Boolean = False, 
                                          Optional ReloadPeriod As Boolean = 
True, _ 
                                          Optional ReloadUse As Boolean = 
True) As Boolean 
     Static Tag As Date ' if tag changes then we need to re-initialize the 
static arrays 
     Dim bForce As Boolean 
     bForce = Force 
     ' get 'tag' from dScenarios 
     If dScenarios.Item("*") = Tag And Force = False Then 
         InitializeConstantArrays = True ' no need to re-initialize 
static arrays 
        Exit Function 
     Else 
         bForce = True 
     End If 
     Tag = dScenarios.Item("*") ' update tag 
     InitializeConstantArrays = False ' assume the worst 
     ' redimension arrays... 
     If ReloadPeriod = True Or bForce = True Then 
         ReDim CoOccur(NumberScenarios, NumberScenarios) 
         ReDim DayWeek(NumberScenarios, 7) 
         ReDim Season(NumberScenarios, 12) 
         ' fill arrays from db tables ... 
         FillArrayFromTable1 Season, ids, "T15101-1", dScenarios, "Season" 
         FillArrayFromTable1 DayWeek, ids, "T15101-2", dScenarios, 
"DayWeek" 
         FillArrayFromTable2 CoOccur, ids, "T15101-3", dScenarios, 
"CoOccur" 
         Module1.FillSettingsFromArrays Settings, dScenarios, Season, 
DayWeek, CoOccur 
     End If 
     If ReloadUse = True Or bForce = True Then 
         SetUseDefaults Settings, dScenarios, UseNo, EffDaysUse 
     End If
```

```
 InitializeConstantArrays = True 
End Function 
Public Function InitializeStaticArrays(dScenarios As Dictionary, _ 
                                         ids As iDataset, _ 
                                         Settings As nSettings, _ 
                                         NumberScenarios As Long, _ 
                                         days As Long, _ 
                                          CoOccur() As Variant, _ 
                                        DayWeek() As Variant, _
                                        Season() As Variant, _
                                        DayUse() As Variant, _
                                         UseNo() As Variant, _ 
                                         EffDaysUse() As Variant, _ 
                                         Optional Force As Boolean = False) 
As Boolean 
     Static Tag As Date ' if tag changes then we need to re-initialize the 
static arrays 
     ' get 'tag' from dScenarios 
     Dim bForce As Boolean 
    bForce = Force 
     If dScenarios.Item("*") = Tag And Force = False Then 
         InitializeStaticArrays = True ' no need to re-initialize static 
arrays 
        Exit Function 
    Else 
         bForce = True 
     End If 
    Tag = dScenarios.Item("*") ' update tag 
    InitializeStaticArrays = False ' assume the worst 
     ' redimension arrays... 
     ReDim DayUse(days, NumberScenarios) ' output array? 
     ReDim UseNo(NumberScenarios) 
     ReDim EffDaysUse(NumberScenarios) 
     ' reinitialise use array from settings 
     FillUseArraysFromSettings Settings, dScenarios, UseNo, EffDaysUse 
     InitializeStaticArrays = True 
End Function 
Public Function FillArrayFromMatrix(Settings As nSettings, MatAlias As 
String, dst()) As Boolean 
    Dim rs As Long, CS As Long, rd As Long, cd As Long 
    FillArrayFromMatrix = False ' assume the worst 
     ' get setting matrix... 
    Dim sm As nSetting 
     Set sm = Settings.Setting(MatAlias) 
    If sm.GetType() <> "matrix" Then Exit Function 
    rs = sm.GetParam("Rows") 
     CS = sm.GetParam("Cols") 
     If Not IsArray(dst) Then Exit Function 
   rd = UBound(dst, 1) - LBound(dst, 1) + 1 - 1 ' because option base
= 0cd = UBound(dst, 2) - LBound(dst, 2) + 1 - 1 ' because option base
= 0 ' is/are src/dst the same dimension...
```

```
US EPA ARCHIVE DOCUMENT
```

```
 If rs <> rd Or CS <> cd Then Exit Function 
    Dim r As Long, C As Long 
   For r = 1 To rsFor C = 1 To CSdst(r, C) = sm.Value(r:=r, C:=C) ' copy src => dst
        Next C 
    Next r 
    FillArrayFromMatrix = True ' assume the worst 
End Function 
Public Function FillArrayFromObjectMatrix1d(Settings As nSettings, 
MatAlias As String, dst()) As Boolean 
    Dim rs As Long, CS As Long, rd As Long, cd As Long 
    FillArrayFromObjectMatrix1d = False ' assume the worst 
     ' get setting matrix... 
    Dim sm As nSetting 
    Set sm = Settings.Setting(MatAlias) 
    If sm.GetType() <> "matrix" Then Exit Function 
    rs = sm.GetParam("Rows") 
    CS = sm.GetParam("Cols") 
    If Not IsArray(dst) Then Exit Function 
   rd = UBound(dst, 1) - LBound(dst, 1) + 1 - 1 ' because option base
= 0 cd = 1 ' 1 1d matrix has 1 col 
     ' is/are src/dst the same dimension... 
    If rs <> rd Or CS <> cd Then Exit Function 
    Dim r As Long, C As Long 
   For r = 1 To rsdst(r) = sm.Value(r:=r, C:=1).Value() ' copy src => dst
    Next r 
    FillArrayFromObjectMatrix1d = True ' assume the worst 
End Function 
' get all possible scenarios from Meta file . 
Public Function GetMetadata(ids As iDataset) As Boolean 
    GetMetadata = False ' just in case 
    ' get input dataset to initialize arrays from 
    Dim dl As iLibrarian 
   Set dl = GetSystemLibrary() ' get data library
    Dim C As Collection 
    Set C = dl.FindMeta("s15101", , True) 
    If C.Count <> 1 Then 
        MsgBox "Error finding Meta for F15101...", vbInformation, 
"EventAllocation1(GetMetaData)" 
        Exit Function 
    End If 
    Dim c2 
   c2 = Split(C.Item(1), "|") Dim Refid As String 
    Refid = c2(LibExField.Refid) 
    Set ids = dl.OpenDataset(Refid) 
    GetMetadata = True 
End Function
```

```
Public Function WriteOutput (Cares ID As String,
                                dScenarios As Dictionary, _ 
                                Settings As nSettings,
                                 rst1 As ADODB.Recordset, _ 
                                 rst2 As ADODB.Recordset, _ 
                                 rst3 As ADODB.Recordset, _ 
                                 rst4 As ADODB.Recordset, _ 
                                 rst6 As ADODB.Recordset, _ 
                                 days As Long, _ 
                                CoOccur() As Variant, \overline{\phantom{a}}DayWeek() As Variant, _
                                Season() As Variant, \overline{\phantom{a}}DayUse() As Variant,
                                 UseNo() As Variant, _ 
                                 EffDaysUse() As Variant, _ 
                                 dProb As Dictionary) As Boolean 
     WriteOutput = False 
     Write1 rst1, Cares_ID, dScenarios, dProb, DayUse, days, rst6 
     WriteOutput = True 
End Function 
Public Sub Write1(rst As ADODB.Recordset, id As String, Scenarios As 
Dictionary, Prob As Dictionary, DayUse() As Variant, days As Long, rst6 As 
ADODB.Recordset) 
'' (1991)
     ' if recordset already has records in it then just overwrite the 
existing data 
     ' else creat a new entry 
'' '' '' '' ''
     Dim vDayUse() As Variant 
     vDayUse = DayUse 
     Dim o1 As ADODB.Recordset 
     Set o1 = rst 
     Dim o6 As ADODB.Recordset 
    Set o6 = rst6 Dim i% 
    For i = 1 To days
          '1st turn off any scenarios that the id won't be using 
         Dim nFld, N 
        N = 1 For Each nFld In Scenarios.Keys 
              If nFld <> "*" Then ' ignore Tag field 
                   If Prob.Exists(id) Then 
                       Dim bUse As Boolean 
                       Dim dUse As Dictionary 
                       Set dUse = Prob.Item(id) 
                       If Not dUse.Exists(nFld) Then 
                            Err.Raise 42, , "Scenario " & nFld & " non extant 
in selected P() table!!" 
                       Else 
                           bUse = dUse.Item(nFld) 
                       End If 
                      If vDayUse(i, N) = 0 Then ' EA sez to use it<br>If bUse = False Then ' scenario P() sez
                                                           ' scenario P() sez No
                               vDayUse(i, N) = -1 End If 
                       End If 
                   Else 
                       Err.Raise 42, , "ID " & id & " non extant in 
Write1:Prob!!!!" 
                  End If 
                 N = N + 1 End If
```

```
US EPA ARCHIVE DOCUMENT
```

```
 Next nFld 
     Next i 
     'dim i% 
    For i = 1 To days
         '2nd determine if record is all -1's. If so, don't write it!
        N = 1 Dim nSum As Integer 
          nSum = 0 
          For Each nFld In Scenarios.Keys 
              If nFld <> "*" Then ' ignore Tag field 
                  nSum = nSum + vDayUse(i, N) 
                 \begin{array}{rcl} \mathrm{N} & = & \mathrm{N} & + & 1 \end{array} End If 
          Next nFld 
          If nSum <> -(Scenarios.Count - 1) Then 
              o1.AddNew 
              o1.Fields.Item("Cares id").Value = id 
              o1.Fields.Item("Day").Value = i 
             N = 1 For Each nFld In Scenarios.Keys 
                   If nFld <> "*" Then 
                       If vDayUse(i, N) <> -1 Then 
                            ' now generate a random product 
                            ' 1st get list of products for this scenario 
                            Dim dProdInfo As Dictionary 
                            Set dProdInfo = g_dScenarioProd.Item(nFld) 
                            If dProdInfo.Count > 0 Then 
                                ' 2nd now get a random product suitable for 
this scenario 
                                Dim oPi As clsProdInfo 
                                Set oPi = GetRndProduct(CLng(nFld), dProdInfo) 
                                o1.Fields.Item(Scenarios.Item(nFld)).Value = 
oPi.ProductId 
                                o6.AddNew 
                                o6.Fields.Item("Cares id").Value = id 
                                o6.Fields.Item("Day").Value = i 
                                o6.Fields.Item("Scenario").Value = CInt(nFld) 
                                o6.Fields.Item("Product").Value = 
oPi.ProductId 
                                o6.Fields.Item("CAS").Value = oPi.CAS 
                            Else 
                                o1.Fields.Item(Scenarios.Item(nFld)).Value = 
"'' End If 
                       Else 
                            o1.Fields.Item(Scenarios.Item(nFld)).Value = 
CStr(vDayUse(i, N)) 
                       End If 
                      N = N + 1 End If 
              Next nFld 
         End If 
     Next i 
     Set o1 = Nothing 
End Sub
```

```
Private Function FillArrayFromTable1(vArray() As Variant, ids As iDataset, 
Table As String, dScenarios As Dictionary, Name As String) As Boolean 
      ' fill arrays from db tables ... 
     Dim id As iData 
     Dim r As ADODB.Recordset 
     ' fill Seasom from T15101-1 
     Set id = ids.OpenTable(Table) 
     If id Is Nothing Then 
         MsgBox "Oops....", vbInformation, "REx2(FillArrayFromTable:" & 
Name & "1)" 
     End If 
     Set r = id.OpenRST() 
     If r Is Nothing Then 
         MsgBox "Oops...." & vbCrLf & id.LastErrorMessage, vbInformation, 
"REx2(FillArrayFromTable:" & Name & "2)" 
     End If 
     Dim N As Integer 
    N = 1 Dim Key As Variant 
    For Each Key In dScenarios. Keys ' go through all selected
scenarios 
         Dim Scenario As String 
         Scenario = dScenarios.Item(Key) 
         If Key <> "*" Then 
              r.Filter = "Scenario = '" & Scenario & "'" 
              Select Case r.RecordCount 
                  Case 0 
                      MsgBox "Oops.... Scenario <" & Scenario & "> Not 
found!", vbInformation, "REx2(FillArrayFromTable:" & Name & "3)" 
                 Case 1 ' fall through
                  Case Else 
                      MsgBox "Oops.... recordcount=" & r.RecordCount, 
vbInformation, "REx2(FillArrayFromTable:" & Name & "4)" 
              End Select 
              Dim n2 As Integer 
             For n2 = 1 To UBound(vArray, 2)
                  vArray(N, n2) = r.Fields.Item(n2).Value 
              Next n2 
             \text{N} \hspace{0.1cm} = \hspace{0.1cm} \text{N} \hspace{0.1cm} + \hspace{0.1cm} \text{1} End If 
     Next Key 
    Set r = Nothing
     Set id = Nothing 
End Function 
Private Function FillArrayFromTable2(vArray() As Variant, ids As iDataset, 
Table As String, dScenarios As Dictionary, Name As String) As Boolean 
      ' fill arrays from db table ... selectively 
     Dim id As iData 
     Dim r As ADODB.Recordset 
      ' fill Seasom from T15101-1 
     Set id = ids.OpenTable(Table) 
     If id Is Nothing Then 
         MsgBox "Oops....", vbInformation, "REx2(FillArrayFromTable:" & 
Name & "1)" 
     End If 
    Set r = id OpenRST() If r Is Nothing Then 
         MsgBox "Oops...." & vbCrLf & id.LastErrorMessage, vbInformation, 
"REx2(FillArrayFromTable:" & Name & "2)" 
     End If 
     Dim N As Integer
```

```
US EPA ARCHIVE DOCUMENT
```

```
N = 1 Dim Key As Variant 
   For Each Key In dScenarios. Keys ' go through all selected
scenarios 
         Dim Scenario As String 
         Scenario = dScenarios.Item(Key) 
         If Key <> "*" Then 
             r.Filter = "Scenario = '" & Scenario & "'" 
             Select Case r.RecordCount 
                 Case 0 
                     MsgBox "Oops.... Scenario <" & Scenario & "> Not 
found!", vbInformation, "REx2(FillArrayFromTable:" & Name & "3)" 
                Case 1 ' fall through
                 Case Else 
                     MsgBox "Oops.... recordcount=" & r.RecordCount, 
vbInformation, "REx2(FillArrayFromTable:" & Name & "4)" 
             End Select 
              ' we want to fill from fields that are only in dScenarios 
             Dim Key2, n2 
             n2 = 1 
             For Each Key2 In dScenarios.Keys 
                 If Key2 <> "*" Then 
                     Dim Item2 As String 
                      Item2 = dScenarios.Item(Key2) 
                     vArray(N, n2) = r.Fields.Item(Item2).Value 
                    n2 = n2 + 1 End If 
             Next Key2 
            N = N + 1 End If 
    Next Key 
    Set r = Nothing
     Set id = Nothing 
End Function 
Public Sub FillSettingsFromArrays(Settings As nSettings, Scenarios As 
Dictionary, Season() As Variant, DayWeek() As Variant, CoOccur() As 
Variant) 
     Settings.SetParam "m1", "|Jan, Feb, Mar, Apr, May, Jun, Jul, Aug, Sep, 
Oct, Nov, Dec", "Values" 
     Settings.SetParam "m2", "|Sun, Mon, Tue, Wed, Thu, Fri, Sat", "Values" 
     ' dimension m1 (Season) 
 Settings.SetParam "m1", Scenarios.Count - 1, "Rows" 
 Settings.SetParam "m1", 12, "Cols" 
     ' dimension m2 (Day of week) 
     Settings.SetParam "m2", Scenarios.Count - 1, "Rows" 
     Settings.SetParam "m2", 7, "Cols" 
     ' dimension m3 (coOccur) 
     Settings.SetParam "m3", Scenarios.Count - 1, "Rows" 
     Settings.SetParam "m3", Scenarios.Count - 1, "Cols" 
    Dim Key, Item, v, r, C 
     ' fill m1 with data 
    For C = 0 To 12
         'For r = 1 To Scenarios.Count - 1 
         r = 1 
         For Each Key In Scenarios.Keys 
             If Key <> "*" Then 
                If C = 0 Then
                     v = Scenarios.Item(Key) 
                 Else 
                    v = Season(r, c)
```
End If

```
US EPA ARCHIVE DOCUMENT
```

```
 Settings.Setting("m1").Value r:=r, C:=C, value1:=v 
                 r = r + 1 End If 
         'Next r 
         Next Key 
     Next C 
     ' fill m2 with defaults 
    For C = 0 To 7
         r = 1 
         For Each Key In Scenarios.Keys 
             If Key <> "*" Then 
                  If C = 0 Then 
                      v = Scenarios.Item(Key) 
                  Else 
                     v = DayWeek(r, C)
                  End If 
                  Settings.Setting("m2").Value r:=r, C:=C, value1:=v 
                 r = r + 1 End If 
         Next Key 
     Next C 
     ' fill m3 with defaults 
    For C = 0 To Scenarios. Count - 1 'list1. ListCount
        r = 1 For Each Key In Scenarios.Keys 
             If Key <> "*" Then 
                 If C = 0 Then
                      v = Scenarios.Item(Key) 
                      Settings.Setting("m3").Value r:=C, C:=r, value1:=v 
                  Else 
                     v = CoOccur(r, c) End If 
                  Settings.Setting("m3").Value r:=r, C:=C, value1:=v 
                 r = r + 1 End If 
         Next Key 
     Next C 
End Sub 
Public Sub FillArraysFromSettings(Settings As nSettings, Scenarios As 
Dictionary, Season() As Variant, DayWeek() As Variant, CoOccur() As 
Variant) 
     Dim r, C, v 
     ' update Season (m1) 
     For r = 1 To Settings.Setting("m1").GetParam("Rows") 
         For C = 1 To Settings.Setting("m1").GetParam("Cols") 
              v = Settings.Setting("m1").Value(r:=r, C:=C) 
            Season(r, C) = v Next C 
     Next r 
     ' update DayWeek (m2) 
     For r = 1 To Settings.Setting("m2").GetParam("Rows") 
         For C = 1 To Settings.Setting("m2").GetParam("Cols") 
            v = Settings. Setting ("m2"). Value (r:=r, C:=C) DayWeek(r, C) = v 
         Next C 
     Next r 
     ' update CoOccur (m3) 
     For r = 1 To Settings.Setting("m3").GetParam("Rows") 
        For C = 1 To Settings. Setting ("m3"). GetParam ("Cols")
            v = Settings. Setting ("m3"). Value (r:=r, C:=C)CoOccur(r, C) = v Next C 
     Next r
```

```
End Sub 
Public Function GetPop(dPop As Dictionary) As Boolean 
     GetPop = False 
     Dim vRefPop As Variant 
     Dim vGid As Variant 
     If SharedVariableExists("InputPop", "Group") = False Then 
         MsgBox "Group id not found? Have you selected a population file?", 
vbExclamation, "No population group found!" 
         Exit Function 
     Else 
         vGid = GetSharedVariable("InputPop", "Group") ' open population 
group 
     End If 
     Dim ids As iDataset 
     Set ids = GetSystemLibrary.OpenDataset(CStr(vGid)) 
     dPop.RemoveAll 
     Dim r As ADODB.Recordset 
     Dim id As iData 
     ' we need to go through the catalog for the dataset and find 
     ' a table of type t16101, This will be the table we want to use 
     ' we'll assume (for now) that there is only 1 pop table per file 
     Dim sTableName As String 
     Dim dCat As Dictionary 
     Set dCat = ids.GetCatalog 
     Dim vItem 
     For Each vItem In dCat.Keys 
         Dim dItem As Dictionary 
         Set dItem = dCat.Item(vItem) 
         If LCase(dItem.Item("tabletype")) = "t16101" Then 
             sTableName = CStr(vItem) 
             Exit For 
         End If 
     Next vItem 
     If sTableName = "" Then 
         Err.Raise 42, , "No pop table!!!!!" 
     End If 
     Set id = ids.OpenTable(sTableName) 
     If id Is Nothing Then 
         MsgBox Err.Description, vbCritical, "EventAllocator(GetPopulation 
- INTERNAL ERROR)"
         Exit Function 
     End If 
    Set r = id. Recordset()
     Do While Not r.EOF 
         Dim Cares_ID As String 
        Cares ID = r.Fields.Item("1").Value()
         If Not dPop.Exists(Cares_ID) Then 
             dPop.Add Cares_ID, Empty 
         Else 
            MsgBox "Cares id=" & Cares ID & " already exists in
collection", vbCritical, "EventAllocator(GetPopulation - INTERNAL ERROR)" 
         End If 
         r.MoveNext 
         DoEvents 
     Loop
```

```
US EPA ARCHIVE DOCUMENT
```

```
 r.Close 
     Set id = Nothing 
     Set ids = Nothing 
    GetPop = True 
End Function 
' determine scenario P() for each person in selected population 
Public Function GetP(dProb As Dictionary, dScenarios As Dictionary, dPop 
As Dictionary) As Boolean 
   GetP = False ' assume the worst
     Randomize 
     If SharedVariableExists("InputRes", "Probabilities") = False Then 
         MsgBox "Scenario P() data not found? Have you selected a scenario 
P() file?", vbExclamation, "No scenario probability file found!" 
        Exit Function 
     End If 
     ' now read scenario P() file (if available) 
    Dim vP As Variant 
     vP = GetSharedVariable("InputRes", "Probabilities") 
     Dim sRefid As String 
    Dim sTableName As String 
    sRefid = vP(0)stableName = VP(1) Dim dP As New Dictionary ' for 'raw' Scenario P()'s 
    dP.RemoveAll 
    Dim ids As iDataset 
     Set ids = GetSystemLibrary().OpenDataset(sRefid) 
     If ids Is Nothing Then 
         Err.Raise 42, , "GetP() - INTERNAL ERROR - Cannot open RefID=" & 
sRefid 
    End If 
    Dim id As iData 
    Set id = ids.OpenTable(sTableName, , , adUseServer)
     If id Is Nothing Then 
         Err.Raise 42, , "GetP() - INTERNAL ERROR - Cannot open Table=" & 
sTableName & "/" & sRefid 
    End If 
    Dim r As ADODB.Recordset 
    Set r = id. Recordset
     Do While Not r.EOF 
         Dim nScenario As Long 
         nScenario = r.Fields.Item("Scenario #").Value 
         Dim nP As Double 
         nP = r.Fields.Item("P").Value 
         If dP.Exists(nScenario) Then 
             MsgBox "Duplicate Scenario (" & nScenario & ") found in P() 
table (" & sTableName & ")", vbExclamation, "Duplicate Scenario # in P() 
table!" 
             Exit Function 
         End If 
         If dScenarios.Exists(nScenario) Then ' only add to list if it a 
selected scenario 
             dP.Add nScenario, nP 
         End If 
         r.MoveNext 
     Loop 
    r.Close 
     Set id = Nothing 
    Set ids = Nothing 
     ' now for each person iterate through all selected scenarios
```

```
 ' and determine if the scenario is applicable for the person 
     dProb.RemoveAll ' clear out result(s) list 
     Dim vPop As Variant 
     For Each vPop In dPop.Keys 
         Dim sID As String 
         sID = vPop ' cares id 
          Dim dUse As Dictionary 
         Set dUse = New Dictionary 
         Dim vScen As Variant 
          For Each vScen In dP.Keys 
             nScenario = vScen ' scenario #<br>nP = dP.Item(vScen) ' scenario P()
             nP = dP. Item (vScen)
              Dim nRnd As Double 
              nRnd = Rnd ' get a "random" # [0..1) 
              Dim bUse As Boolean 
              If nRnd <= nP Then 
                  bUse = True 
              Else 
                  bUse = False 
              End If 
              If dUse.Exists(nScenario) Then 
                  Err.Raise 42, , "GetP() - INTERNAL ERROR - Duplice 
scenarios in dUse !!!" 
              Else 
                   dUse.Add nScenario, bUse 
              End If 
         Next vScen 
          ' add id to scenario use list 
          If dProb.Exists(vPop) Then 
             Err.Raise 42, , "GetP() - INTERNAL ERROR - Duplice population 
ID found (" & vPop & ")""" 
         Else 
              dProb.Add vPop, dUse 
         End If 
     Next vPop 
     GetP = True 
End Function 
Public Function GetRunDescription(BaseDesc As String) As String 
     If Not SharedVariableExists("RunSpec", "all") Then 
        GetRunDescription = BaseDesc \stackrel{\circ}{\alpha} " (" \stackrel{\circ}{\alpha} CStr(Now) \stackrel{\circ}{\alpha} ")"
     Else 
         Dim d As Dictionary 
          Set d = GetSharedVariable("RunSpec", "all") 
          If Not d.Exists("RunSpec(Short)") Then 
              GetRunDescription = BaseDesc & " (" & CStr(Now) & ")" 
          Else 
              Dim RunDesc As String 
              RunDesc = d.Item("RunSpec(Short)") 
             GetRunDescription = RunDesc & " (" & CStr(Now) & "")" End If 
     End If 
End Function 
' 
' = = = = = =
' 
Public Sub FillSettingsFromUseArrays(Settings As nSettings, Scenarios As 
Dictionary, UseNo() As Variant, EffDaysUse() As Variant) 
     Dim Key, Item, v, r, C
```

```
 Dim sCol As String ' column header string 
    sCo1 = " For Each Key In Scenarios 
 If Key <> "*" Then 
 If sCol = "" Then 
                sCol = Scenarios.Item(Key) 
             Else 
                 sCol = sCol & "," & Scenarios.Item(Key) 
             End If 
         End If 
    Next Key 
     ' dimension m4 (UseNo) 
 Settings.SetParam "m4", 1, "Cols" 
 Settings.SetParam "m4", Scenarios.Count - 1, "Rows" 
     ' dimension m5 (EffDaysUse) 
 Settings.SetParam "m5", 1, "Cols" 
 Settings.SetParam "m5", Scenarios.Count - 1, "Rows" 
 Settings.SetParam "m4", "|Uses\" & sCol, "Values" 
 Settings.SetParam "m5", "|Days\" & sCol, "Values" 
     ' fill m4 with data 
    For r = 1 To Scenarios. Count - 1
        v = UseNo(r) Settings.Setting("m4").Value r:=r, C:=1, value1:=v 
    Next r 
     ' fill m5 with data 
    For r = 1 To Scenarios. Count - 1
        v = EffDaysUse(r) Settings.Setting("m5").Value r:=r, C:=1, value1:=v 
     Next r 
End Sub 
Public Sub FillUseArraysFromSettings(Settings As nSettings, Scenarios As 
Dictionary, UseNo() As Variant, EffDaysUse() As Variant) 
    Dim r, C, v 
     ' update UseNo (m4) 
     For r = 1 To Settings.Setting("m4").GetParam("Rows") 
        v = Settings. Setting ("m4"). Value (r:=r, C:=1)
         UseNo(r) = v 
    Next r 
     ' update EffDaysUse (m5) 
     For r = 1 To Settings.Setting("m5").GetParam("Rows") 
        v = Settings. Setting ("m5"). Value (r:=r, C:=1)EffDaysUse(r) = v Next r 
End Sub 
Private Sub SetUseDefaults(Settings As nSettings, Scenarios As Dictionary, 
UseNo() As Variant, EffDaysUse() As Variant) 
' initialize uses to some default 
     ReDim UseNo(Scenarios.Count - 1) 
    ReDim EffDaysUse(Scenarios.Count - 1) 
    Dim N As Long 
   For N = 1 To Scenarios.Count - 1<br>UseNo(N) = 6 \hspace{0.2cm} 6
                                 ' 6 times / year
         EffDaysUse(N) = 30 ' 30 days effective 
    Next N 
     FillSettingsFromUseArrays Settings, Scenarios, UseNo, EffDaysUse 
End Sub
```

```
Public Function GetRndProduct(nScenario As Long, dProdInfo As Dictionary) 
As clsProdInfo 
     Dim dProd As New Dictionary 
     dProd.RemoveAll 
     Dim AccMkt As Double ' accumulated Market P()'s 
    AccMkt = 0 ' 1st find all products available for this scenario 
     Dim vProd As Variant 
     For Each vProd In dProdInfo.Keys 
         Dim oPi As clsProdInfo 
         Set oPi = dProdInfo.Item(vProd) 
         dProd.Add vProd, oPi.Market 
         AccMkt = AccMkt + oPi.Market 
     Next vProd 
     If dProd.Count = 0 Then 
         NotitiaLog.MessageBox "dProd.Count=0", 
"REx1(Module1:GetRndProduct2) - INTERNAL ERROR" 
         Set GetRndProduct = Nothing ' no prods with associated CAS 
         Exit Function 
     End If 
     ' now we have a list of compatable products and their P()'s 
     ' generate a rnd# and pick a product according to market share 
     Dim nRnd As Double 
    nRnd = Rnd ' get a random # [0..1) Dim AccumP As Double ' accumulated Market P() 
    AccumP = 0 For Each vProd In dProd.Keys 
         Dim nMarket As Double 
         nMarket = dProd.Item(vProd) 
         AccumP = AccumP + nMarket 
         If nRnd < (AccumP / AccMkt) Then 
             Set GetRndProduct = dProdInfo.Item(vProd) 
             Exit Function 
         End If 
     Next vProd 
     'if we get here then what happened? 
     Set GetRndProduct = Nothing 'Empty 
End Function 
Public Function GetProductInfo(g_dChem As Dictionary, vScenario As 
Variant) As Dictionary 
     Dim dProd As Dictionary 
     Dim vA As Variant 
     If SharedVariableExists("InputRes", "Products") = False Then 
         MsgBox "Please select a product file?", vbExclamation, "No product 
filefound!" 
         Exit Function 
     Else 
         vA = GetSharedVariable("InputRes", "Products") ' open population 
group 
     End If 
     Dim vGid As Variant 
    Dim vName As Variant<br>vGid = vA(0)vefile refid<br>verable name
    vName = vA(1) Dim ids As iDataset 
     Set ids = GetSystemLibrary.OpenDataset(CStr(vGid))
```

```
 Dim r As ADODB.Recordset 
     Dim id As iData 
     Set id = ids.OpenTable(CStr(vName)) 
     If id Is Nothing Then 
         MsgBox Err.Description, vbCritical, "REx-1(GetProduct - INTERNAL 
ERROR)" 
         Exit Function 
     End If 
     Set dProd = New Dictionary 
    Set r = id. Recordset ()
     Do While Not r.EOF 
         Dim ProductId, Name, CAS, Form, WtFrac, Scenario, ProfCons, Market 
         Scenario = r.Fields.Item("Scenario").Value 
         If vScenario = Scenario Then 
             Dim oProdInfo As clsProdInfo 
             Set oProdInfo = New clsProdInfo 
             oProdInfo.ProductId = r.Fields.Item("ProductID").Value 
             oProdInfo.Name = r.Fields.Item("Name").Value 
             oProdInfo.CAS = r.Fields.Item("CAS").Value 
             oProdInfo.Form = r.Fields.Item("Form").Value 
             oProdInfo.WtFrac = r.Fields.Item("Wt Frac").Value 
             oProdInfo.Scenario = r.Fields.Item("Scenario").Value 
             oProdInfo.ProfCons = r.Fields.Item("Prof/Cons").Value 
             oProdInfo.Market = r.Fields.Item("Market").Value 
             ProductId = oProdInfo.ProductId 
             CAS = oProdInfo.CAS 
             If dProd.Exists(ProductId) Then 
                  Err.Raise 42, , "Duplicate Product ID!!!!!" 
             End If 
              ' only add if chemical has been selected .. and if appropriate 
scenario 
             If g_dChem.Exists(CAS) Then 
                  dProd.Add ProductId, oProdInfo 
             End If 
         End If 
         r.MoveNext 
     Loop 
     r.Close 
     Set id = Nothing 
     Set ids = Nothing 
     Set GetProductInfo = dProd 
End Function 
Public Function GetChem() As Dictionary 
     Dim dSel As Dictionary 
     If SharedVariableExists("InputChem", "all") = False Then 
         MsgBox "Please select desired Chemical/CAS#'s", vbExclamation, "No 
Chemical/CAS# selection founc!" 
         Exit Function 
     Else 
         Set dSel = GetSharedVariable("InputChem", "all") ' get selected 
chemicals 
     End If 
     Dim g_dChem As Dictionary 
     Set g_dChem = New Dictionary
```

```
US EPA ARCHIVE DOCUMENT
```
```
 Dim N As Long 
   N = 0 Dim vCAS As Variant 
    For Each vCAS In dSel.Keys 
         If vCAS <> "*" Then 
            N = N + 1 g_dChem.Add vCAS, dSel.Item(vCAS) ' CAS, Chemical name 
         End If 
     Next vCAS 
     Set GetChem = dSel 
End Function 
' Notitia Function Wrapper------------------------------------------------
------ 
' 
' F15101 = REx event allocator 
' 
' 2/8/2001 - HWR - The Epoch 
' 5/2/2001 - HWR - Folded into REx 2 
' 7/5/2001 - HWR - Much stuff added 
' 
Option Explicit 
Implements NotitiaFunction 
Private Inputs As iIOArray 
Private outputs As iIOArray 
Public Settings As nSettings 
Private sID As String 
Private sim As Long 
Private iuf As iUserFile 
Private or2 As iRecordset 
Private or4 As iRecordset 
Private or6 As iRecordset 
Private out1 As ADODB.Recordset 
Private out2 As ADODB.Recordset 
Private out3 As ADODB.Recordset 
Private out4 As ADODB.Recordset 
Private out6 As ADODB.Recordset 
Public ids As iDataset ' Meta file dataset...
Public Scenarios As Dictionary 
Public dScenarios As Dictionary 
Public dPop As New Dictionary 
Public dProb As New Dictionary 's cenario use list
Private NumberScenarios As Long 
Public days As Long 
Private CoOccur() As Variant 
Private DayUse() As Variant 
Private DayWeek() As Variant 
Private Season() As Variant 
Private UseNo() As Variant 
Private EffDaysUse() As Variant 
Private f1 As New frm15101 
Private Sub Class_Initialize() 
    Set Inputs = New iIOArray 
     Set outputs = New iIOArray
```

```
 Set Settings = New nSettings 
    Settings.Compatability = NotitiaFunction_FunctionType() 
    sID = GetGuid() 'getguid() 
    sim = 0 
    ' initialize settings 
    ' statics 
    Settings.AddLocal "m1", "Seasonal Use", "matrix" 
 Settings.AddLocal "m2", "Day of Week Use", "matrix" 
 Settings.AddLocal "m3", "Co-Occurrence", "matrix" 
    ' invisibles 
    Settings.AddLocal "m4", "Number of Uses", "matrix", True 
    Settings.AddLocal "m5", "Efficacy Period", "matrix", True 
 Settings.AddLocal "c1", "Days", "constant" 
 Settings.SetParam "c1", 365, "Value" 
    ' initialize inputs 
    Inputs.Add "inp1", "*", "*", Nothing, "*(Scenarios)", "Selected 
scenarios" 
    Module1.GetMetadata ids ' get metadata for F15101 
    ' see of Scenarios variable has been set... 
    If SharedVariableExists("InputRes", "scenarios") = True Then 
        Set dScenarios = GetSharedVariable("inputRes", "scenarios") 
        NumberScenarios = dScenarios.Count - 1 
        Module1.InitializeConstantArrays dScenarios, _ 
 ids, _ 
                                       Settings, _ 
                                       NumberScenarios, _ 
 days, _ 
                                      CoOccur, DayWeek, _ 
                                       Season, _ 
UseNo,
effDaysUse,
 True, True ' force 
(re)initialization 
    'Else 
    'MsgBox "dScenarios not found!", vbInformation, "F15101..." 
    End If 
    ' initialize outputs 
    Set iuf = New iUserFile 
    iuf.Create "s15101" 
    iuf.Name = "Output CARES Event Allocator (" & CStr(Now) & ")" 
    iuf.Description = GetRunDescription("CARES Event Allocator") 
    iuf.Disposition = "output" 
    Set or6 = iuf.GetIRST("t15101-6") 
    Set out6 = or6.Recordset() 
    outputs.Add "out1", "rst-1", "DayUse", Nothing, "S15101(T15101)", 
"F15101 DayUse data" ', True 
 outputs.Add "out6", "iuf-1", "EA Output", iuf, "-NO-TYPE-", "F15101 
output data" 
    SetSharedVariable "Events", "DayUse", Nothing 
    days = 365 
End Sub
```

```
US EPA ARCHIVE DOCUMENT
```
Private Sub Class\_Terminate()

```
 On Error GoTo Oops 
     Set Inputs = Nothing 
     Set outputs = Nothing 
     Set Settings = Nothing 
     Set out1 = Nothing 
     Set out2 = Nothing 
     Set out3 = Nothing 
     Set out4 = Nothing 
     Set out6 = Nothing 
     Set or2 = Nothing 
    Set or4 = Nothing<br>Set or6 = Nothing
                                  ' the only one that is being used
     Set dScenarios = Nothing 
     Exit Sub 
Oops: 
     MsgBox "Error terminating REx2:F15101", vbInformation, Err.Description 
     Err.Clear 
End Sub 
Private Sub NotitiaFunction_About() 
     DoAbout Me 
End Sub 
Private Function NotitiaFunction_AlterSettings(NewSettings As nSettings) 
As Boolean 
    NotitiaFunction_AlterSettings = True 
End Function 
Private Function NotitiaFunction_APIComments() As String 
     NotitiaFunction_APIComments = "" ' nothing special 
End Function 
Private Function NotitiaFunction_APIVersion() As String 
    NotitiaFunction APIVersion = "0.1.3"End Function 
Private Function NotitiaFunction_Category() As String 
    NotitiaFunction Category = "1"End Function 
Private Function NotitiaFunction_CheckInputs() As Boolean 
    NotitiaFunction_CheckInputs = True ' assume OK 
     ' we need 1 input at this time 
     Dim obj As Variant 
     ' check for scenarios dictionary 
     Inputs.FindByInternalAlias "inp1", obj 
     If IsEmpty(obj) Then 
         NotitiaFunction_CheckInputs = False 
         Exit Function 
     End If 
End Function 
Private Function NotitiaFunction_CheckSettings() As Boolean 
     NotitiaFunction_CheckSettings = True 
End Function 
Private Function NotitiaFunction_CopyRight() As String 
     NotitiaFunction_CopyRight = "" 
End Function 
Private Function NotitiaFunction_FunctionClassification() As String 
     NotitiaFunction_FunctionClassification = "Model" 
End Function 
Private Function NotitiaFunction_FunctionDescription() As String 
     NotitiaFunction_FunctionDescription = "101: Event Allocation"
```
End Function

```
Private Function NotitiaFunction_GetIconName() As String 
   NotitiaFunction GetIconName = "Event101"
End Function 
Private Function NotitiaFunction_ReceiveMessage(MsgId As String, nfFrom As 
NotitiaCore2.NotitiaFunction, Msg As Variant) As Variant 
End Function 
Private Function NotitiaFunction_Report(Optional ReportLevel As Variant) 
As Variant 
End Function 
Private Function NotitiaFunction_Restore(strEnv As String) As Boolean 
    NotitiaFunction_Restore = True 
End Function 
Private Function NotitiaFunction_Save() As String 
    NotitiaFunction_Save = "" 
End Function 
Private Function NotitiaFunction_Special() As String 
    NotitiaFunction_Special = "" 
End Function 
Private Function NotitiaFunction_SpecialFeatures() As Variant 
    Dim sfa(0 To 0) As Variant 
                    Caption Run Level
     sfa(0) = Array("View/Edit Arrays", "ViewEdit") 
     NotitiaFunction_SpecialFeatures = sfa 
End Function 
Private Function NotitiaFunction_StaticID() As String 
    NotitiaFunction StaticID = \sqrt{8CF23441-FAB3-11d3-BBE6-0000C06EB2D1}"
End Function 
Private Function NotitiaFunction_DynamicID() As String 
    NotitiaFunction_DynamicID = sID 
End Function 
Private Function NotitiaFunction_FunctionLongDescription() As String 
    NotitiaFunction_FunctionLongDescription = "101: Event Allocation" 
End Function 
Private Function NotitiaFunction_FunctionName() As String 
    NotitiaFunction_FunctionName = "F15101" 
End Function 
Private Function NotitiaFunction_FunctionSubClassification() As String 
    NotitiaFunction_FunctionSubClassification = "who knows" 
End Function 
Private Function NotitiaFunction_FunctionType() As String 
    NotitiaFunction_FunctionType = "F15101" 
End Function 
Private Function NotitiaFunction_FunctionVersion() As String 
   NotitiaFunction FunctionVersion = "0.1"End Function 
Private Function NotitiaFunction_GetInputs() As iIOArray 
    Set NotitiaFunction GetInputs = Inputs
End Function 
Private Function NotitiaFunction_GetOutputs() As iIOArray 
     Set NotitiaFunction_GetOutputs = outputs 
End Function
```

```
Private Function NotitiaFunction_GetInputTypes() As String 
    NotitiaFunction_GetInputTypes = NFGetInputTypes(Me) 
End Function 
Private Function NotitiaFunction_GetOutputTypes() As String 
     NotitiaFunction_GetOutputTypes = NFGetOutputTypes(Me) 
End Function 
Private Function NotitiaFunction_GetSettings() As nSettings 
    Set NotitiaFunction GetSettings = Settings
End Function 
Private Function NotitiaFunction_GetHelp() As String 
End Function 
Private Function NotitiaFunction_Initialize(Optional How As Variant) As 
Boolean 
     NotitiaFunction_Initialize = True 
End Function 
Private Function NotitiaFunction_Run(Optional RunLevel As Variant) As 
Variant 
     NotitiaFunction_Run = "009:F15101:Unspecified error" 
     If Not IsMissing(RunLevel) Then 
         If RunLevel = "ViewEdit" Then 
             F15101_SetUp Me 
            NotitiaFunction Run = 0 Exit Function 
         End If 
     End If 
     If NotitiaFunction_CheckInputs = False Then 
         NotitiaFunction_Run = "001:F15101:No scenario input found" 
         Exit Function 
     End If 
     ' has scenarios already been found as a global? 
     If dScenarios Is Nothing Then 
         Inputs.FindByInternalAlias "inp1", dScenarios ' get scenario 
dictionary 
         If dScenarios Is Nothing Then 
             NotitiaFunction_Run = "002:F15101:No scenario input found" 
             Exit Function 
         End If 
     End If 
     If dScenarios.Count = 0 Then 
         NotitiaFunction_Run = "003:F15101:No scenarios selected" 
         Exit Function 
     End If 
     ' get population input 
     If GetPop(dPop) = False Then 
         NotitiaFunction_Run = "004:F15101:Couldn't get population" 
         Exit Function 
     End If 
     ' process Scenario P() values 
     If GetP(dProb, dScenarios, dPop) = False Then 
         NotitiaFunction_Run = "005:F15101:Error processing scenario P() 
data" 
         Exit Function 
     End If 
     iuf.ClearAll 
     Module1.InitializeOutputs out1, out3, dScenarios 
     NumberScenarios = dScenarios.Count - 1
```

```
 Module1.InitializeConstantArrays dScenarios, _ 
                                         ids, _ 
                                        Settings, _
                                         NumberScenarios, _ 
                                         days, _ 
                                         CoOccur, _ 
                                         DayWeek, _ 
                                         Season, _ 
                                         UseNo, _ 
effDaysUse,
False \blacksquare don't force
(re)initialization 
     '1st get population table... 
    Dim fw As New frmWait 
    fw.Show 
    Dim N As Long 
   N = 0 Dim vPop As Variant 
     For Each vPop In dPop.Keys 
         fw.Label4.Caption = vPop 
        N = N + 1 fw.Label2.Caption = N & "/" & dPop.Count 
         DoEvents 
        Module1.InitializeStaticArrays dScenarios, _
                                       ids, _ 
                                       Settings, _ 
                                       NumberScenarios, _ 
                                       days, _ 
                                       CoOccur, _ 
                                       DayWeek, _ 
                                       Season, _ 
                                       DayUse, _ 
                                       UseNo, _ 
                                      EffDaysUse,
                                       True ' force (re)initialization 
         Module1.EventsAllocate _ 
                              days, _ 
                              NumberScenarios, _ 
                             CoOccur, _
                              DayWeek, _ 
                             Season, _
                              DayUse, _ 
                              UseNo, _ 
                              EffDaysUse 
        Module1.WriteOutput
                          CStr(\text{vPop}), _
                          dScenarios, _
                          Settings, _
                          out1, \overline{\phantom{0}}out<sub>2</sub>, _{-}out3, \_out4, \_out6, _{-} days, _ 
                           CoOccur, _ 
                          DayWeek, \overline{\phantom{a}}Season, - DayUse, _ 
                           UseNo, _ 
                          EffDays\bar{U}se, _
                           dProb
```

```
 DoEvents 
         If fw.bUserCancelled = True Then 
             NotitiaFunction_Run = "005:F15101:User Cancelled" 
             fw.Hide 
             Exit Function 
         End If 
     Next vPop 
     fw.Hide 
     outputs.SetByInternalAlias "out1", out1 
     SetSharedVariable "Events", "DayUse", out1 
     iuf.Flush , True 
     NotitiaFunction_Run = 0 
End Function 
Private Sub NotitiaFunction_SetGlobalSettings(GSettings As nSettings) 
End Sub 
Private Sub NotitiaFunction_SetInputs(i As iIOArray) 
End Sub 
Private Function NotitiaFunction_Status(Optional StatusLevel As Variant) 
As Variant 
    NotitiaFunction_Status = "OK" 
End Function 
Private Function NotitiaFunction_Terminate(Optional How As Variant) As 
Variant 
End Function 
Private Function NotitiaFunction UseClassification() As String
     NotitiaFunction_UseClassification = "Don't know" 
End Function 
Public Sub F15101 SetUp(cls As F15101)
      If dScenarios Is Nothing Or SharedVariableExists("InputRes", 
"scenarios") = True Then 
         Set dScenarios = GetSharedVariable("inputRes", "scenarios") 
         NumberScenarios = dScenarios.Count - 1 
         Module1.InitializeConstantArrays dScenarios, _ 
 ids, _ 
                                          Settings,
                                           NumberScenarios, _ 
                                            days, _ 
                                            CoOccur, _ 
                                           DayWeek, _ 
                                           Season, _ 
                                           UseNo, _ 
                                          EffDays\overline{Use},
                                           False, True, True 'force
(re)initialization 
     End If 
     Set f1.MyClass = cls 
     f1.Init 
     f1.Show vbModal 
     If f1.ApplyChanges = True Then
```
 Module1.FillArraysFromSettings Settings, dScenarios, Season, DayWeek, CoOccur Module1.FillUseArraysFromSettings Settings, dScenarios, UseNo, EffDaysUse End If

End Sub

End Sub

Public Sub ReloadDefaults(ReloadPeriod As Boolean, ReloadUse As Boolean) Module1.InitializeConstantArrays dScenarios, \_ ids, \_ Settings, NumberScenarios, \_ days, \_  $\frac{C-C}{C}$  DayWeek, \_ Season, \_ UseNo, \_ EffDaysUse,  $_{-}$ True, ReloadPeriod, \_

ReloadUse

## **2.25 Dietary – Exposure Calculations**

```
' 
' Dietary Module 
' 
Option Explicit 
Private Type tFoodCons 
     Key As Long 
     FC As Long 
     CS As Byte 
     FF As Byte 
     CM As Byte 
     CAMT As Double 
End Type 
Private Type tFoodMatch 
     id As String 
     days(1 To 365) As Long 
End Type 
Dim r1 As ADODB.Recordset 
Dim ids1 As iDataset 
Dim ids2 As iDataset 
Dim ids3 As iDataset 
Private out1 As ADODB.Recordset 
Private out2 As ADODB.Recordset 
Private out6 As ADODB.Recordset 
Private out7 As ADODB.Recordset 
Public bUserCancelled As Boolean 
Dim dPop As Dictionary ' where the people live....
Private dPx As Dictionary ' where P%() live dPx("RAC 
Private aFoodMatch() As tFoodMatch ' for food match data 
Private dMap As Dictionary ' where Comsumed Food => Residue map
lives 
Private nIdLimit As Long \qquad \qquad ' limit of DISCRETE IDs to output (-
1 = = a11Private dLimit As Dictionary ' limit cache 
Private dRAC As Dictionary ' list of unique RACs for this run<br>Private dCCCache As Dictionary ' for CCG/RAC cache
Private dCCCache As Dictionary
Private nMaxExp As Long The Maximum of MAX EXP output
Private Const nMaxExpA As Long = 2 \cdot size of buffer is (A * nMaxExp) + B
Private Const nMaxExpB As Long = 0 ' 
Private Type tMaxExp 
     Exp As Double 
     Key As String 
End Type 
Private aMaxExp() As tMaxExp \longrightarrow for MAX EXP entries<br>Private nMaxExpSize As Long \longrightarrow buffer size
Private nMaxExpSize As Long
Private Sub Command1_Click() ' do it...
     DoIt 
End Sub 
Public Sub DoIt() 
     ReadT18103 dCCCache 
     ReadFoodMatch aFoodMatch 
     GetPopulation 
     CalculateResidue
```
End Sub

```
' for a given food commodity code, or RAC, get the pesticide residue 
information associated with food 
Public Sub initialize(in1 As iDataset, _
                         in2 As iDataset, _ 
                         in3 As iDataset, _ 
                        o1 As ADODB.Recordset, _
                        o2 As ADODB.Recordset, _
                         o6 As ADODB.Recordset, _ 
                        o7 As ADODB.Recordset,
                         dP As Dictionary, _ 
                        dM As Dictionary,
                         nLimit As Long, nMaxX As Long) 
     Set ids1 = in1 
    Set ids2 = in2Set ids3 = in3
    Set out1 = 01Set out2 = 02Set out6 = 06 ' for N max output<br>Set out7 = 07 ' for daily output
                      ' for daily output
     bUserCancelled = False 
     Set dPx = dP 
     Set dMap = dM 
     nIdLimit = nLimit 
     nMaxExp = nMaxX 
     nMaxExpSize = 0 
     If nMaxExp <> 0 Then 
         nMaxExpSize = (nMaxExpA * nMaxExp) + nMaxExpB 
        ReDim aMaxExp(1 To nMaxExpSize) ' 2 * N so we can redim stuff
     End If 
     Set dRAC = Nothing 
     Set dRAC = New Dictionary 
End Sub 
Private Sub CalculateResidue() 
     Set dLimit = Nothing 
     Set dLimit = New Dictionary ' initialize discrete id limit checking 
     Dim N As Long 
    \, N \, = \, 1
    Dim person As Variant<br>For Each person In dPop.Keys
                                         ' go through each population
          Dim Residues As New Dictionary ' CAS residues for this person 
         Residues.RemoveAll 
         Dim ResMax As New Dictionary 
         ResMax.RemoveAll 
          If N Mod 10 = 0 Then 
             Label1.Caption = N \& '' / " & dPop.Count
              Label1.Refresh 
          End If 
        N = N + 1 Dim CCGs As New Dictionary 
         Dim DayCCGs As New Dictionary ' consumed code groups for 
each day of year
```

```
 GetCCGFromID person, CCGs, DayCCGs ' a list of ConsCodesGroups 
that the person ate 
         ' caclulate aggregate residues 
        Dim RACCache As New Dictionary ' temporary CCG/RAC cache 
        RACCache.RemoveAll ' clear CCG/RAC cache
         ' now calculate discrete residues... 
         DoDiscrete person, DayCCGs, RACCache, Residues, ResMax 
         WriteADOOutput person, Residues, out1, ResMax ' aggregate output 
         DoEvents 
         If bUserCancelled = True Then Exit Sub 
    Next person 
     If nMaxExp > 0 Then 
        Dim Fake As tMaxExp 
         AddToExpBuffer Fake, True 
         WriteMaxExp out6 
     End If 
    Label1.Caption = "done" 
     dLimit.RemoveAll 
    Set dLimit = Nothing 
End Sub 
Private Sub DoDiscrete(person As Variant, DayCCGs As Dictionary, RACCache 
As Dictionary, Residues As Dictionary, ResMax As Dictionary) 
    Dim DayAgg As New Dictionary 
    DayAgg.RemoveAll 
    Dim vDay 
   For Each vDay In DayCCGs. Keys() v 90 through all consumed
groups 
         Dim CCG As String 
        CCG = DayCCGs.Item(vDay) 
         Dim RACs As Dictionary 
         Set RACs = GetRACFromCCG(CCG, RACCache) 
         If bUserCancelled Then Exit Sub 
         Dim CASTotal As Double 
         CASTotal = 0 
         Dim RACex As Variant 
        For Each RACex In RACs. Keys() ' go through all RAC's
            Dim vA As Variant<br>
vA = Split(RACex, "|")' split into RAC/CS/FF/CM
             Dim RAC As Long 
            RAC = vA(0) ' RAC/Commodity code
             Dim CS As Integer 
            CS = vA(1) ' cook status
             Dim FF As Integer 
            FF = vA(2) ' food form
             Dim CM As Integer 
            CM = vA(3) ' cook method
             Dim RACAmt As Double 
             RACAmt = RACs.Item(RACex) ' amount of RACEx consumed 
             Dim CASs As Dictionary 
             Set CASs = GetCASFromRAC(RAC, CS, FF, CM) ' get list of CAS's 
associated with RAC
```

```
US EPA ARCHIVE DOCUMENT
```

```
 Dim CAS As Variant 
             For Each CAS In CASs.Keys() ' all CASs for RAC 
                  Dim CASAmt As Double 
                  Dim CASResidue As Double 
                  CASResidue = GetPxMappedFCTMF(RAC, CStr(CAS), CS, FF, CM) 
                  CASAmt = RACAmt * CASResidue / 1000 
                  ' accumulate daily outputs 
                  Dim sKey As String 
                 sKey = vDay & "|" & CAS If DayAgg.Exists(sKey) Then 
                      DayAgg.Item(sKey) = DayAgg.Item(sKey) + CASAmt 
                  Else 
                      DayAgg.Item(sKey) = CASAmt 
                  End If 
                  ' now write CAS residues 
                  WriteADODayOutput person, vDay, RAC, CAS, CS, FF, CM, 
RACAmt, CASAmt, CASResidue, out2 
                  DoEvents 
                  If bUserCancelled = True Then Exit Sub 
                  ' accumulate CAS residues for this person 
                  If Not Residues.Exists(CAS) Then 
                      Residues.Add CAS, CASAmt 
                  Else 
                     Residues.Item(CAS) = Residues.Item(CAS) + CASAmt 
                  End If 
                  ' determine max CAS amount 
                  If Not ResMax.Exists(CAS) Then 
                      ResMax.Item(CAS) = CASAmt 
                  Else 
                      ResMax.Item(CAS) = Max(ResMax.Item(CAS), CASAmt) 
                  End If 
                  ' accumulate unique RACs 
                  If Not dRAC.Exists(RAC) Then 
                      dRAC.Add RAC, RAC 
                  End If 
             Next CAS 
         Next RACex 
     Next vDay 
    WriteADOAggOutput person, DayAgg, out7 ' day aggregate output
End Sub 
Private Function GetCASFromRAC(RAC As Variant, CS As Variant, FF As 
Variant, CM As Variant) As Dictionary 
     Dim dEmpty As New Dictionary 
     Set GetCASFromRAC = dEmpty ' assume the worst 
     Dim sKey As String 
     sKey = RAC & "+" & CS & "+" & FF & "+" & CM 
     If dMap.Exists(sKey) Then 
         Dim vA, vRAC, vCS, vFF, vCM 
         vA = dMap.Item(sKey) 
        \text{vRAC} = \text{vA}(0)vCS = vA(1)vFF = vA(2)vCM = vA(3) Dim sKey2 As String
```

```
 sKey2 = vRAC & "+" & vCS & "+" & vFF & "+" & vCM 
         If dPx.Exists(sKey2) Then 
            Set GetCASFromRAC = dPx.Item(sKey2) 
         End If 
        Exit Function 
    Else 
        MsgBox "CAS/RAC/...(" & sKey & ") not found in dMap()!", 
vbExclamation, "F17101(Test4:GetCASFromRAC() - INTERNAL ERROR" 
     End If 
End Function 
' 
' Get RAC (Raw Agricultural Commodity (food) Code) based upon consumption 
group 
Private Function GetRACFromCCG(ConsCode As Variant, ByRef Cache As 
Dictionary) As Dictionary 
    Set GetRACFromCCG = Nothing 
     ' is CCG already in cache? If so, return it. Else add it 
     ' considering everything caching is probably useless here 
     If Cache.Exists(ConsCode) Then 
         Set GetRACFromCCG = Cache.Item(ConsCode) 
        Exit Function 
    End If 
    Dim Hid As Long ' household id 
     Dim person As Long 
    Dim DayCode As Long 
    Hid = ConsCode / 1000 ' household id 
    person = (ConsCode / 10) Mod 100 ' person # 
    DayCode = ConsCode Mod 10 ' food consumed code group #
     ' query t18103 array to get commodity codes for each consumation code 
     Dim cRes As Collection 
     Set cRes = SearchT18103(dCCCache, CLng(ConsCode)) 
     ' for given consumption code group store all associated commodity 
codes and amounts 
   Dim fed As Dictionary (1999) ' foods eaten Dictionary
     Set fed = New Dictionary 
     ' fed will consist of a list of clsCommodityCode's that describes what 
foods are in the ConsCode group 
    Dim vRes As Variant 
     If Not cRes Is Nothing Then 
       For Each vRes In cRes 
         Dim CC As Long 
        Dim CS As Integer 
         Dim FF As Integer 
         Dim CM As Integer 
        Dim Amt As Double 
         SplitAssign vRes, "|", CC, CS, FF, CM, Amt 
        Dim RACex As String ' RAC (extended)
       RACex = CC & "|" & CS & "|" & FF & "|" & CM
         If Not fed.Exists(RACex) Then 
             fed.Add RACex, Amt 
         Else 
            MsgBox "Multiple Commodity (RAC) code <" & RACex & "> found 
for CCG < " & ConsCode & ">" 
         End If
```

```
 DoEvents
```

```
 If bUserCancelled Then Exit Function 
      Next vRes 
     End If 
     Cache.Add ConsCode, fed ' add CCG to temporary cache 
     Set GetRACFromCCG = fed ' return RACex (CC|CS|FF|CM), Amt 
End Function 
Private Sub GetCCGFromID(Cares_ID As Variant, Aggregate As Dictionary, 
Discrete As Dictionary) 
    Aggregate.RemoveAll 
    Dim id As iData 
    Dim r As ADODB.Recordset 
    Dim Eaten As Dictionary 
    Set Eaten = Aggregate 'New Dictionary 
   Dim N As Integer \qquad 0..365(6) If Not (Discrete Is Nothing) Then 
        Discrete.RemoveAll 
     End If 
    Dim nPos As Long 
    nPos = SearchFoodMatch(aFoodMatch, CStr(Cares_ID)) 
     If nPos <> -1 Then 
        Dim tfm As tFoodMatch 
         tfm = aFoodMatch(nPos) 
         Dim nDay As Integer 
        For nDay = 1 To 365
             Dim ConsVal As Long ' consumption value 
             ConsVal = tfm.days(nDay) 
              ' keep count of how many ConsCode's were eaten by this person 
             If Eaten.Exists(ConsVal) Then 
                 Eaten.Item(ConsVal) = Eaten.Item(ConsVal) + 1 
             Else 
                 Eaten.Add ConsVal, 1 ' 1 occurence of cons code 
             End If 
              ' keep tract of all food consumption groups eaten each day 
             If Not (Discrete Is Nothing) Then 
                N = N + 1 Discrete.Add N, ConsVal 
             End If 
             DoEvents 
             If bUserCancelled Then Exit Sub 
         Next nDay 
    Else 
    NotitiaLog.WriteLine "Cares id <" & Cares_ID & "> not found in Food 
MAtch data..." 
    End If 
End Sub 
Private Sub GetPopulation() 
    Label1.Caption = "Obtaining population information" 
     dPop.RemoveAll 
    Dim r As ADODB.Recordset 
    Dim id As iData
```

```
US EPA ARCHIVE DOCUMENT
```

```
 ' we need to go through the catalog for the dataset and find 
     ' a table of type t16101, This will be the table we want to use 
     ' we'll assume (for now) that there is only 1 pop table per file 
     Dim sTableName As String 
     Dim dCat As Dictionary 
     Set dCat = ids1.GetCatalog 
     Dim vItem 
     For Each vItem In dCat.Keys 
         Dim dItem As Dictionary 
         Set dItem = dCat.Item(vItem) 
         If LCase(dItem.Item("tabletype")) = "t16101" Then 
             sTableName = CStr(vItem) 
             Exit For 
         End If 
     Next vItem 
     If sTableName = "" Then 
         Err.Raise 42, , "No pop table!!!!!" 
     End If 
     Set id = ids1.OpenTable(sTableName) 
     If id Is Nothing Then 
         MsgBox Err.Description, vbCritical, "GetPopulation" 
         Exit Sub 
     End If 
    Set r = id. Recordset()
     Do While Not r.EOF 
         Dim Cares_ID As String 
         Cares_ID = r.Fields.Item("1").Value() 
         If Not dPop.Exists(Cares_ID) Then 
             dPop.Add Cares_ID, 0 ' Empty 
         Else 
             NotitiaLog.MessageBox "Cares_id=" & Cares_ID & " already 
exists in collection", "Dietary(GetPopulation) - data consistance error", 
vbInformation 
         End If 
         r.MoveNext 
         DoEvents 
         If bUserCancelled = True Then Exit Sub 
     Loop 
End Sub 
Private Sub Command3 Click() ' cancel
     bUserCancelled = True 
End Sub 
Private Sub Form_Load() 
     Label1.Caption = "" 
     Set dPop = New Dictionary 
     bUserCancelled = False 
End Sub 
Private Sub WriteADOOutput(person As Variant, res As Dictionary, rst As 
ADODB.Recordset, ResMax As Dictionary) 
     Dim CAS As Variant 
     For Each CAS In res.Keys 
         rst.AddNew 
         rst.Fields.Item("Cares_id").Value = person ' oerson ID 
         rst.Fields.Item("CAS").Value = CAS 
         rst.Fields.Item("Amount").Value = res.Item(CAS) 
         rst.Fields.Item("AnnAvg").Value = res.Item(CAS) / 365
```

```
 rst.Fields.Item("ExpMax").Value = ResMax.Item(CAS) 
         rst.Update 
     Next CAS 
End Sub 
Private Sub WriteADODayOutput(vPerson As Variant, vDay As Variant, RAC As 
Variant, CAS As Variant, CS As Variant, FF As Variant, CM As Variant, 
RACAmt As Variant, CASAmt As Variant, CASResidue As Variant, rst As 
ADODB.Recordset) 
     If rst Is Nothing Then Exit Sub 
     If nMaxExp > 0 Then 
         Dim sKey As String 
        sKey = vPerson & vbTab & _
           \overline{v}Day & vbTab & _
           CAS & vbTab & _{-}RAC & vbTab & \overline{\phantom{0}}CS & vbTab & _{-}FF & vbTab &
            CM & vbTab & _ 
            RACAmt & vbTab & _ 
            CASResidue 
         Dim tExp As tMaxExp 
         tExp.Exp = CASAmt 
         tExp.Key = sKey 
         AddToExpBuffer tExp 
     End If 
     ' has ID output limit been reached? 
     If nIdLimit <> -1 And _ 
        dLimit.Count >= nIdLimit And _ 
        Not dLimit.Exists(vPerson) Then 
         Exit Sub 
     Else 
         If Not dLimit.Exists(vPerson) Then 
             dLimit.Add vPerson, vPerson 
         End If 
     End If 
     rst.AddNew 
     rst.Fields.Item("Cares_id").Value = vPerson ' oerson ID 
    rst.Fields.Item("day").Value() = vDay rst.Fields.Item("CAS").Value = CAS 
     rst.Fields.Item("Food").Value = RAC 
     rst.Fields.Item("CASExp").Value = CASAmt 
     rst.Fields.Item("CS").Value = CS 
     rst.Fields.Item("FF").Value = FF 
     rst.Fields.Item("CM").Value = CM 
     rst.Fields.Item("RACAmt").Value = RACAmt 
     rst.Fields.Item("CASResidue").Value = CASResidue 
     rst.Update 
End Sub 
Public Sub CleanUp() 
    Set out1 = Nothing 
     Set out2 = Nothing 
     Set out6 = Nothing 
End Sub 
' return the CAS residue value via a P%() calculation 
Private Function GetPx(RAC As Long, CAS As String, CS As Integer, FF As 
Integer, CM As Integer) As Double 
     Dim nRnd As Integer 
     nRnd = Random(0, 100) ' get an integer between 0..100
```

```
 sKey = RAC & "+" & CS & "+" & FF & "+" & CM 
     ' get P%(nRnd) for RAC/CAS/CS/FF/CM 
     Dim vArray As Variant 
      vArray = dPx.Item(sKey).Item(CAS).Item("Px") 
     GetPx = vArray(nRnd) 
End Function 
Private Function GetPxMapped(RAC As Long, CAS As String, CS As Integer, FF 
As Integer, CM As Integer) As Double 
     GetPxMapped = 0 
     Dim sKey As String 
     sKey = RAC & "+" & CS & "+" & FF & "+" & CM 
     If dMap Is Nothing Then Exit Function 
     If dMap.Count = 0 Then Exit Function 
     Dim nRAC As Long ' mapped RAC 
     If dMap.Exists(sKey) Then 
         nRAC = dMap.Item(sKey) 
          GetPxMapped = GetPx(nRAC, CAS, CS, FF, CM) 
         Exit Function 
     Else 
         MsgBox "CAS/RAC/...(" & sKey & ") not found in dMap()!", 
vbExclamation, "F17101(Test4:GetPxMapped() - INTERNAL ERROR" 
     End If 
End Function 
Private Function GetPxMappedFCTMF(RAC As Long, CAS As String, CS As 
Integer, FF As Integer, CM As Integer) As Double 
     GetPxMappedFCTMF = 0 
     Dim sKey As String 
     sKey = RAC & "+" & CS & "+" & FF & "+" & CM 
     If dMap Is Nothing Then Exit Function 
     If dMap.Count = 0 Then Exit Function 
     Dim nRAC As Long ' mapped RAC 
     Dim nCS As Integer 
     Dim nFF As Integer 
     Dim nCM As Integer 
     Dim nFCT As Double ' FCT for RAC 
    Dim nMF1 As Double ' MF1 for RAC<br>Dim nMF2 As Double ' MF2 for RAC
    Dim nMF2 As Double
     If dMap.Exists(sKey) Then 
         Dim vArray As Variant 
          vArray = dMap.Item(sKey) 
         If Not IsArray(vArray) Then 
              MsgBox "CAS/RAC map entry not array! <" & sKey & ">", 
vbExclamation, "F17101(Test4:GetPxMappedFCT() - INTERNAL ERROR" 
              Exit Function 
          End If 
        nRAC = \text{vArray}(0) ' RAC<br>nCS = \text{vArray}(1) ' CS
        nCS = \text{vArray}(1) ' CS<br>
nFF = \text{vArray}(2) ' FF
        nFF = vArray(2)nCM = \text{vArray}(3) ' CM<br>nFCT = \text{vArray}(4) ' FCT
        nFCT = vArray(4)nMFI = vArray(5) ' MFI<br>nMF2 = vArray(6) ' mf1nMF2 = vArray(6)
```
If Rnd > nFCT Then

Dim sKey As String

```
 GetPxMappedFCTMF = 0 ' Residue is 0 if RND falls outside of 
fct 
         Else 
              GetPxMappedFCTMF = GetPx(nRAC, CAS, nCS, nFF, nCM) * nMF1 * 
nMF2 
         End If 
         Exit Function 
     Else 
         MsgBox "CAS/RAC not found in dMap()!", vbExclamation, 
"F17101(Test4:GetPxMappedFCTMF() - INTERNAL ERROR" 
     End If 
End Function 
Private Function Random(Min As Integer, Max As Integer) As Integer 
    Random = Int((Max - Min + 1) * Rnd + Min)End Function 
Private Function ReadT18103(dCache As Dictionary) As Boolean 
     Set dCache = Nothing 
     Set dCache = New Dictionary 
     Dim id As iData 
    Set id = ids3.OpenTable("t18103", , , adUseServer,
adLockBatchOptimistic) ' food cons extra 
     If id Is Nothing Then 
         MsgBox Err.Description, vbCritical, "ReadInAll" 
         Exit Function 
     End If 
     Dim r As ADODB.Recordset 
    Set r = id<u>Recordset</u>() r.MoveFirst 
     Dim nRecs As Long 
     nRecs = r.RecordCount() 
     Label1.Caption = "Obtaining " & nRecs & " food consumption records" 
     Dim i As Long 
     i = 1 
     Do While Not r.EOF 
         Dim Key As Long 
         Dim FC As Long 
         Dim CS As Byte 
         Dim FF As Byte 
         Dim CM As Byte 
         Dim Amt As Double 
         Dim FCId As Long 
         Dim person As Long 
         Dim day As Long 
         FCId = r.Fields.Item("1").Value ' fcid 
        person = r.Fields.Item("2").Value ' person<br>day = r.Fields.Item("3").Value ' day
        day = r.Fields.tem("3") .ValueKey = (FCId * 1000) + (person * 10) + day Dim Key2 As String 
         FC = r.Fields.Item("4").Value ' food code 
        CS = r.Fields.Item("5").Value ' cook status<br>FF = r.Fields.Item("6").Value ' food form
        FF = r.Fields.tem("6")}.Value CM = r.Fields.Item("7").Value ' cook method 
        Amt = r.Fields.Item("8") . ValueKey2 = FC & "|" & CS & "|" & FF & "|" & CM & "|" & Amt
```

```
 Dim C As Collection 
         If dCache.Exists(Key) Then 
            Set C = dCache.Ftem(Key) Else 
             Set C = New Collection 
              dCache.Add Key, C 
         End If 
         C.Add Key2 
         DoEvents 
         r.MoveNext 
     Loop 
     r.Close 
     Set id = Nothing 
End Function 
Private Function SearchT18103(dCache, Key As Long) As Collection 
     If Not dCache.Exists(Key) Then 
         Set SearchT18103 = Nothing 
         Exit Function 
     End If 
     Dim C As Collection 
     Set C = dCache.Item(Key) 
     Set SearchT18103 = C 
End Function 
Private Function ReadFoodMatch(a() As tFoodMatch) As Boolean 
     Label1.Caption = "Redging 'food match' data" 
     ' open all tables and get the max records 
     Dim nMax As Long 
    nMax = 0 Dim id As New iData 
     id.DataSource = ids2.DataSource 
     Dim Table As Variant 
     For Each Table In Array("January", "February", "March", "April", 
"May", "June", "July", "August", "September", "October", "November", 
"December") 
         id.CommandText = CStr(Table) 
         id.CommandType = adCmdTable 
         id.OpenRST 
         Dim r As ADODB.Recordset 
        Set r = id<u>Recordset</u>() Dim nRecs As Long 
         nRecs = r.RecordCount() 
         id.CloseRst 
        Set r = Nothing
         If nRecs > nMax Then nMax = nRecs 
     Next Table 
     ReDim a(1 To nMax) 
     Dim i As Long 
     Dim nDaysSoFar As Long 
     nDaysSoFar = 0 
     Dim td1 As String, td2 As String, fd1 As String, fd2 As String 
     Dim FieldDelimiters As Variant
```

```
 FieldDelimiters = id.GetDelimiters() 
     td1 = FieldDelimiters(0) 
     td2 = FieldDelimiters(1) 
     fd1 = FieldDelimiters(2) 
     fd2 = FieldDelimiters(3) 
     For Each Table In Array("January", "February", "March", "April", 
"May", "June", "July", "August", "September", "October", "November", 
"December") 
         Label1.Caption = "Table: " & Table 
         Label1.Refresh 
        i = 1 id.CommandText = "select * from " & td1 & Table & td2 & " order by 
" & fd1 & "CARES_ID" & fd2 
         id.CommandType = adCmdText 
         id.OpenRST 
         Dim nDayInMonth As Integer 
        Set r = id. Recordset ()
         Do While Not r.EOF 
             Dim sID As String 
             sID = r.Fields.Item("Cares_id").Value 
            If a(i).id \leq "" Then
                 If a(i).id \leq sID Then
                     NotitiaLog.MessageBox "id sync error for table <" & 
Table & "> i=" & i & " id=" & a(i).id, "ReadFoodMatch()", vbExclamation
                 End If 
             Else 
                a(i).id = sID End If 
             nDayInMonth = 1 
             Dim fld As ADODB.Field 
             For Each fld In r.Fields 
                  Dim ConsVal As Long ' consumption value 
                  If IsNumeric(fld.Name) Then 
                      ConsVal = r.Fields.Item(fld.Name).Value() 
                      a(i).days(nDaysSoFar + nDayInMonth) = ConsVal 
                      nDayInMonth = nDayInMonth + 1 
                  End If 
             Next fld 
             r.MoveNext 
            i = i + 1 DoEvents 
             If bUserCancelled Then Exit Function 
         Loop 
         nDaysSoFar = nDaysSoFar + r.Fields.Count - 1 
         id.CloseRst 
        Set r = Nothing
     Next Table 
     Set id = Nothing 
End Function 
Private Function SearchFoodMatch(a() As tFoodMatch, id As String) As Long 
     Dim low As Long 
    low = LBound(a)
```

```
 Dim high As Long 
    high = UBound(a) Dim middle As Long 
     Do While (low <= high) 
        middle = (low + high) / 2 If (id = a(middle).id) Then 
             SearchFoodMatch = middle 
             Exit Function 
         End If 
         If (id < a(middle).id) Then 
            high = middle - 1 ' search low end of array
         Else 
             low = middle + 1 ' search high end of array 
         End If 
     Loop 
     SearchFoodMatch = -1 ' search key not found 
End Function 
Private Function Max(a As Variant, b As Variant) 
     If a > b Then 
        Max = a Else 
        Max = b End If 
End Function 
Public Function WriteRAC(out5 As ADODB.Recordset) As Boolean<br>WriteRAC = False ' just in case
    WriteRAC = False On Error GoTo Oops 
     Dim vRAC As Variant 
     For Each vRAC In dRAC.Keys 
         out5.AddNew 
         out5.Fields.Item("Food").Value = vRAC 
        out5.Update 
     Next vRAC 
     WriteRAC = True 
     Exit Function 
Oops: 
     NotitiaLog.MessageBox Err.Description, "Dietary1(Test4:WriteRAC)", 
vbExclamation 
    Err.Clear 
     Exit Function 
End Function 
' ann an exposure key to the MAX EXP buffer 
Private Function AddToExpBuffer(tValue As tMaxExp, Optional bSort As 
Boolean = False, Optional bReset As Boolean = False) As Boolean 
     Static nCurrent As Long ' current pointer into vMaxExp 
     Static nRecs As Long 
     If bReset = True Then 
        ReDim aMaxExp(1 To nMaxExp) | remove everything
         ReDim aMaxExp(1 To nMaxExpSize) 
         nCurrent = 0 
        nRecs = 0 End If 
    If nCurrent = 0 Then nCurrent = 1 ' since we're 1's based...
```

```
 ' only add a record if not forced to sort 
     If bSort <> True Then 
         aMaxExp(nCurrent) = tValue 
         nCurrent = nCurrent + 1 
        nRecs = nRecs + 1 End If 
     ' time to sort & compact? 
     If nCurrent > nMaxExpSize Or bSort = True Then 
          ' yep 
         ' so, sort it .... 
         If nMaxExpSize < 500 Then ' arbitrary limit, but must be >=3 for 
HeapSort 
             QuicksortExp aMaxExp, 1, nMaxExpSize 
         Else 
             HeapsortExp aMaxExp 
         End If 
         ' ... and remove all but 1st nMaxExp entries 
        ReDim Preserve aMaxExp(1 To nMaxExp) ' remove everything past
\mathbb{N} \ldots .
         ReDim Preserve aMaxExp(1 To nMaxExpSize) ' ... and restore proper 
size 
         If nCurrent > nMaxExpSize Or bSort = True Then 
             nCurrent = nMaxExp + 1 
         End If 
     End If 
End Function 
Private Sub QuicksortExp(List() As tMaxExp, Min As Long, Max As Long) 
     Dim med_value As tMaxExp 
     Dim hi As Long 
     Dim lo As Long 
     Dim i As Long 
     ' If the list has no more than 1 element, it's sorted. 
     If Min >= Max Then Exit Sub 
     ' Pick a dividing item. 
    i = Int((Max - Min + 1) * Rnd + Min)med value = List(i)
     ' Swap it to the front so we can find it easily. 
    List(i) = List(Min) ' Move the items smaller than this into the left 
     ' half of the list. Move the others into the right. 
     lo = Min 
     hi = Max 
     Do 
         ' Look down from hi for a value < med_value. 
         Do While List(hi).Exp < med_value.Exp 
 hi = hi - 1 
 If hi <= lo Then Exit Do 
         Loop 
         If hi <= lo Then 
            List(1o) = med value
             Exit Do 
         End If 
         ' Swap the lo and hi values. 
        List(1o) = List(hi) ' Look up from lo for a value >= med_value. 
        lo = lo + 1
```

```
 Do While List(lo).Exp >= med_value.Exp 
            lo = lo + 1 If lo >= hi Then Exit Do 
         Loop 
         If lo >= hi Then 
             lo = hi 
             List(hi) = med_value 
             Exit Do 
         End If 
         ' Swap the lo and hi values. 
        List(hi) = List(lo) Loop 
     ' Sort the two sublists 
     QuicksortExp List(), Min, lo - 1 
     QuicksortExp List(), lo + 1, Max 
End Sub 
Private Sub HeapsortExp(x() As tMaxExp) 
     Dim i As Long 
     Dim j As Long 
     Dim k As Long 
     Dim y As tMaxExp 'Variant 
    Dim N As Long 
    N = UBound(x) If N < 3 Then Exit Sub 
     ' create initial heap 
    For k = 2 To N
         ' insert x(k) into existing heap of size k-1 
        i = ky = x(k)j = i / 2Do While j > 0 If y.Exp > x(j).Exp Then GoTo L1 ' descending sort 
            x(i) = x(j)i = i j = i / 2 
         Loop 
L1: x(i) = y Next k 
     ' we remove x(1) and place it in its proper position 
     ' in the array. We then adjust the heap 
    For k = N To 2 Step -1y = x(k)x(k) = x(1) ' readjust heap of order k-1 
         ' move y down the heap for proper position 
        i = 1j = 2If x(3). Exp < x(2). Exp And k - 1 > = 3 Then j = 3 ' descending
sort 
         ' j is the larger son of i 
         ' in the heap of size k-1 
        Do While j \leq k - 1If x(j). Exp >= y. Exp Then GoTo L2 \qquad ' descending
            x(i) = x(j)i = jj = 2 * iIf j + 1 \le k - 1 Then
                If x(j + 1). Exp < x(j). Exp Then ' descending
                    j = j + 1 End If 
             End If 
         Loop 
L2: x(i) = y
```

```
US EPA ARCHIVE DOCUMENT
```
Next k

 Dim N As Long For  $N = 1$  To  $nMaxExp$  Dim sKey As String sKey = aMaxExp(N).Key Dim rExp As Double  $rExp = aMaxExp(N)$ . Exp

RACAmt, CASResidue

rst.AddNew

rst.Update

If rst Is Nothing Then Exit Sub

 SplitAssign v, "|", vDay, vCAS If DayAgg.Item(v) <> 0 Then

> rst.Fields.Item("Day").Value = vDay rst.Fields.Item("CAS").Value = vCAS

 For Each v In DayAgg.Keys Dim vDay, vCAS

rst.AddNew

rst.Update

End If

 Next v End Sub

 Next N End Sub

Dim v

As ADODB.Recordset)

Private Sub WriteMaxExp(rst As ADODB.Recordset)

 rst.Fields.Item("day").Value() = vDay rst.Fields.Item("CAS").Value = CAS rst.Fields.Item("Food").Value = RAC rst.Fields.Item("CASExp").Value = rExp

rst.Fields.Item("RACAmt").Value = RACAmt

rst.Fields.Item("CASResidue").Value = CASResidue

Private Sub WriteADOAggOutput(person As Variant, DayAgg As Dictionary, rst

rst.Fields.Item("Exposure").Value = DayAgg.Item(v)

rst.Fields.Item("Cares\_id").Value = person ' person ID

 rst.Fields.Item("CS").Value = CS rst.Fields.Item("FF").Value = FF rst.Fields.Item("CM").Value = CM

 Dim vPerson, vDay, CAS, RAC, CS, FF, CM, RACAmt, CASResidue SplitAssign sKey, vbTab, vPerson, vDay, CAS, RAC, CS, FF, CM,

rst.Fields.Item("Cares\_id").Value = vPerson ' oerson ID

If rst Is Nothing Then Exit Sub

End Sub

```
' Dietary Module support code 
' 
Option Explicit 
Public Const cRouteDermal As Integer = 1 
Public Const cRouteIngFood As Integer = 2 
Public Const cRouteIngHTM As Integer = 3 
Public Const cRouteIngWater As Integer = 4 
Public Const cRouteInhale As Integer = 5 
Dim ids1 As iDataset 
Dim ids2 As iDataset 
Dim ids3 As iDataset 
' return true if we should run the dietary module(s) 
Public Function DietaryEnabled() As Boolean 
     ' see if "dietary" option has been selected in the source selector 
     If SharedVariableExists("InputOptions", "ExpMedia") = True Then 
         Dim d As Dictionary 
         Set d = GetSharedVariable("InputOptions", "ExpMedia") 
         If Not d.Exists("dietary") Then 
             DietaryEnabled = False 
             Exit Function 
         End If 
     End If 
     DietaryEnabled = True ' enable if no source selection found 
End Function 
Public Function CalculateResidues(in1 As iDataset, _
                                     in2 As iDataset, _ 
                                    in3 As iDataset,
                                    out1 As ADODB.Recordset,
                                     out2 As ADODB.Recordset, _ 
                                    out3 As ADODB.Recordset, _
                                    out4 As ADODB.Recordset, _
                                    out5 As ADODB.Recordset,
                                    out6 As ADODB.Recordset, \overline{\phantom{a}}out7 As ADODB.Recordset,
                                     nLimit As Long, _ 
                                     nMaxExp As Long, _ 
                                     RndSeed As Double) As Boolean 
     CalculateResidues = False 
     Rnd -CDbl(RndSeed) 
     Randomize CDbl(RndSeed) 
     Dim dChem As Dictionary 
     If SharedVariableExists("InputChem", "all") = False Then 
         MsgBox "No Chemicals selected? Please make selected from 'Chemical 
input' screen.", vbExclamation, "No Chemicals selected!" 
         Exit Function 
     Else 
         Set dChem = GetSharedVariable("InputChem", "all") 
     End If 
     ' write CAS output 
     Dim vCAS As Variant 
     For Each vCAS In dChem.Keys 
         Dim vCASName As String 
         vCASName = dChem.Item(vCAS) 
         If vCAS <> "*" Then 
             out3.AddNew 
             out3.Fields.Item("CAS").Value = vCAS 
             out3.Fields.Item("Source").Value = 1 ' dietary 
             out3.Fields.Item("Route").Value = cRouteIngFood ' 
ingestion, food
```
'

```
 out3.Update 
         End If 
     Next vCAS 
     Dim dResidue As Dictionary 
     Set dResidue = GetSharedVariable("DietaryOptions", "Residue") 
     If dResidue Is Nothing Then 
         MsgBox "No Chemical residue data???", vbExclamation, 
"F17101(Module1:CalculateResidues 1 - INTERNAL ERROR)" 
         Exit Function 
     End If 
     If dResidue.Count = 0 Then 
         MsgBox "No Chemical residue data???", vbExclamation, 
"F17101(Module1:CalculateResidues 2 - INTERNAL ERROR)" 
         Exit Function 
     End If 
     Dim dMap As New Dictionary 
     Dim dFactors As New Dictionary 
     Dim ffm As New frmFoodMap 
     ffm.initialize ids3, dResidue, dMap, dFactors 
     ffm.Show vbModal 
     If dMap.Count = 0 Then 
         MsgBox "No Food => Residue map established", vbExclamation, "Food 
=> Residue map required" 
         Exit Function 
     End If 
     PleaseWait True, "Building P%() arrays" 
     DoEvents 
     ' now build P%()'s 
    Dim dPx As Dictionary ' for storing RAC/CAS Px() data
     Set dPx = BuildPxArraysZero(dChem, dResidue, dFactors, out4) 
     PleaseWait False 
     DoEvents 
     If dPx Is Nothing Then 
         MsgBox "No P%() array???", vbExclamation, 
"F17101(Module1:CalculateResidues - INTERNAL ERROR)" 
         Exit Function 
     End If 
     DoEvents 
     ' check to see if Chemical input screen has been run. Return false if 
     ' hasn't been run 
'' (1991)
     Dim t4 As New Test4 
     t4.initialize in1, in2, in3, out1, out2, out6, out7, dPx, dMap, 
nLimit, nMaxExp 
     t4.Show ' show dialog.form 
     t4.DoIt ' do residue calculations 
    t4.Hide ' all done...<br>t4.WriteRAC out5 ' write RACs
    t4.WriteRAC out5
     t4.CleanUp ' clean up recordset references 
     If t4.bUserCancelled = True Then 
         CalculateResidues = False 
     Else 
         CalculateResidues = True 
     End If 
     Set dChem = Nothing
```

```
End Function
```

```
' set up Fake inputs to test function 
Public Function SetupFakeIO(cls As NotitiaFunction) As Boolean 
     SetupFakeIO = False 
     ' let's try to 1st get inputs from Shared variables 
     Dim vFoodMatch, vRefPop, vFoodCons 
     Dim oResidue As Object 
     vFoodMatch = GetSharedVariable("DietaryOptions", "FoodMatch") 
     vRefPop = GetSharedVariable("DietaryOptions", "RefPop") 
     vFoodCons = GetSharedVariable("DietaryOptions", "FoodCons") 
     If SharedVariableExists("DietaryOptions", "Residue") Then 
         Set oResidue = GetSharedVariable("DietaryOptions", "Residue") 
     End If 
     If IsEmpty(vFoodMatch) Or IsEmpty(vRefPop) Or IsEmpty(vFoodCons) Or 
oResidue Is Nothing Then 
         If IsEmpty(vFoodMatch) Then 
             MsgBox "Have you run the 'Dietary input' module?", vbQuestion, 
"No 'Food Match' data found!" 
             Exit Function 
         End If 
         If IsEmpty(vRefPop) Then 
             MsgBox "Have you run the 'Dietary input' module?", vbQuestion, 
"No 'Population' data found!" 
             Exit Function 
         End If 
         If IsEmpty(vFoodCons) Then 
             MsgBox "Have you run the 'Dietary input' module?", vbQuestion, 
"No 'Food Consumption' data found!" 
             Exit Function 
         End If 
         If oResidue Is Nothing Then 
             MsgBox "Have you run the 'Dietary input' module?", vbQuestion, 
"No 'Chemical Residue' data found!" 
             Exit Function 
         End If 
     Else 
         ' if we get here then all required inputs have been found 
         Set ids1 = GetSystemLibrary.OpenDataset(CStr(vRefPop)) 
         Set ids2 = GetSystemLibrary.OpenDataset(CStr(vFoodMatch)) 
         Set ids3 = GetSystemLibrary.OpenDataset(CStr(vFoodCons)) 
     End If 
     Dim Inputs As iIOArray 
     Set Inputs = cls.GetInputs() 
     Inputs.SetByInternalAlias "in 1", ids1 
     Inputs.SetByInternalAlias "in 2", ids2 
     Inputs.SetByInternalAlias "in 3", ids3 
     Inputs.SetByInternalAlias "d 0", oResidue 
     SetupFakeIO = True 
End Function 
Public Sub CopyRecordset(src As ADODB.Recordset, dst As ADODB.Recordset) 
     dst.AddNew 
     Dim fld As ADODB.Field 
     For Each fld In src.Fields 
         dst.Fields.Item(fld.Name).Value = src.Fields.Item(fld.Name).Value 
     Next fld 
     dst.Update 
End Sub 
Public Function Floor(x) As Double 
    Floor = Int(x)
```

```
US EPA ARCHIVE DOCUMENT
```

```
End Function 
Public Function Ceil(x) As Double 
    If x = Int(x) Then
         Ceil = x 
     Else 
        Ceil = Int(x) + 1 End If 
End Function 
Public Function GetPercentiles(Data() As Double, Optional N As Integer = 
100) As Double() 
     Dim Px() As Double 
     ReDim Px(0 To N) As Double 
     Quicksort Data, LBound(Data), UBound(Data) 
     Dim lvd As Double 
     lvd = Data(LBound(Data)) 
     Dim hvd As Double 
     hvd = Data(UBound(Data)) 
     Dim k As Long 
     Dim NumPercentile As Long 
     NumPercentile = N 
     Dim DataLen As Long 
     DataLen = UBound(Data) - LBound(Data) + 1 
     Dim Interval As Double 
     Dim Percentile As Double 
     Dim Location As Double 
     Dim LowValue As Double 
     Dim HighValue As Double 
     Dim hv As Double 
     Dim lv As Double 
     Dim slope As Double 
     Dim Constant As Double 
     Interval = 100 / NumPercentile 
     For k = 0 To NumPercentile ' was 1 to Percentile 
        Percentile = k * Interval / 100
         Location = Percentile * DataLen 
         LowValue = Floor(Location) 
         If LowValue = 0 Then ' since we're not 0-based 
             ' lv = 0 
            lv = lvd 
         Else 
             lv = Data(LowValue) 
         End If 
         HighValue = Ceil(Location) 
         If HighValue = 0 Then ' since we're not 0-based 
              'hv = 0 
             hv = hvd 
         Else 
             hv = Data(HighValue) 
         End If 
         slope = hv - lv 
         Constant = Location - LowValue 
         Px(k) = lv + slope * Constant 
      Next k
```

```
 GetPercentiles = Px 
End Function 
Sub Quicksort(List() As Double, Min As Long, Max As Long) 
     Dim med_value As Double 
     Dim hi As Long 
     Dim lo As Long 
     Dim i As Long 
     ' If the list has no more than 1 element, it's sorted. 
     If Min >= Max Then Exit Sub 
     ' Pick a dividing item. 
    i = Int((Max - Min + 1) * Rnd + Min)med value = List(i)
     ' Swap it to the front so we can find it easily. 
    List(i) = List(Min) ' Move the items smaller than this into the left 
     ' half of the list. Move the others into the right. 
     lo = Min 
     hi = Max 
     Do 
         ' Look down from hi for a value < med_value. 
         Do While List(hi) >= med_value 
             hi = hi - 1 
             If hi <= lo Then Exit Do 
         Loop 
         If hi <= lo Then 
             List(lo) = med_value 
             Exit Do 
         End If 
         ' Swap the lo and hi values. 
        List(lo) = List(hi) ' Look up from lo for a value >= med_value. 
        lo = lo + 1 Do While List(lo) < med_value 
            lo = lo + 1 If lo >= hi Then Exit Do 
         Loop 
         If lo >= hi Then 
             lo = hi 
            List(hi) = med value Exit Do 
         End If 
         ' Swap the lo and hi values. 
        List(hi) = List(lo) Loop 
     ' Sort the two sublists 
     Quicksort List(), Min, lo - 1 
     Quicksort List(), lo + 1, Max 
End Sub 
Public Function BuildPxArraysZero(dChem As Dictionary, dRes As Dictionary, 
dFactors As Dictionary, out4 As ADODB.Recordset) As Dictionary 
     Dim dPx As New Dictionary 
     Dim ids4 As iDataset 
     Dim id4 As New iData 
     Dim sRefID As String 
     Dim sTableName As String 
     Dim vRes As Variant, vItem As Variant 
     For Each vRes In dRes.Keys 
         vItem = dRes.Item(vRes)
```
 SplitAssign vItem, "|", sRefID, sTableName '1st get all unique RAC/CAS codes from residue data Set ids4 = GetSystemLibrary.OpenDataset(sRefID) Dim sSQL As String sSQL = "SELECT DISTINCT [RAC], [CAS], [CS], [FF], [CM] From [" & sTableName & "] GROUP BY [Rac], [Cas], [CS], [FF], [CM];" id4.CloseRst id4.DataSource = ids4.DataSource id4.CommandText = sSQL id4.CommandType = adCmdText Dim r4 As ADODB.Recordset Set  $r4 = id4.0$ penRST $()$  If r4.RecordCount <= 0 Then MsgBox "No residue data?", vbExclamation, "F17101(Module1:BuildPxArrays)" Exit Function End If ' if we get here then we have some unique RAC/CAS combos Do While Not r4.EOF Dim RAC As Long 'String Dim CAS As String Dim CS, FF, CM CAS = r4.Fields.Item("CAS").Value ' has chemical (CAS) been previously selected (in chem screen) If DoCAS(dChem, CAS) = True Then RAC = r4.Fields.Item("RAC").Value CS = r4.Fields.Item("CS").Value FF = r4.Fields.Item("FF").Value CM = r4.Fields.Item("CM").Value If  $ISNull(CS)$  Or  $CS = ""$  Then  $CS = 0$ If  $ISNull(FF)$  Or  $FF = ""$  Then  $FF = 0$ If  $ISNull(CM)$  Or  $CM = ""$  Then  $CM = 0$  Dim sKey As String sKey = RAC & "+" & CS & "+" & FF & "+" & CM ' RAC/CS/FF/CM not previously found. Create entry for it... If Not dPx.Exists(sKey) Then dPx.Add sKey, New Dictionary End If ' get (possibly just created) RAC/CS/FF/CM dictionary Dim dRAC As Dictionary Set dRAC = dPx.Item(sKey) If Not dRAC.Exists(CAS) Then Dim dDst As Dictionary Set dDst = New Dictionary dDst.Add "Px", Empty ' for Px(array)<br>dDst.Add "Raw", Empty ' for 'raw' data dDst.Add "Raw", Empty ' for 'raw' data<br>dDst.Add "Src", vItem ' src of this data dDst.Add "Src", vItem dRAC.Add CAS, dDst End If End If

r4.MoveNext

?

```
 Loop 
         id4.CloseRst 
         Set ids4 = Nothing 
         DoEvents 
     Next vRes 
     ' at this point we have an empty RAC/CAS 'array' set up 
     ' now. Go through data and store RAC/CAS values 
     Dim vKey, vRAC, vCAS 
     For Each vKey In dPx.Keys 
         For Each vCAS In dPx.Item(vKey).Keys 
             Set dDst = dPx.Item(vKey).Item(vCAS) 
             Dim vA, vCS, vFF, vCM 
             SplitAssign vKey, "+", vRAC, vCS, vFF, vCM 
             vItem = dDst.Item("Src") 
             SplitAssign vItem, "|", sRefID, sTableName 
              ' now let's get all Resudue data for RAC/CAS/CS/FF/CM 
             Set ids4 = Nothing 
             Set ids4 = GetSystemLibrary.OpenDataset(sRefID) 
             Dim DataSource As String 
             DataSource = ids4.DataSource 
             Set ids4 = Nothing 
             id4.DataSource = DataSource 'ids4.DataSource 
             id4.CommandType = adCmdText 
             id4.CommandText = "select * from [" & sTableName & "] where 
RAC=" \& vRAC \& " and CAS='" \& vCAS \& "' and CS=" \& vCS \& " and FF=" \& vFF
\& " and CM = " \& vCM
             Set r4 = id4.OpenRST() 
             If r4.RecordCount <= 0 Then 
                 MsgBox "r4.recordcount = " & r4.RecordCount 
                  GoTo next_vCas 
             End If 
             Dim nZeros As Long 
             nZeros = 0 
             If dFactors.Exists(vKey) Then 
                 nZeros = dFactors.Item(vKey)(7) 
             End If 
             Dim a() As Double 
             ReDim a(1 To r4.RecordCount() + nZeros) 
             Dim nIdx As Long 
            nIdx = 1 Do While Not r4.EOF 
                 a(nIdx) = r4.Fields.Item("Residue Value").Value 
                 nIdx = nIdx + 1 
                 r4.MoveNext 
             Loop 
             id4.CloseRst 
              ' now all 'nZeros' 0 records 
             Dim N As Long 
             For N = 1 To nZeros 
                 a(nIdx) = 0nIdx = nIdx + 1 Next N 
            dDst.Item("Px") = GetPercentiles(a) ' save Px(RAW) dDst.Item("Raw") = a ' save RAW data 
(sorted)
```

```
US EPA ARCHIVE DOCUMENT
```

```
 WritePercentiles dDst.Item("Px"), vCAS, vRAC, vCS, vFF, vCM, 
out4 
             DoEvents 
next_vCas: 
         Next vCAS 
     Next vKey 
     Set BuildPxArraysZero = dPx 
    ' DumpPx dPx, "Px() dump..." 
End Function 
Public Sub DumpPx(dPx As Dictionary, Optional sTitle As String = "") 
     If sTitle <> "" Then NotitiaLog.WriteLine sTitle 
     Dim vRAC, vCAS, dSrc 
     For Each vRAC In dPx.Keys 
         For Each vCAS In dPx.Item(vRAC).Keys 
             Set dSrc = dPx.Item(vRAC).Item(vCAS) 
             NotitiaLog.WriteLine "RAC=" & vRAC & " CAS=" & vCAS 
             Dim a 
             a = dSrc.Item("Raw") 
             NotitiaLog.WriteLine Space(4) & "RAW..." 
             Dim N 
             NotitiaLog.WriteText Space(6) 
            For N = LBound(a) To UBound(a)
                 NotitiaLog.WriteText Format(a(N), "0.000E-00") & " " 
             Next N 
             NotitiaLog.WriteLine "" 
            a = dSrc.Item('Px") NotitiaLog.WriteLine Space(4) & "Px..." 
             NotitiaLog.WriteText Space(6) 
            For N = LBound(a) To UBound(a)
                 NotitiaLog.WriteText Format(a(N), "0.000E-00") & " " 
             Next N 
             NotitiaLog.WriteLine "" 
         Next vCAS 
     Next vRAC 
End Sub 
' has CAS been selected. 
Public Function DoCAS(dChem As Dictionary, sCAS As String) As Boolean 
     DoCAS = False 
     If dChem Is Nothing Then Exit Function ' no chemical dictionary?! 
     If dChem.Exists(sCAS) Then 
         DoCAS = True ' it exists!!! 
     End If 
End Function 
Public Function GetRunDescription(BaseDesc As String) As String 
     If Not SharedVariableExists("RunSpec", "all") Then 
         GetRunDescription = BaseDesc & " (" & CStr(Now) & ")" 
     Else 
         Dim d As Dictionary 
         Set d = GetSharedVariable("RunSpec", "all") 
         If Not d.Exists("RunSpec(Short)") Then 
            GetRunDescription = BaseDesc & " (" & CStr(Now) & ")"
         Else 
             Dim RunDesc As String 
             RunDesc = d.Item("RunSpec(Short)") 
             GetRunDescription = RunDesc & " (" & CStr(Now) & ")" 
         End If 
     End If 
End Function
```

```
US EPA ARCHIVE DOCUMENT
```

```
' write out percentile info ..... 
Public Function WritePercentiles(vPx As Variant, vCAS As Variant, vRAC As 
Variant, vCS As Variant, vFF As Variant, vCM As Variant, out4 As 
ADODB.Recordset) As Boolean 
    out4.AddNew 
     out4.Fields.Item("CAS").Value = vCAS 
     out4.Fields.Item("Food").Value = vRAC 
     out4.Fields.Item("CS").Value = vCS 
     out4.Fields.Item("FF").Value = vFF 
     out4.Fields.Item("CM").Value = vCM 
    Dim N As Integer 
    For N = LBound(vPx) To UBound(vPx)
         Dim sP As String 
        sP = "p" & cStr(N) out4.Fields.Item(sP).Value = vPx(N) 
     Next N 
     out4.Update 
End Function
```